**Design** & **Analysis Algorithms of CS**11313 - **Spring** 2022

Dynamic Programming

Ibrahim Albluwi

Fibonacci Numbers. 0, 1, 1, 2, 3, 5, 8, 13, 21, 34, 55, 89, ...  $F_{11}$ 

$$
F_n = \begin{cases} 0 & \text{if } n = 0 \\ 1 & \text{if } n = 1 \\ F_{n-1} + F_{n-2} & \text{if } n > 1 \end{cases} F_0
$$

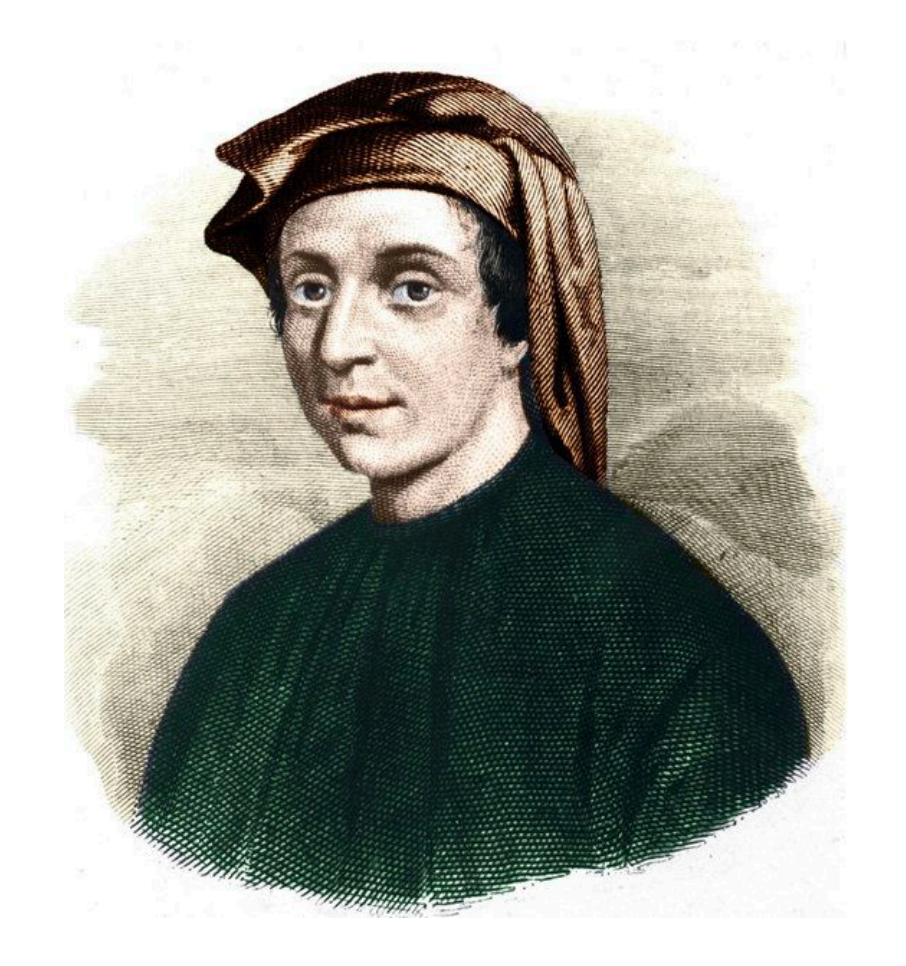

Leonardo Fibonacci 1170—1240

Fibonacci Numbers. 0, 1, 1, 2, 3, 5, 8, 13, 21, 34, 55, 89, ...  $F_n = \begin{cases} 0 & \text{if } n = 0 \\ 1 & \text{if } n = 1 \\ F_{n-1} + F_{n-2} & \text{if } n > 1 \end{cases}$   $F_0$ 

Goal. Given *i* compute  $F_i$ .

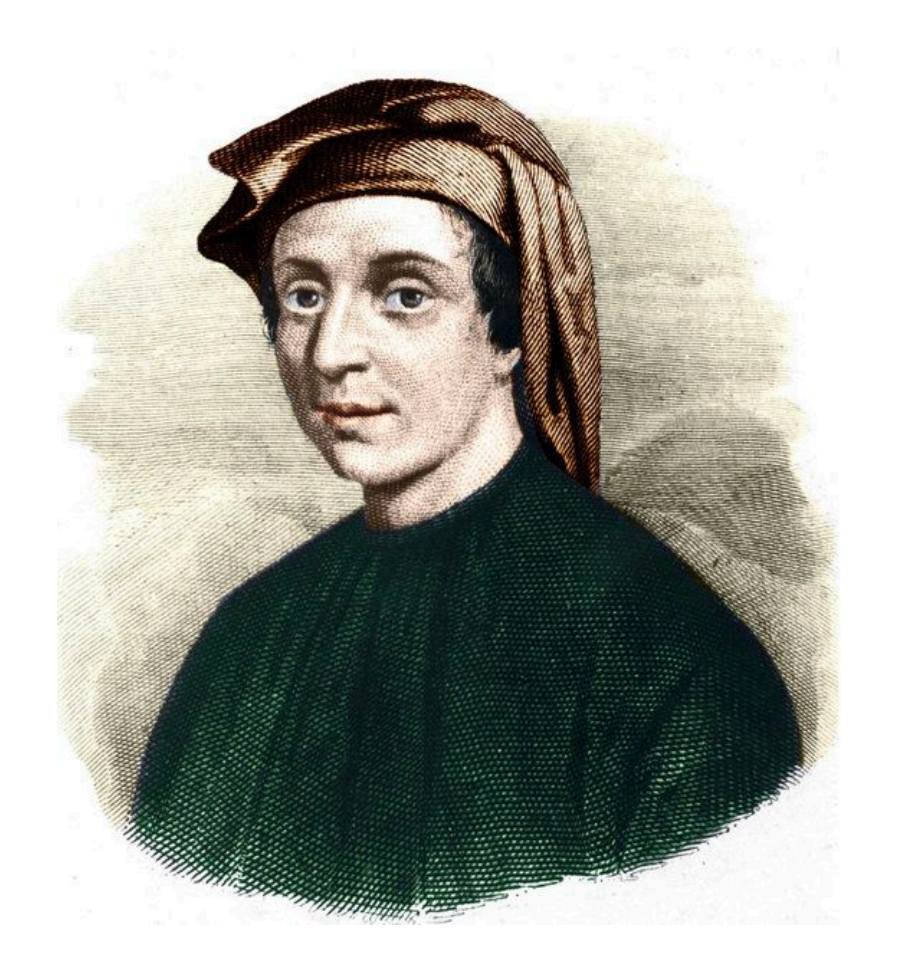

Leonardo Fibonacci  $1170 - 1240$ 

Fibonacci Numbers. 0, 1, 1, 2, 3, 5, 8, 13, 21, 34, 55, 89, .  $F_n =$ 0 if  $n = 0$ 1 if  $n = 1$  $F_{n-1} + F_{n-2}$  if  $n > 1$  $F^{}_{10}$  $F_9$   $F_{11}$ 

Goal. Given *i* compute *F* . *<sup>i</sup>*

A very simple recursive implementation:

#### **FIB**(n)

```
 if (n == 0): return 0
if (n == 1): return 1
```

```
 return FIB(n-1) + FIB(n-2)
```
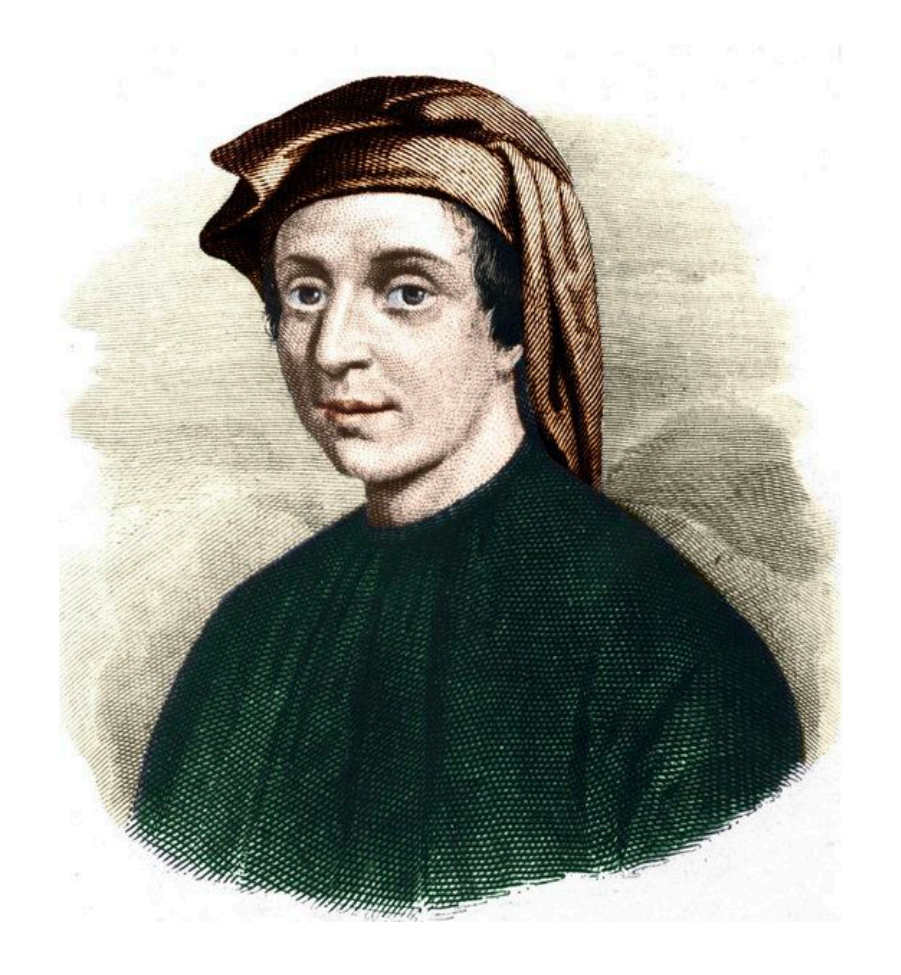

Leonardo Fibonacci 1170—1240

How long does it take to compute **FIB**(100)?

- **A.** A few seconds.
- **B.** A few minutes.
- **C.** A few hours.
- **D.** A few days.
- **E.** Armageddon!

How long does it take to compute **FIB**(100)?

- **A.** A few seconds.
- **B.** A few minutes.
- **C.** A few hours.
- **D.** A few days.
- **E.** Armageddon!

If it takes 0.66 seconds to compute **FIB**(40), it takes ~72242 years to compute **FIB**(100).

*The computer will definitely crash much sooner than that!*

### **FIB**(n)

 **if** (n == 0): **return** 0 **if** (n == 1): **return** 1

**return FIB**(n-1) + **FIB**(n-2)

$$
T(n) = \begin{cases} \Theta(1) & n \le 1 \end{cases}
$$

$$
T(n) = \begin{cases} \frac{1}{r(n-1)} + T(n-2) + \Theta(1) & n > 1 \end{cases}
$$

### **FIB**(i)

 **if** (n == 0): **return** 0 **if** (n == 1): **return** 1

**return FIB**(n-1) + **FIB**(n-2)

#### Recurrence.

$$
T(n) = \begin{cases} \Theta(1) & n \le 1 \\ T(n-1) + T(n-2) + \Theta(1) & n > 1 \end{cases}
$$

Recursion Tree *T*(*n*)

### **FIB**(i)

 **if** (n == 0): **return** 0 **if** (n == 1): **return** 1

**return FIB**(n-1) + **FIB**(n-2)

$$
T(n) = \begin{cases} \Theta(1) & n \le 1 \\ T(n-1) + T(n-2) + \Theta(1) & n > 1 \end{cases}
$$

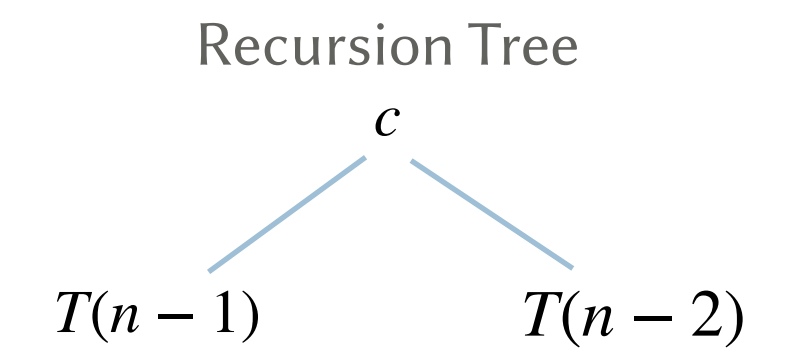

#### **FIB**(i)

 **if** (n == 0): **return** 0 **if** (n == 1): **return** 1

**return FIB**(n-1) + **FIB**(n-2)

$$
T(n) = \begin{cases} \Theta(1) & n \le 1 \\ T(n-1) + T(n-2) + \Theta(1) & n > 1 \end{cases}
$$

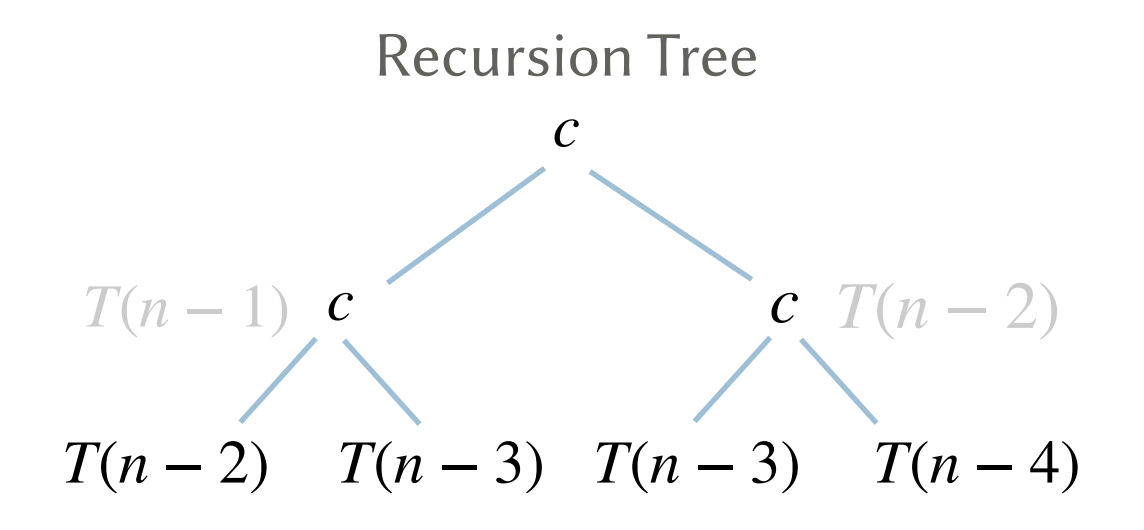

### **FIB**(i)

 **if** (n == 0): **return** 0 **if** (n == 1): **return** 1

**return FIB**(n-1) + **FIB**(n-2)

$$
T(n) = \begin{cases} \Theta(1) & n \le 1 \\ T(n-1) + T(n-2) + \Theta(1) & n > 1 \end{cases}
$$

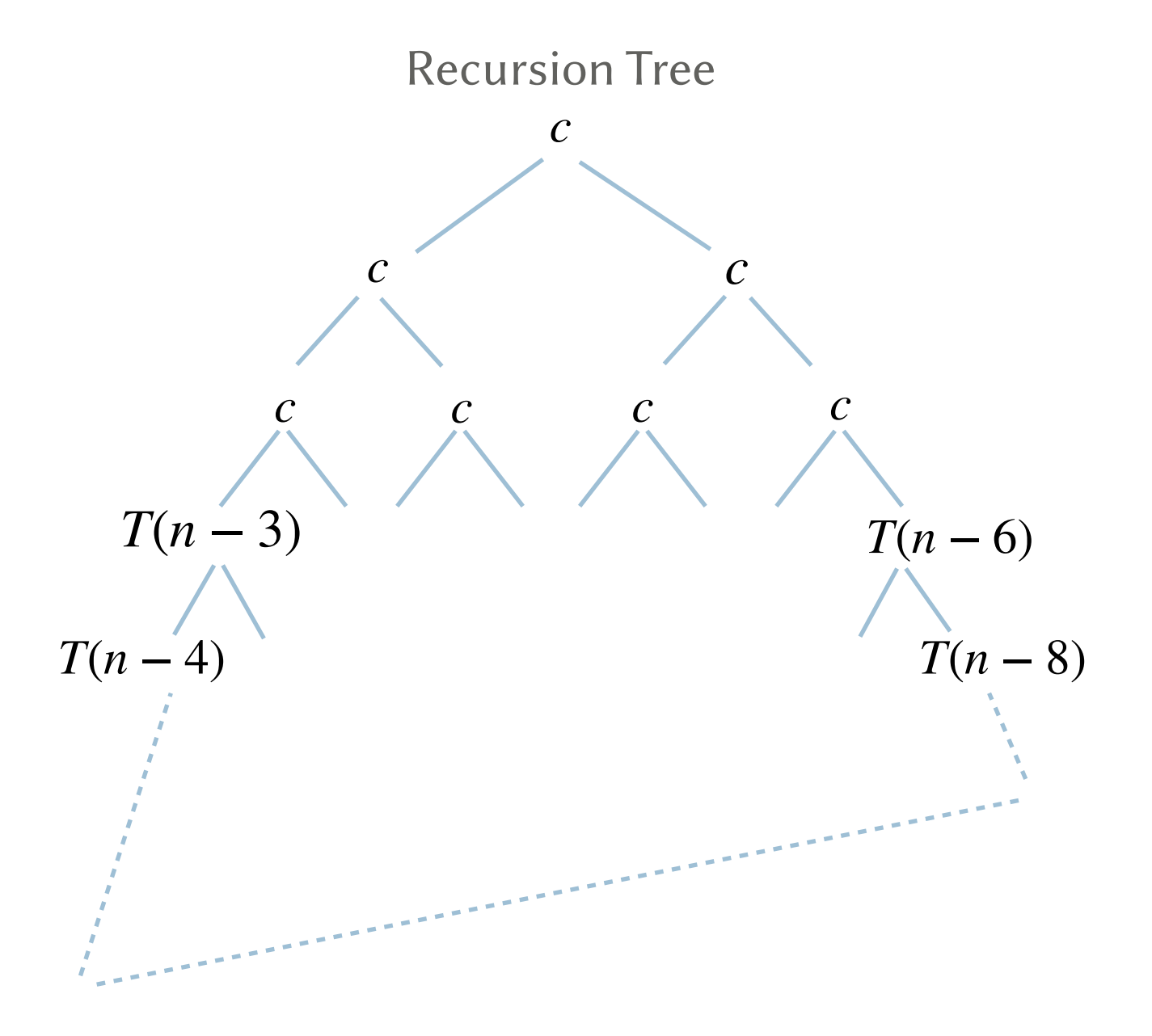

### **FIB**(i)

 **if** (n == 0): **return** 0 **if** (n == 1): **return** 1

**return FIB**(n-1) + **FIB**(n-2)

$$
T(n) = \begin{cases} \Theta(1) & n \le 1 \\ T(n-1) + T(n-2) + \Theta(1) & n > 1 \end{cases}
$$

$$
(n-1) + T(n-2) + \Theta(1) \qquad n > 1
$$

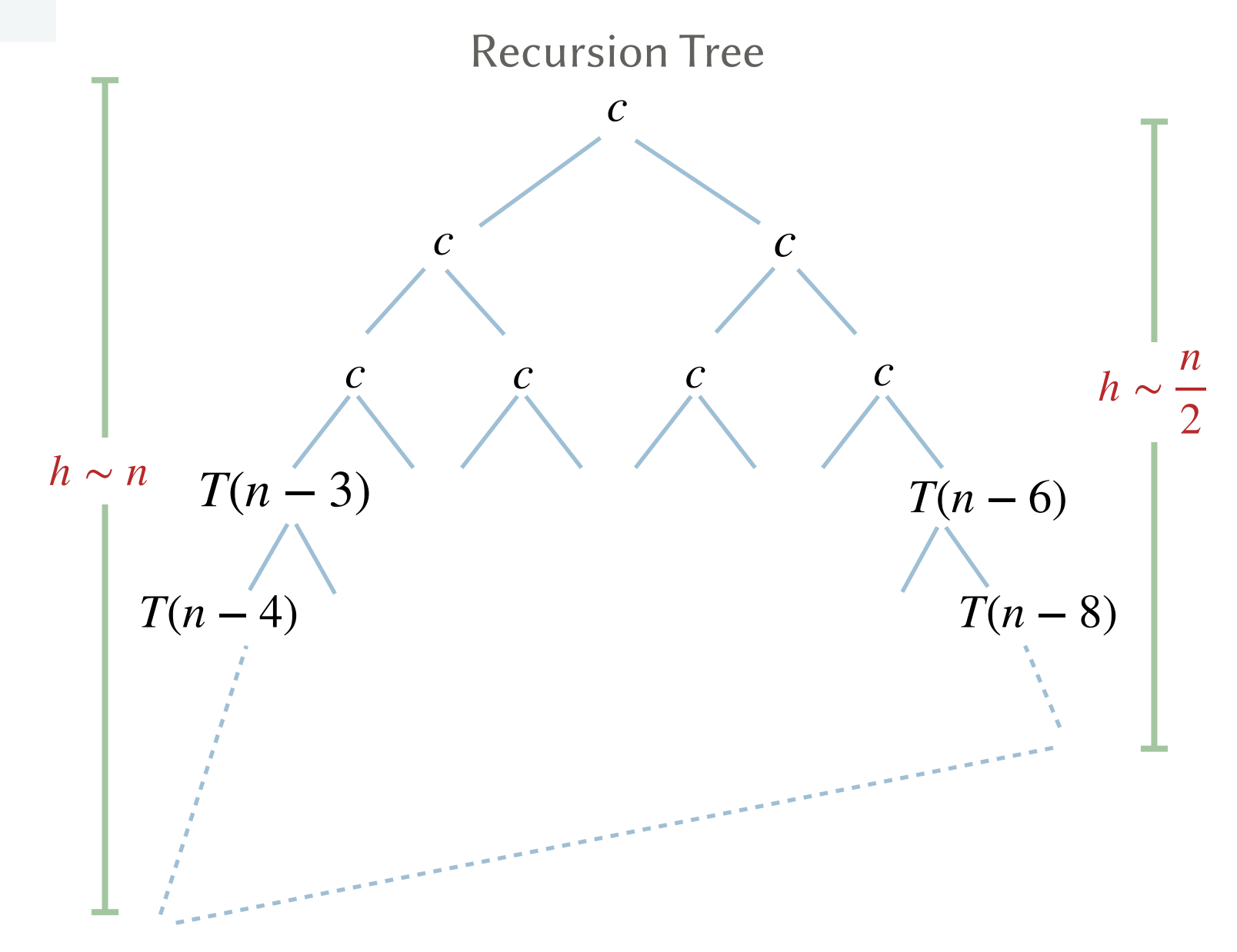

### **FIB**(i)

*n*

 **if** (n == 0): **return** 0 **if** (n == 1): **return** 1

```
 return FIB(n-1) + FIB(n-2)
```
 $\frac{1}{2} \le$  number of levels  $\leq n$ 

 $\frac{n}{2} \le$  number of levels

$$
T(n) = \begin{cases} \Theta(1) & n \le 1 \\ T(n-1) + T(n-2) + \Theta(1) & n > 1 \end{cases}
$$

$$
T(n-1) + T(n-2) + \Theta(1) \qquad n > 1
$$

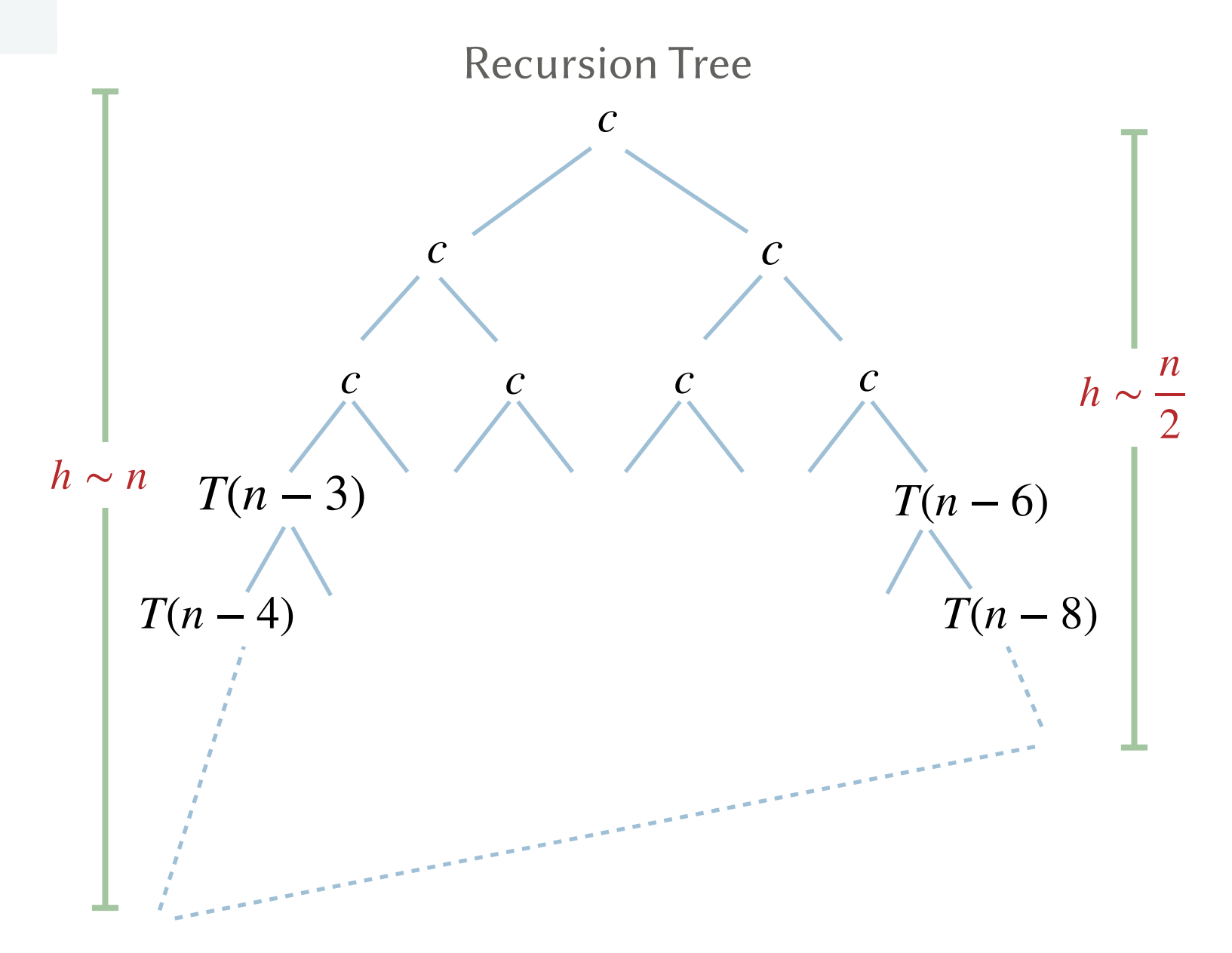

#### **FIB**(i)

 **if** (n == 0): **return** 0 **if** (n == 1): **return** 1

```
 return FIB(n-1) + FIB(n-2)
```
- $\frac{n}{2} \le$  number of levels *n*  $\frac{1}{2} \le$  number of levels  $\leq n$
- Work at level  $i \leq 2^i$

$$
T(n) = \begin{cases} \Theta(1) & n \le 1 \\ T(n-1) + T(n-2) + \Theta(1) & n > 1 \end{cases}
$$

$$
T(n-1) + T(n-2) + \Theta(1) \qquad n > 1
$$

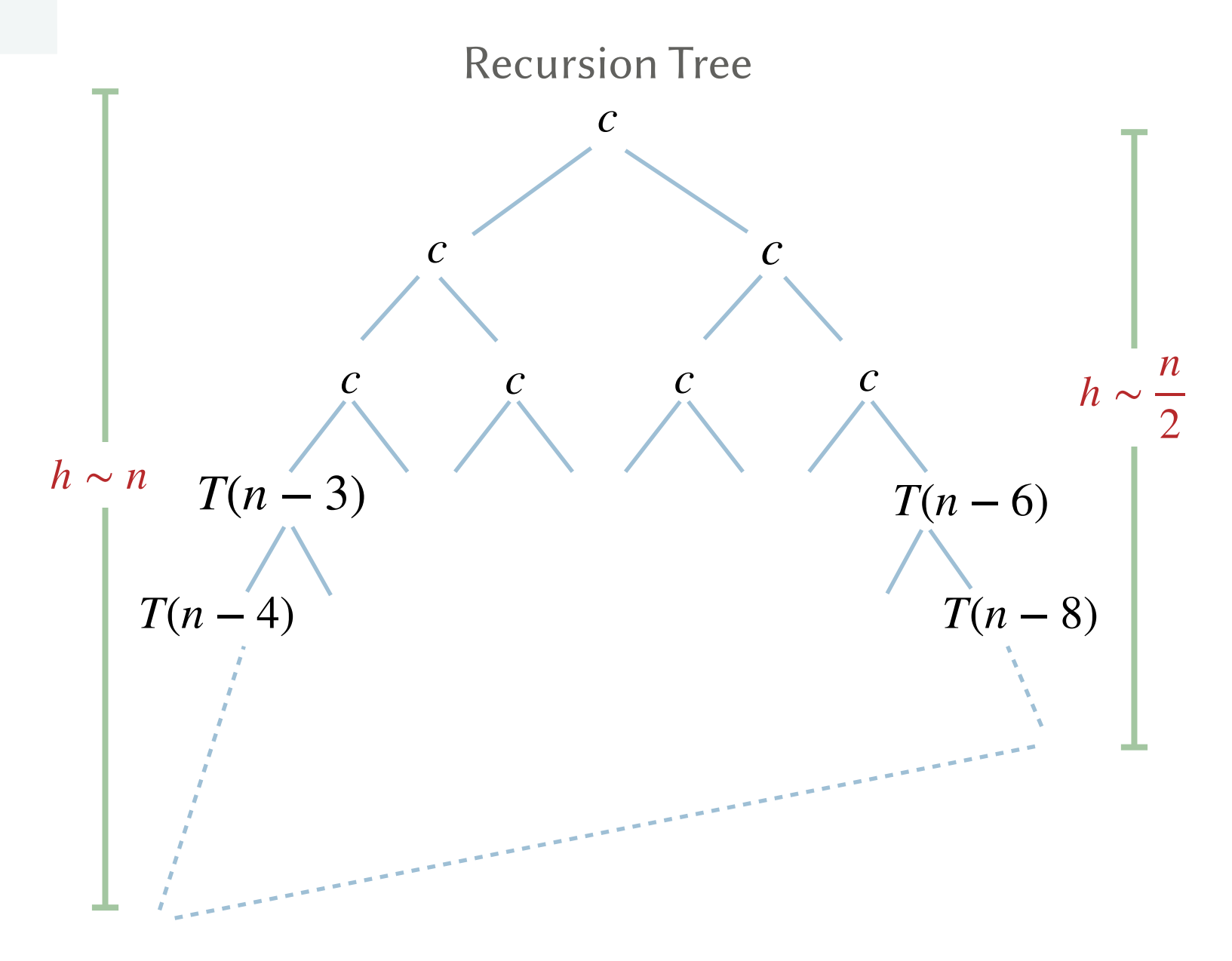

#### **FIB**(i)

 **if** (n == 0): **return** 0 **if** (n == 1): **return** 1

```
 return FIB(n-1) + FIB(n-2)
```
• 
$$
\frac{n}{2} \le
$$
 number of levels  $\le n$ 

- Work at level  $i \leq 2^i$
- More precisely: Θ(1.618*<sup>n</sup>* )  $T(n) = \Omega(2^{\frac{n}{2}}) = \Omega(\sqrt{2})$ *n* )  $T(n) = O(2^n)$

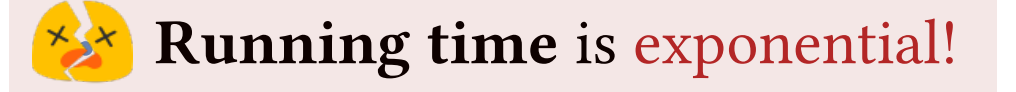

$$
T(n) = \begin{cases} \Theta(1) & n \le 1 \\ T(n-1) + T(n-2) + \Theta(1) & n > 1 \end{cases}
$$

$$
T(n-1) + T(n-2) + \Theta(1) \qquad n > 1
$$

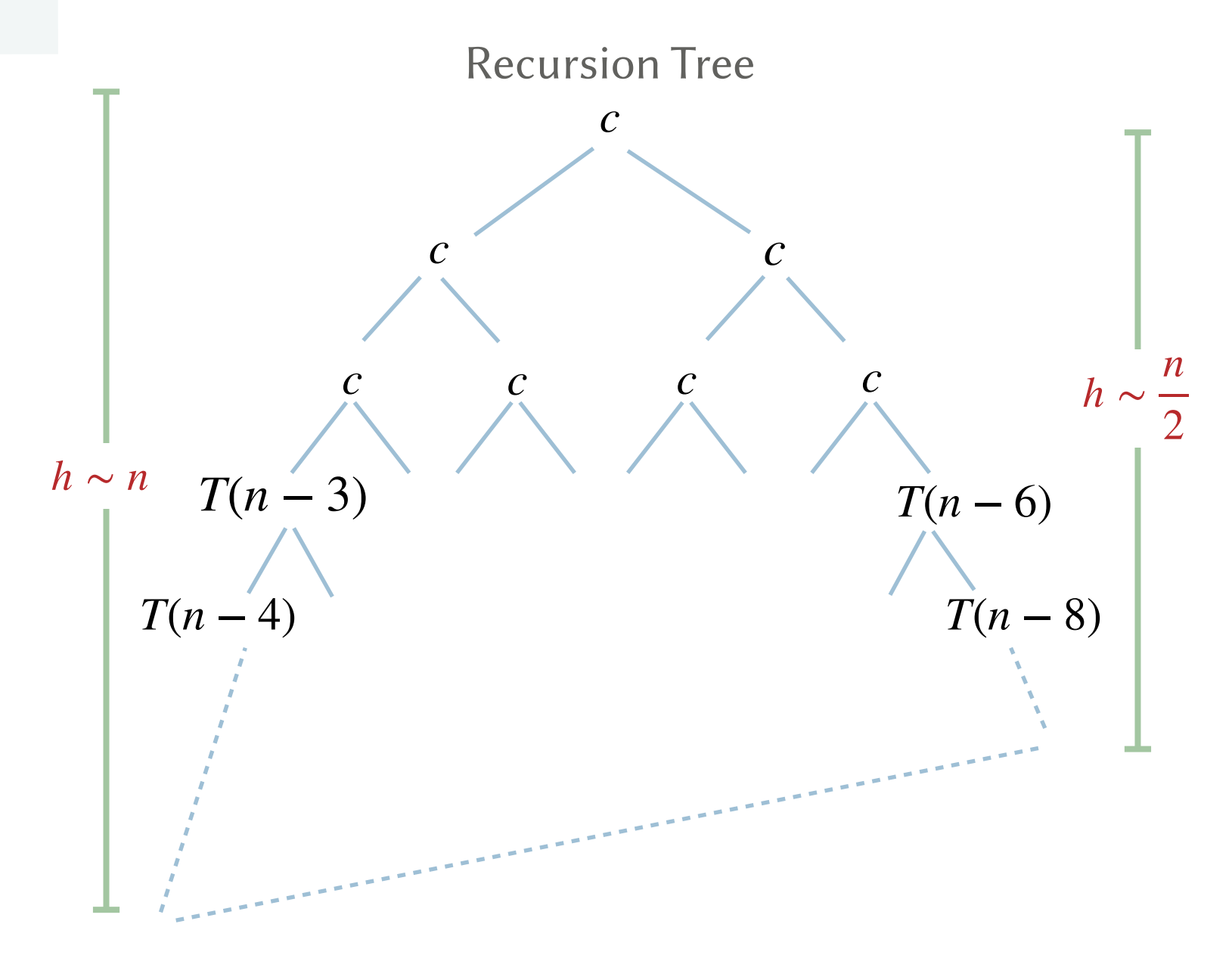

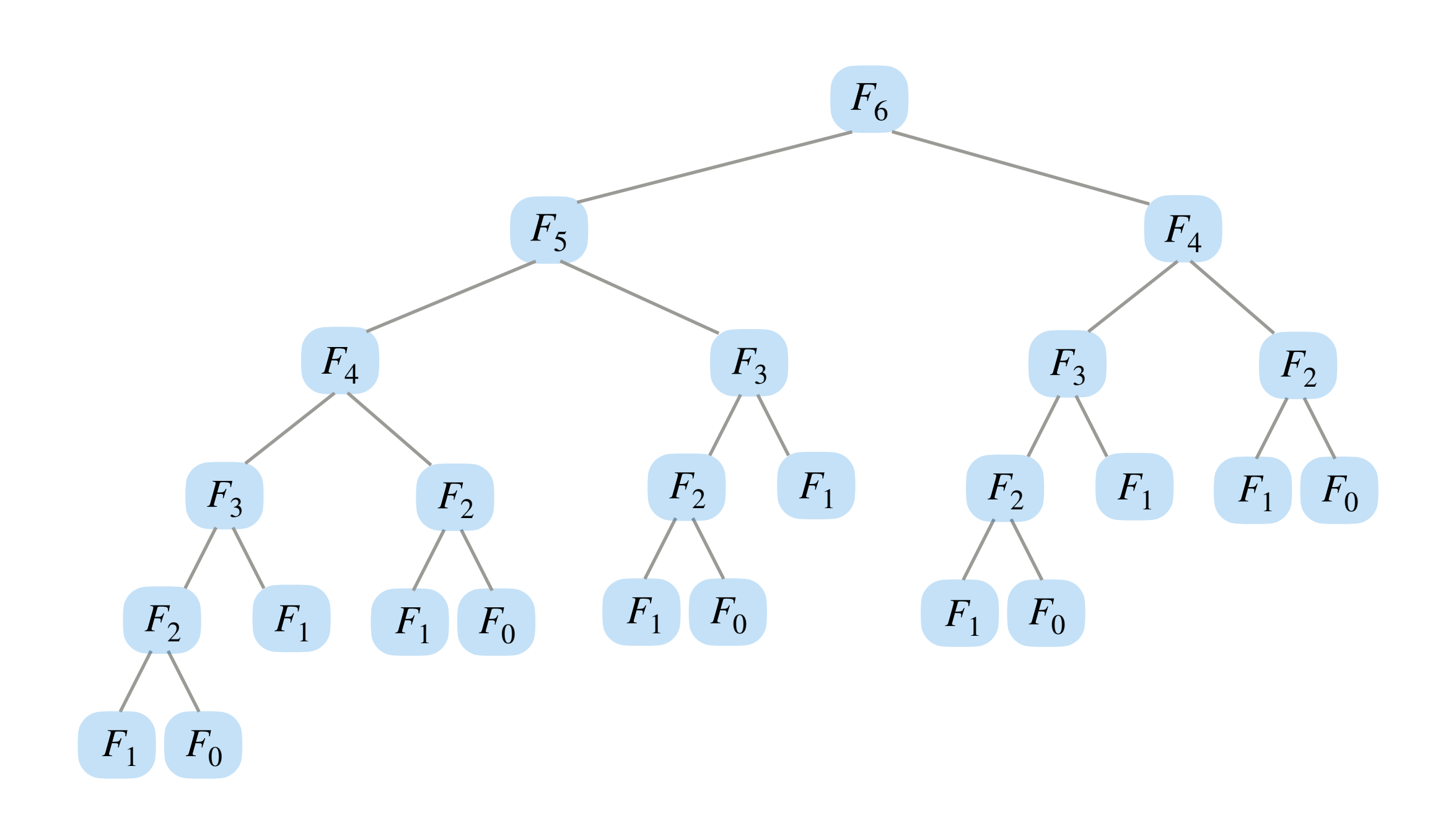

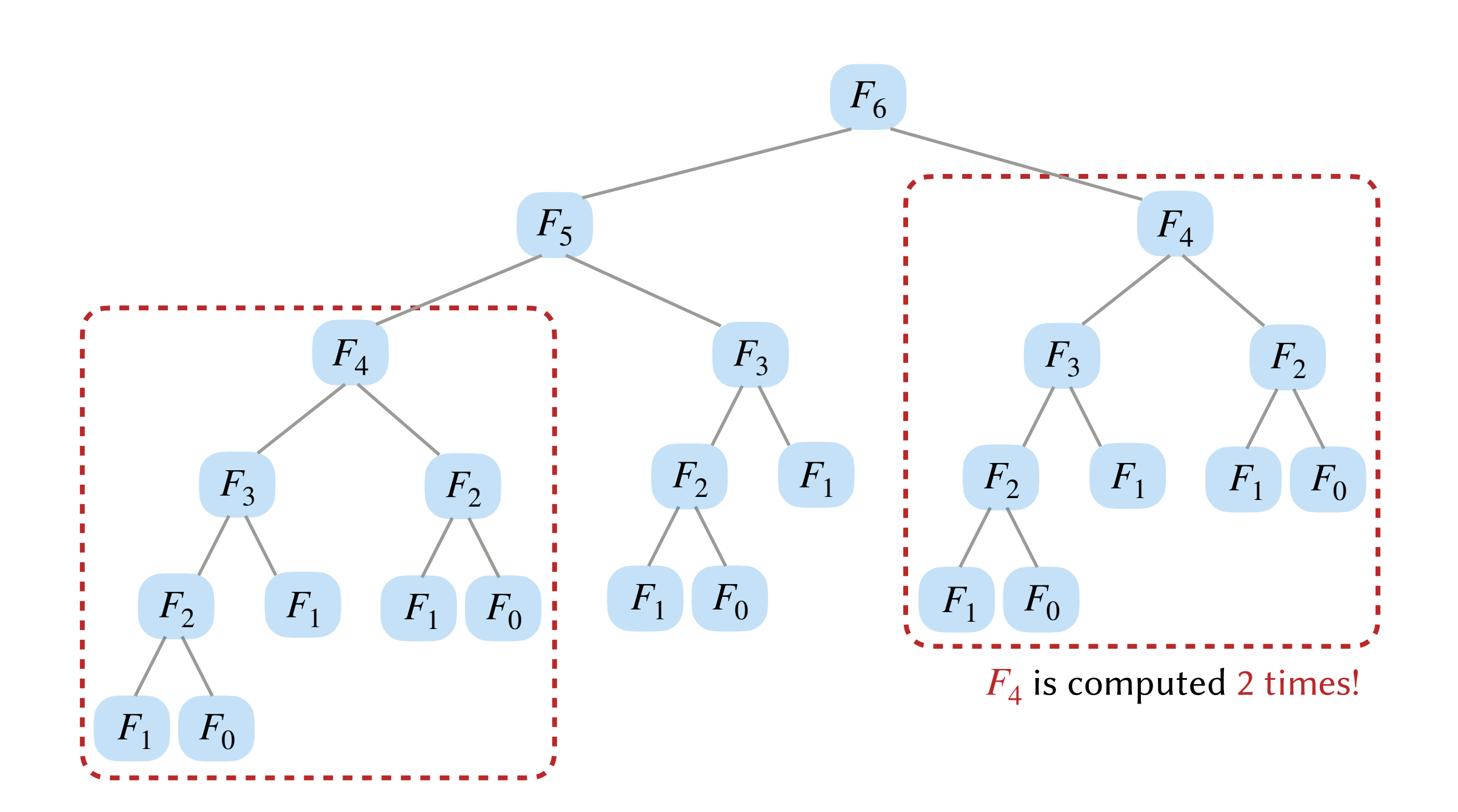

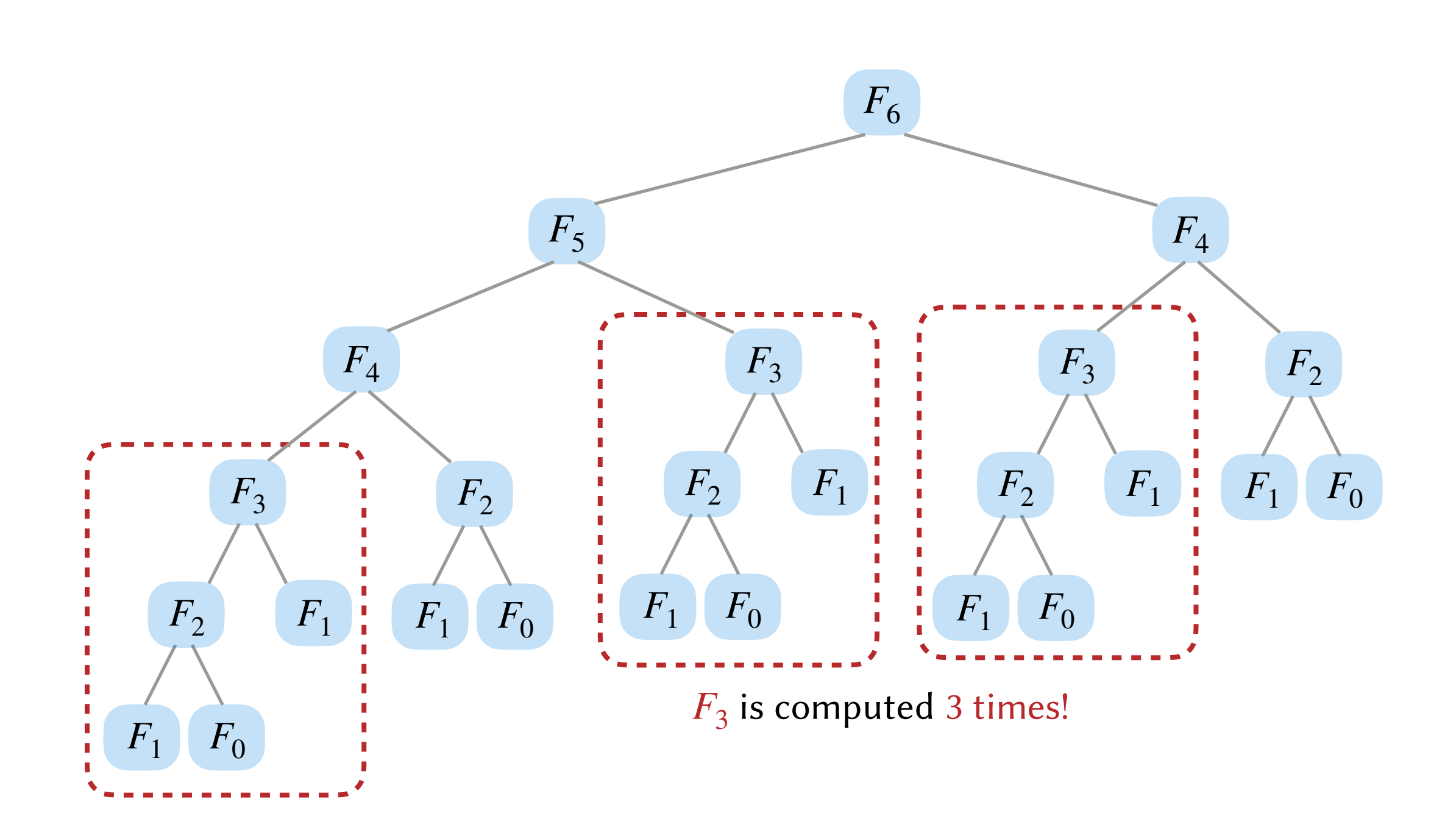

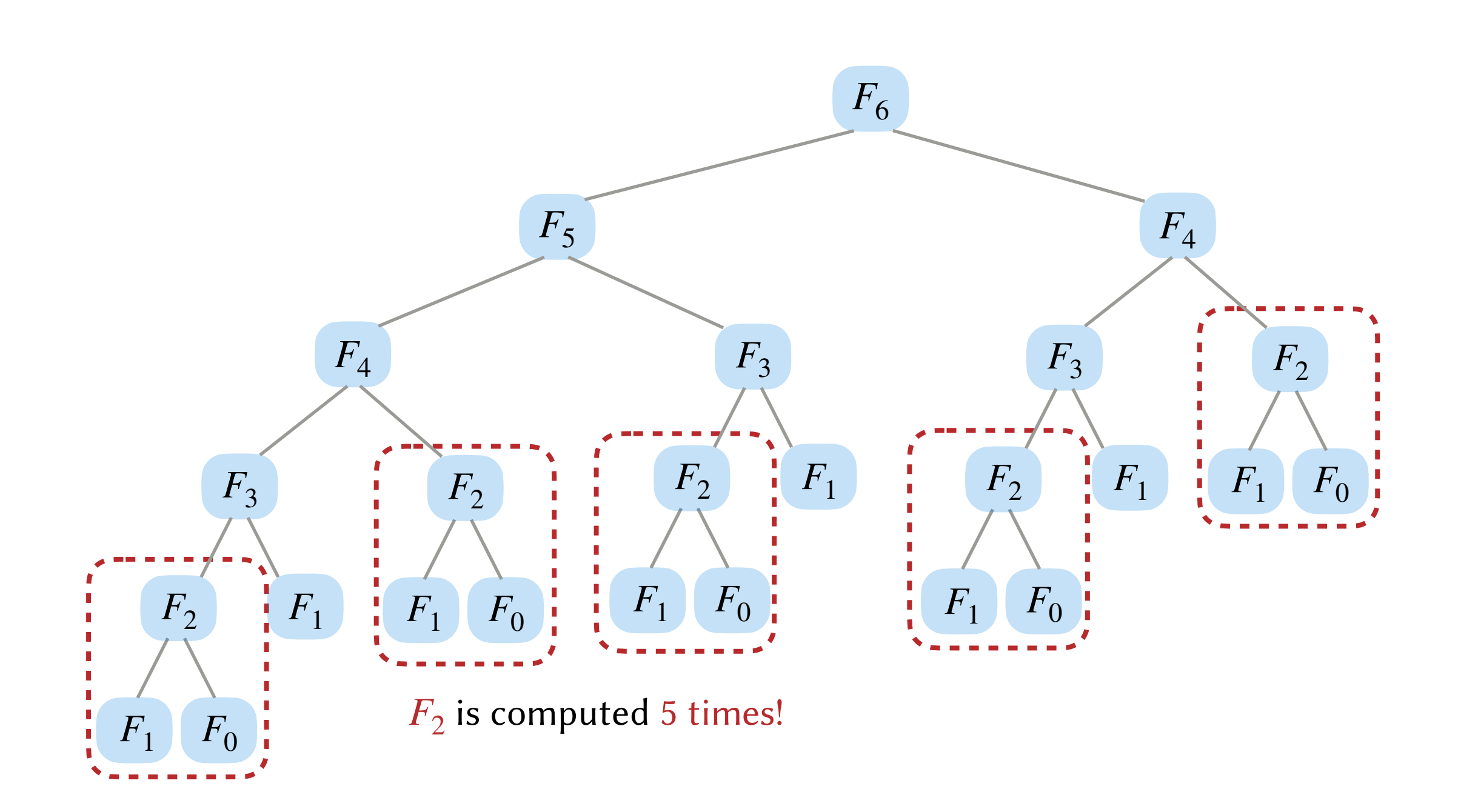

- Finding  $F_n$  involves solving overlapping subproblems.
- Subproblems are recomputed multiple times.

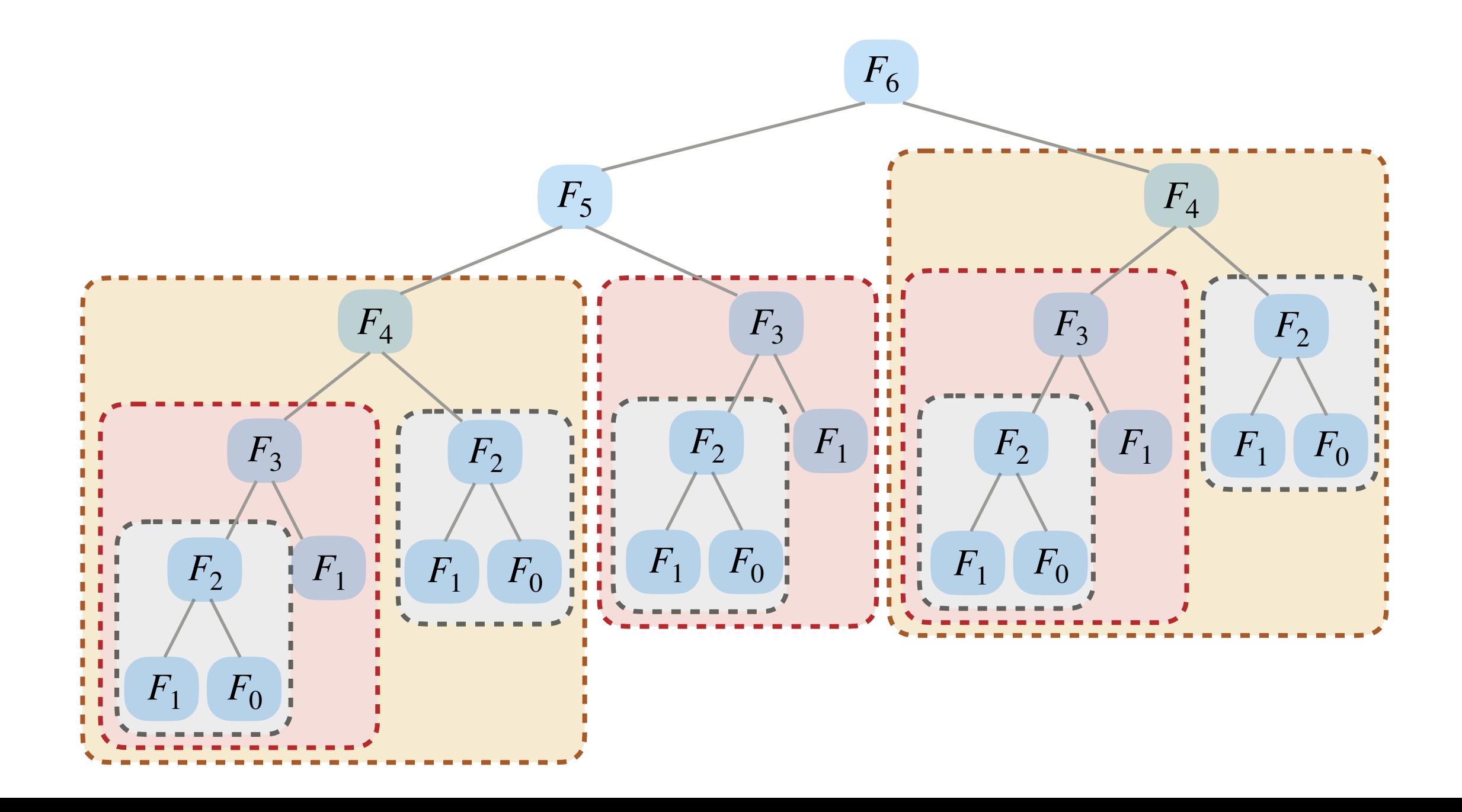

#### What is the problem?

- Finding  $F_n$  involves solving overlapping subproblems.
- Subproblems are recomputed multiple times.

Goal. Avoid computing the same problem twice!

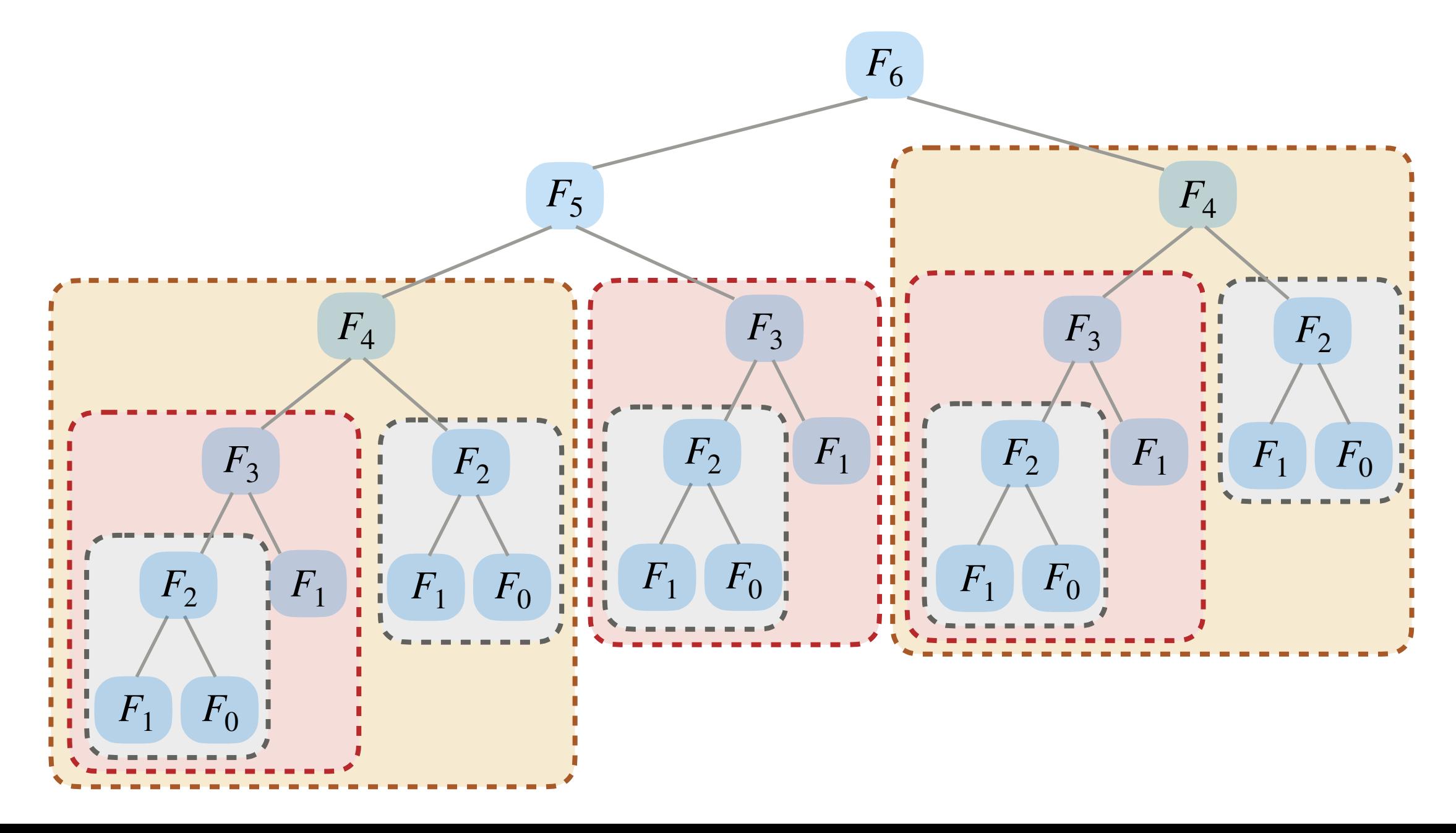

### What is the problem?

- Finding  $F_n$  involves solving overlapping subproblems.
- Subproblems are recomputed multiple times.

Goal. Avoid computing the same problem twice!

Memoization. Store the result of each computation in a table. Compute only if the table does not yet have an entry for that computation.

Memo-ization (keeping a memo)

### What is the problem?

- Finding  $F_n$  involves solving overlapping subproblems.
- Subproblems are recomputed multiple times.

Goal. Avoid computing the same problem twice!

Memoization. Store the result of each computation in a table. Compute only if the table does not yet have an entry for that computation.

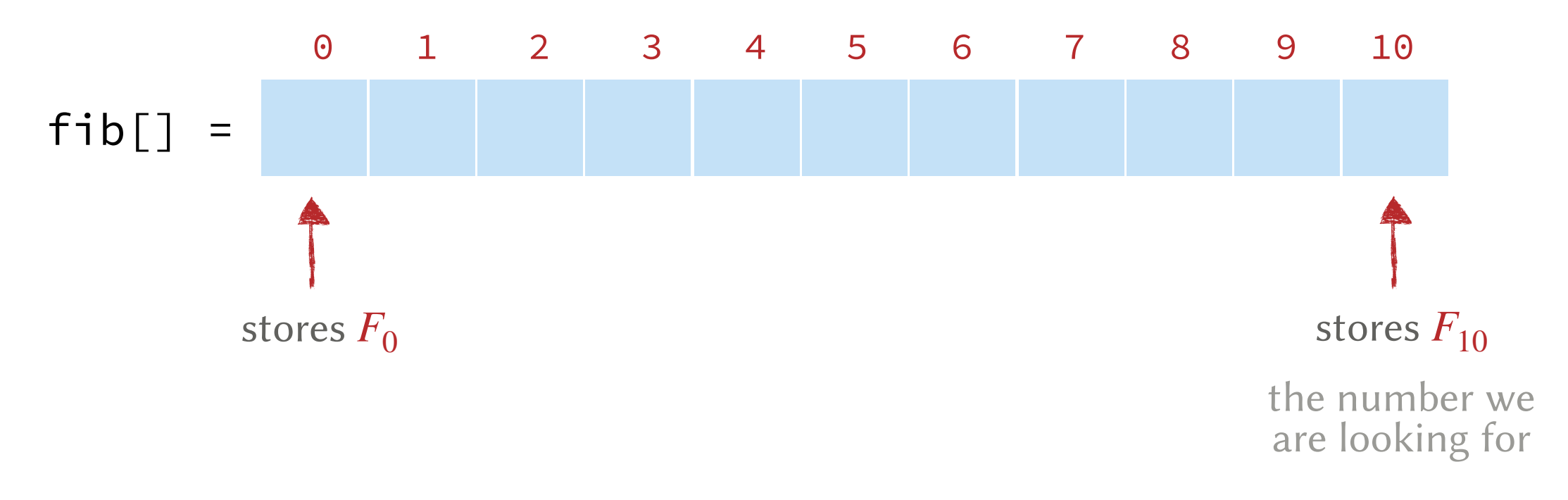

### What is the problem?

- Finding  $F_n$  involves solving overlapping subproblems.
- Subproblems are recomputed multiple times.

Goal. Avoid computing the same problem twice!

Memoization. Store the result of each computation in a table. Compute only if the table does not yet have an entry for that computation.

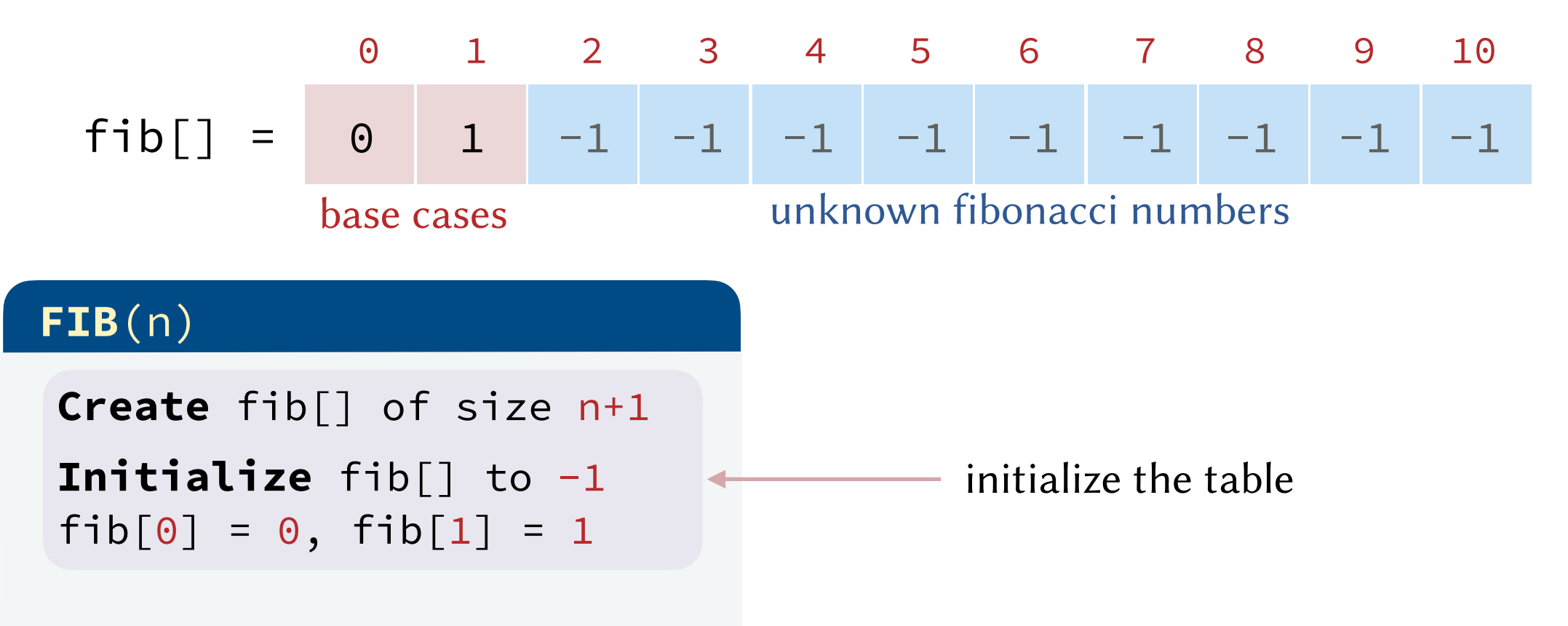

### What is the problem?

- Finding  $F_n$  involves solving overlapping subproblems.
- Subproblems are recomputed multiple times.

Goal. Avoid computing the same problem twice!

Memoization. Store the result of each computation in a table. Compute only if the table does not yet have an entry for that computation.

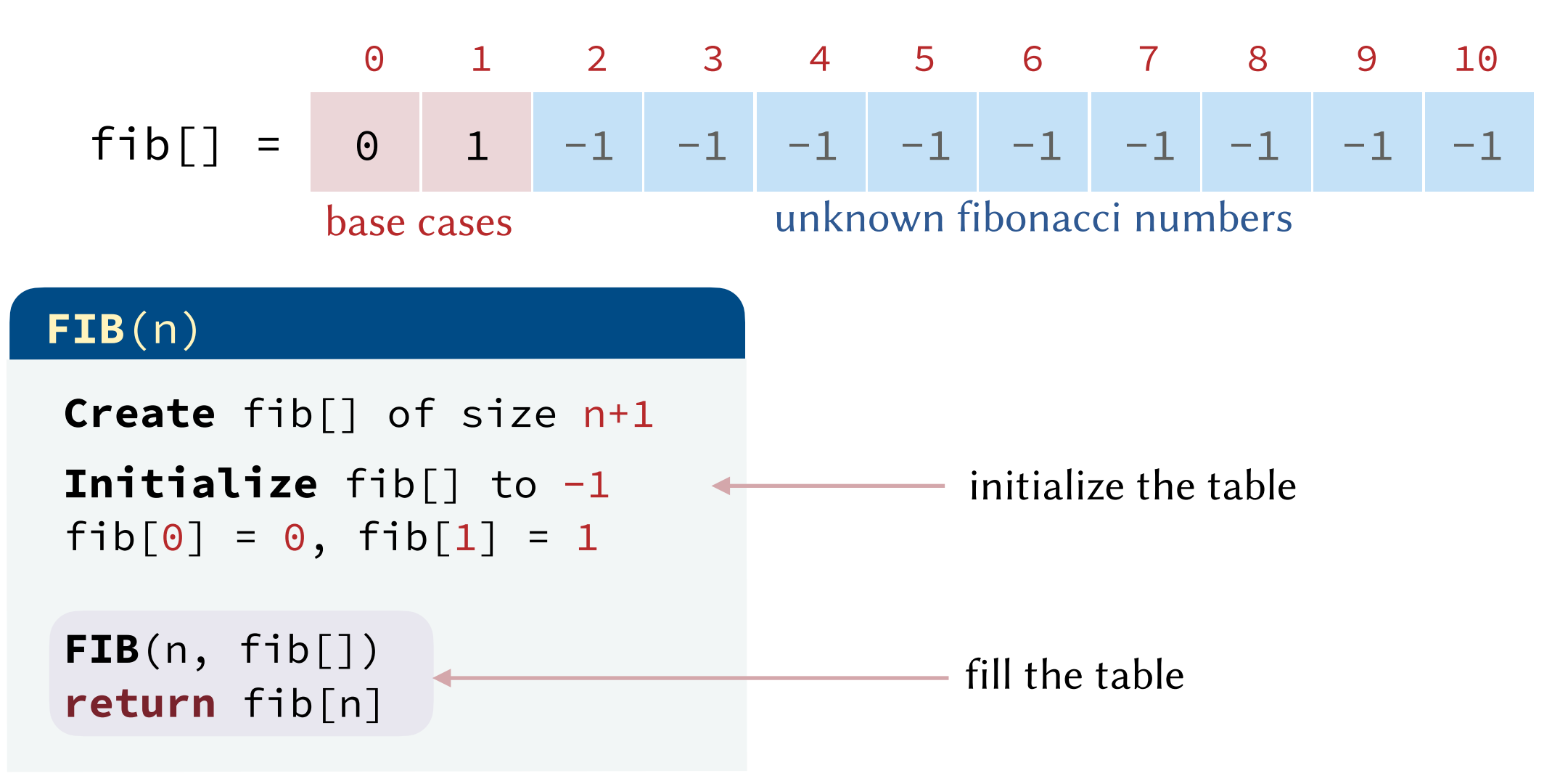

#### What is the problem?

- Finding  $F_n$  involves solving overlapping subproblems.
- Subproblems are recomputed multiple times.

Goal. Avoid computing the same problem twice!

Memoization. Store the result of each computation in a table. Compute only if the table does not yet have an entry for that computation.

$$
fib[] = \begin{array}{c|cccc} 0 & 1 & 2 & 3 & 4 & 5 & 6 & 7 & 8 & 9 & 10 \\ 0 & 1 & -1 & -1 & -1 & -1 & -1 & -1 & -1 \\ \nbase cases & \text{unknown fibonacci numbers} & \text{Answer: } 1 & 1 & 1 & 1 & 1 \n\end{array}
$$

 **Create** fib[] of size n+1 **Initialize** fib[] to -1  $fib[0] = 0, fib[1] = 1$ 

 **FIB**(n, fib[]) **return** fib[n]

### **FIB**(n) **FIB**(n, fib[])

**if** (fib[n]  $!= -1$ ): **return**  $fib[n]$ 

#### fibonacci number was computed before!

Note. The pseudocode assumes that changes made to fib[] in this function are visible in the calling function **FIB**(n)

#### What is the problem?

- Finding  $F_n$  involves solving overlapping subproblems.
- Subproblems are recomputed multiple times.

Goal. Avoid computing the same problem twice!

Memoization. Store the result of each computation in a table. Compute only if the table does not yet have an entry for that computation.

base cases unknown fibonacci numbers fib[] = 0 1 2 3 4 5 6 7 8 9 10 0 1 -1 -1 -1 -1 -1 -1 -1 -1 -1

### **FIB**(n)

 **Create** fib[] of size n+1 **Initialize** fib[] to -1  $fib[0] = 0, fib[1] = 1$ 

 **FIB**(n, fib[]) **return** fib[n]

#### **FIB**(n, fib[])

**if** (fib[n]  $!= -1$ ): **return**  $fib[n]$ 

$$
fib[n] = FIB(n-1, fib[]) +FIB(n-2, fib[])
$$

fibonacci number was *not* computed before!

#### What is the problem?

- Finding  $F_n$  involves solving overlapping subproblems.
- Subproblems are recomputed multiple times.

Goal. Avoid computing the same problem twice!

Memoization. Store the result of each computation in a table. Compute only if the table does not yet have an entry for that computation.

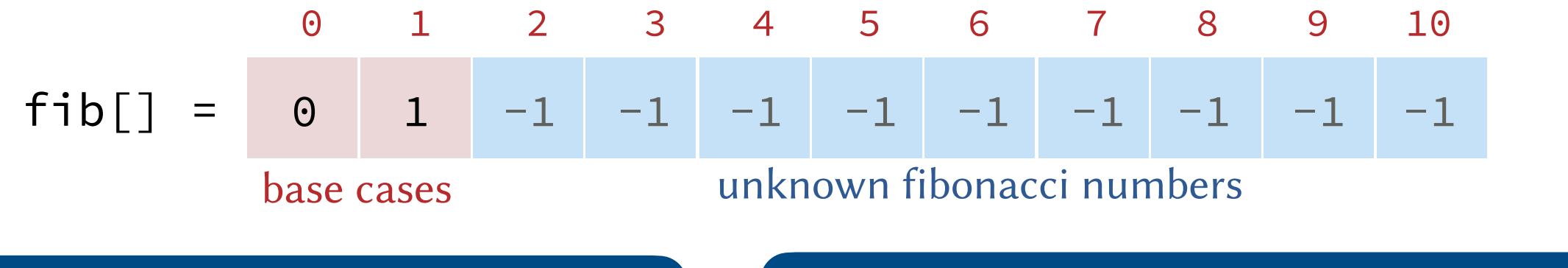

### **FIB**(n)

 **Create** fib[] of size n+1 **Initialize** fib[] to -1  $fib[0] = 0, fib[1] = 1$ 

 **FIB**(n, fib[]) **return** fib[n]

#### **FIB**(n, fib[])

**if** (fib[n]  $!= -1$ ): **return**  $f$ ib[n]

```
fib[n] = FIB(n-1, fib[]) + FIB(n-2, fib[])
```

```
return fib[n]
```
Computing  $F_7$ :

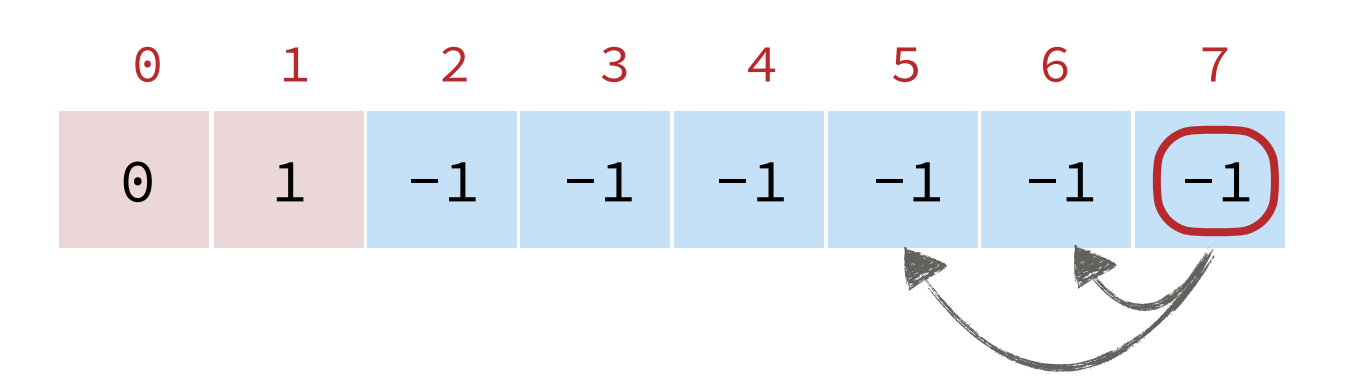

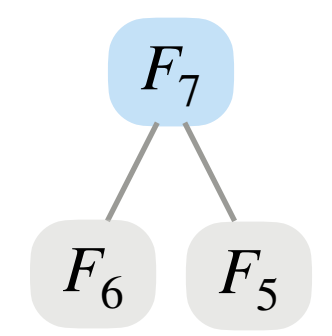

### $FIB(n, fib[])$

if  $(fib[n] := -1)$ : return  $fib[n]$  $fib[n] = FIB(n-1, fib[]) +$  $FIB(n-2, fib[])$ return fib[n]

Computing  $F_7$ :

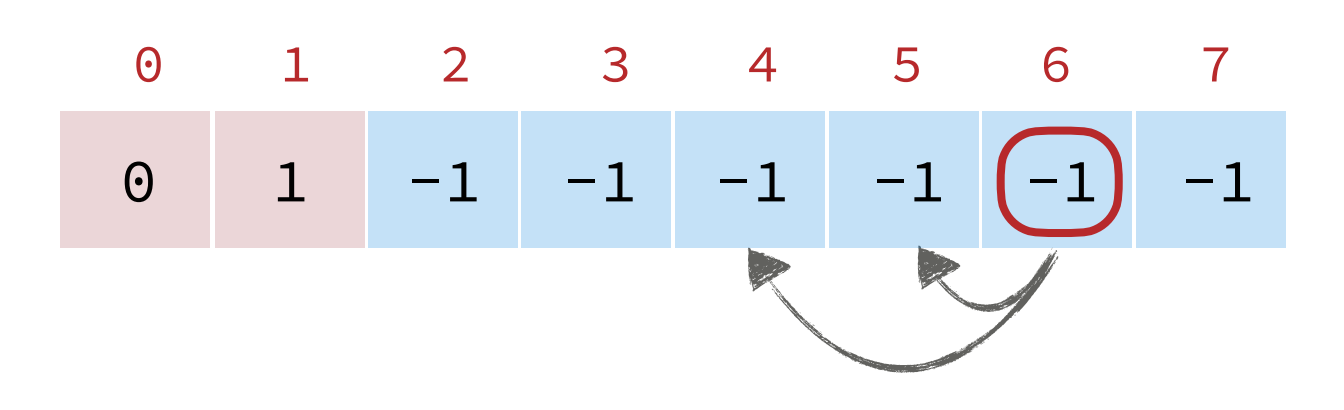

### $F_7$  $F_6$  $F_5$  $F_4$  $F_5$

### $FIB(n, fib[])$

if  $(fib[n] := -1)$ : return  $fib[n]$ 

```
fib[n] = FIB(n-1, fib[]) +FIB(n-2, fib[])
```
Computing  $F_7$ :

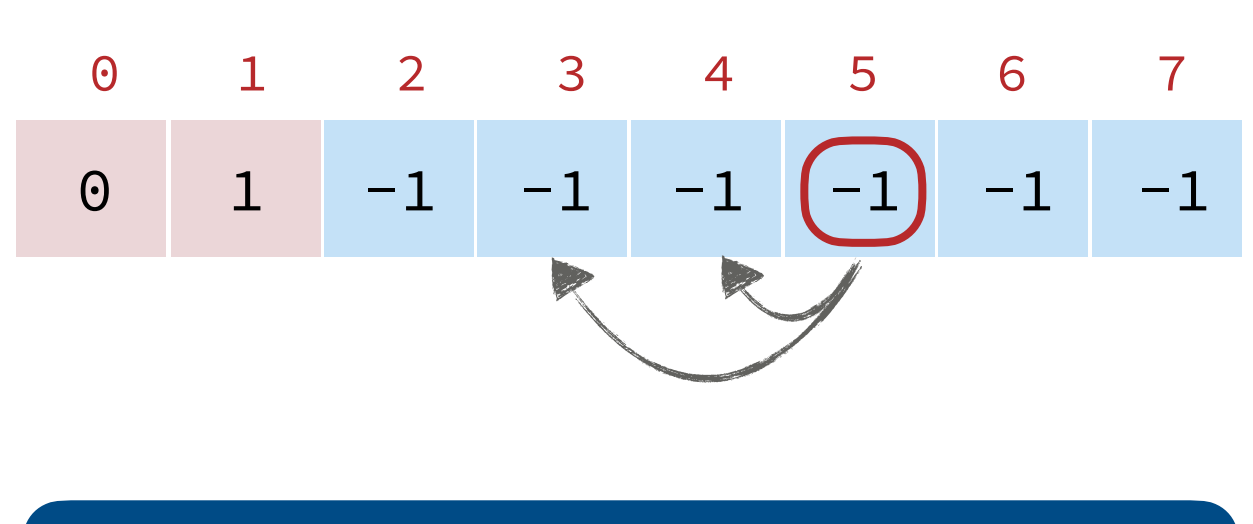

#### $FIB(n, fib[])$

if  $(fib[n] := -1)$ : return  $fib[n]$ 

```
fib[n] = FIB(n-1, fib[]) +FIB(n-2, fib[])
```
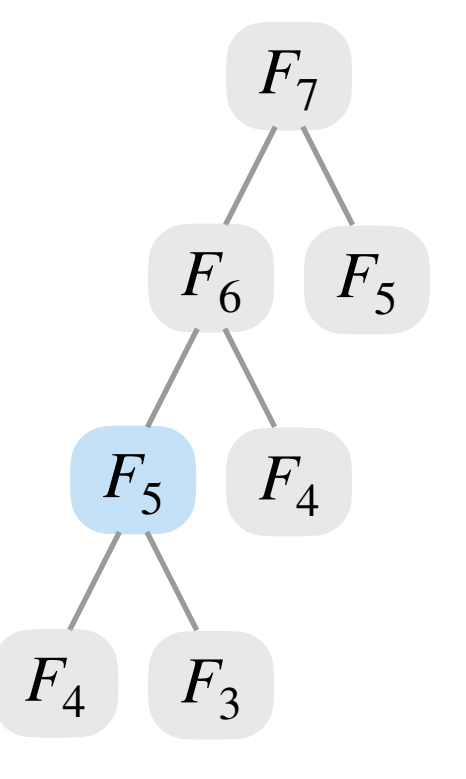

Computing  $F_7$ :

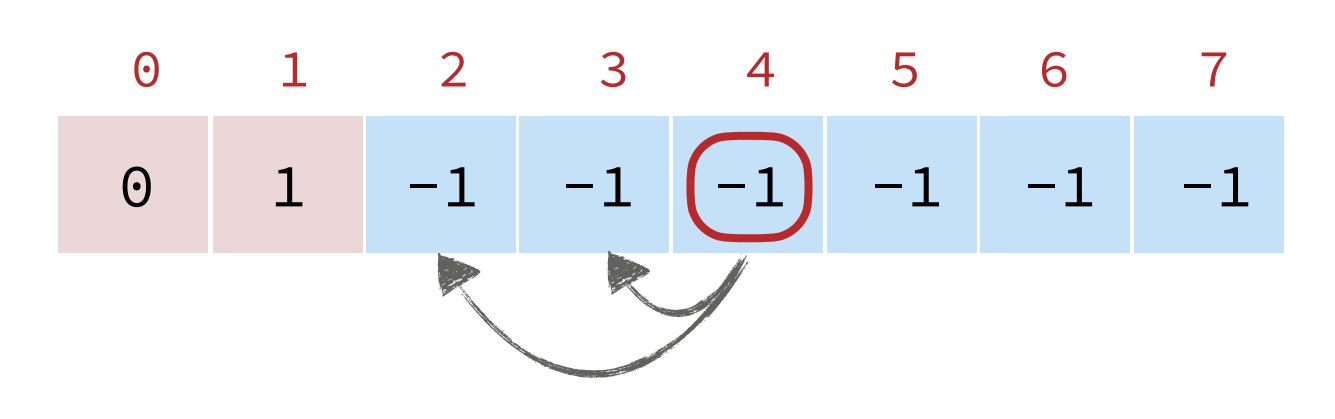

#### $FIB(n, fib[])$

if  $(fib[n] := -1)$ : return  $fib[n]$ 

```
fib[n] = FIB(n-1, fib[]) +FIB(n-2, fib[])
```
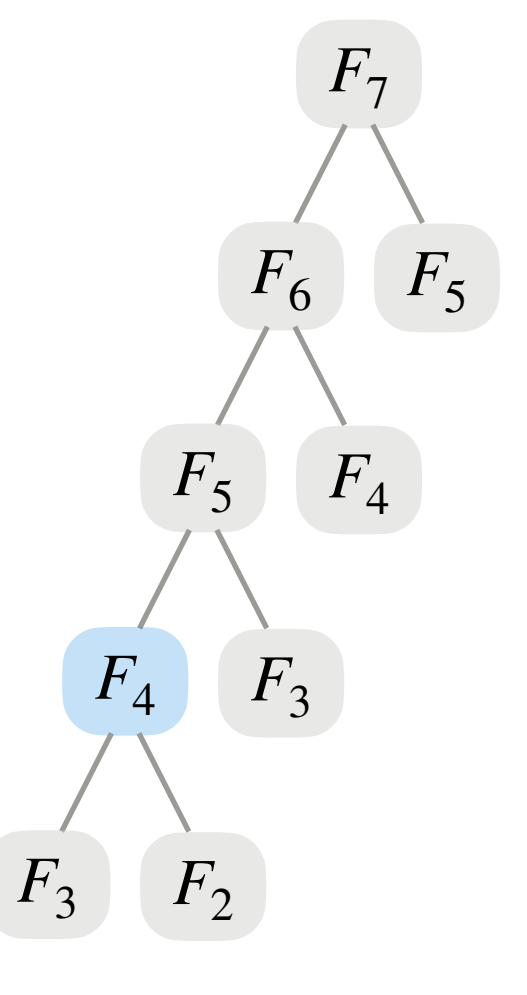

Computing  $F_7$ :

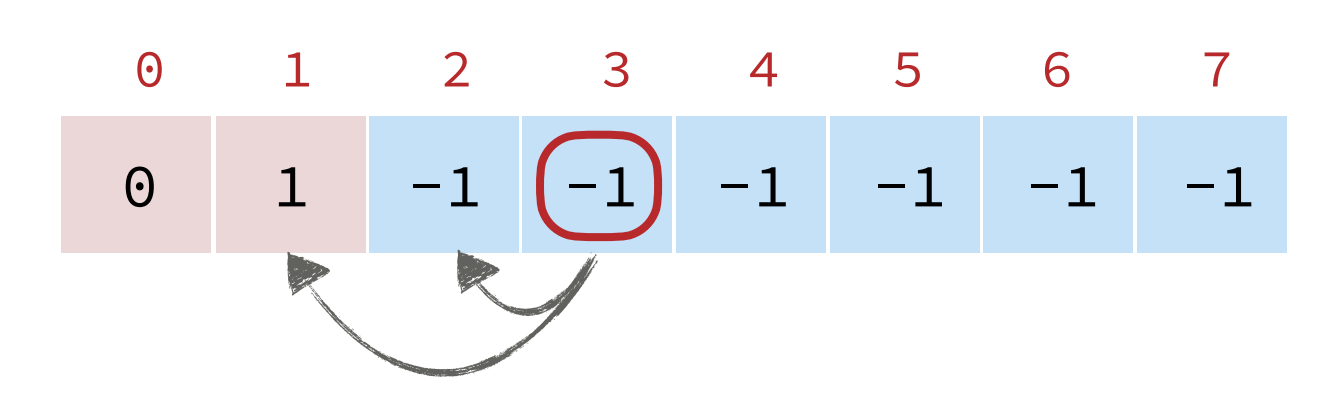

#### $FIB(n, fib[])$

if  $(fib[n] := -1)$ : return  $fib[n]$ 

```
fib[n] = FIB(n-1, fib[]) +FIB(n-2, fib[])
```
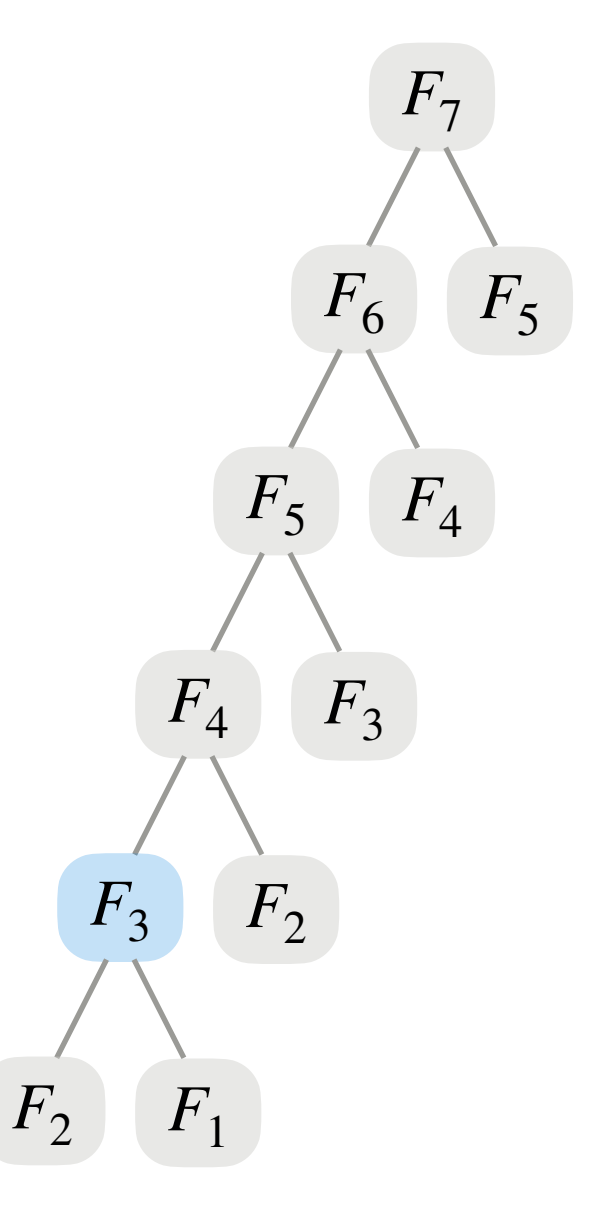

Computing  $F_7$ :

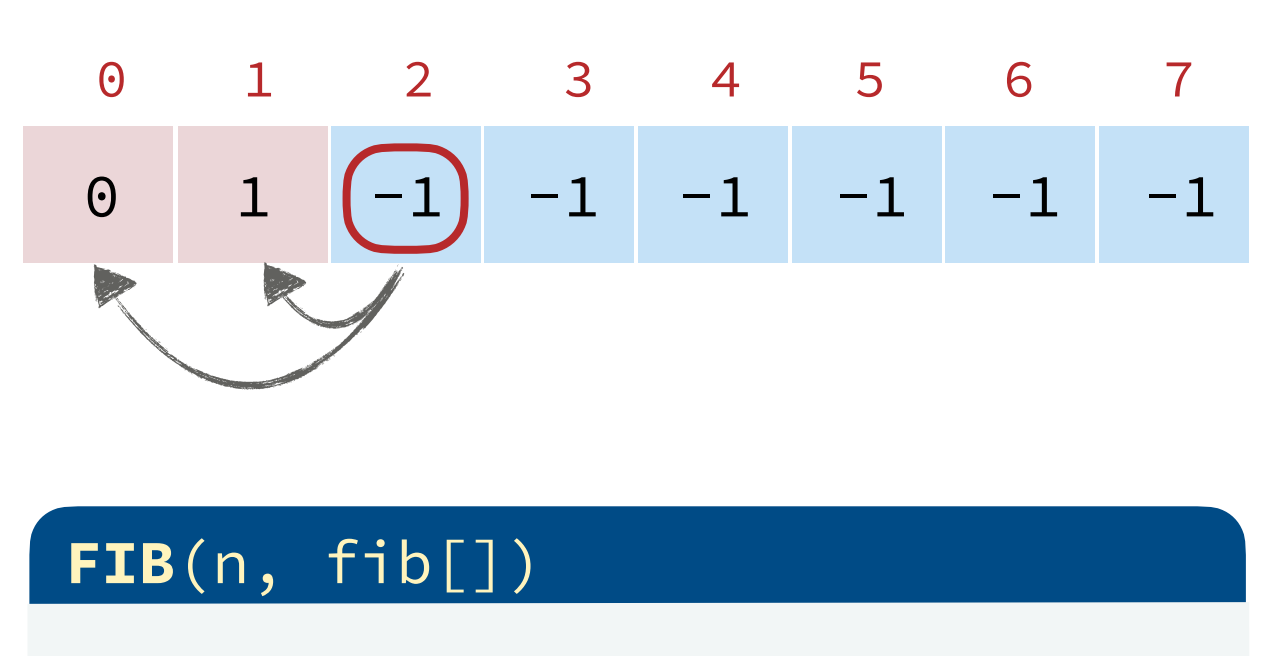

if  $(fib[n] := -1)$ : return  $fib[n]$ 

 $fib[n] = FIB(n-1, fib[]) +$  $FIB(n-2, fib[])$ 

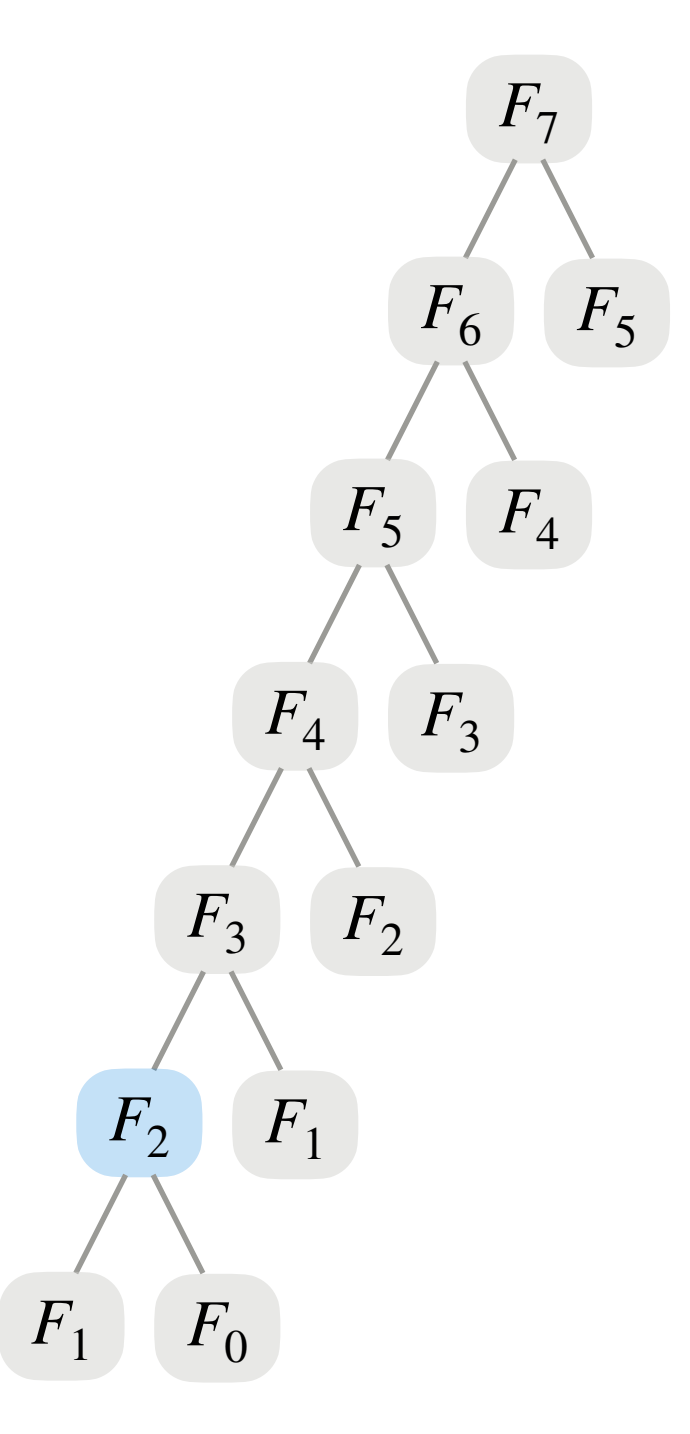

Computing  $F_7$ :

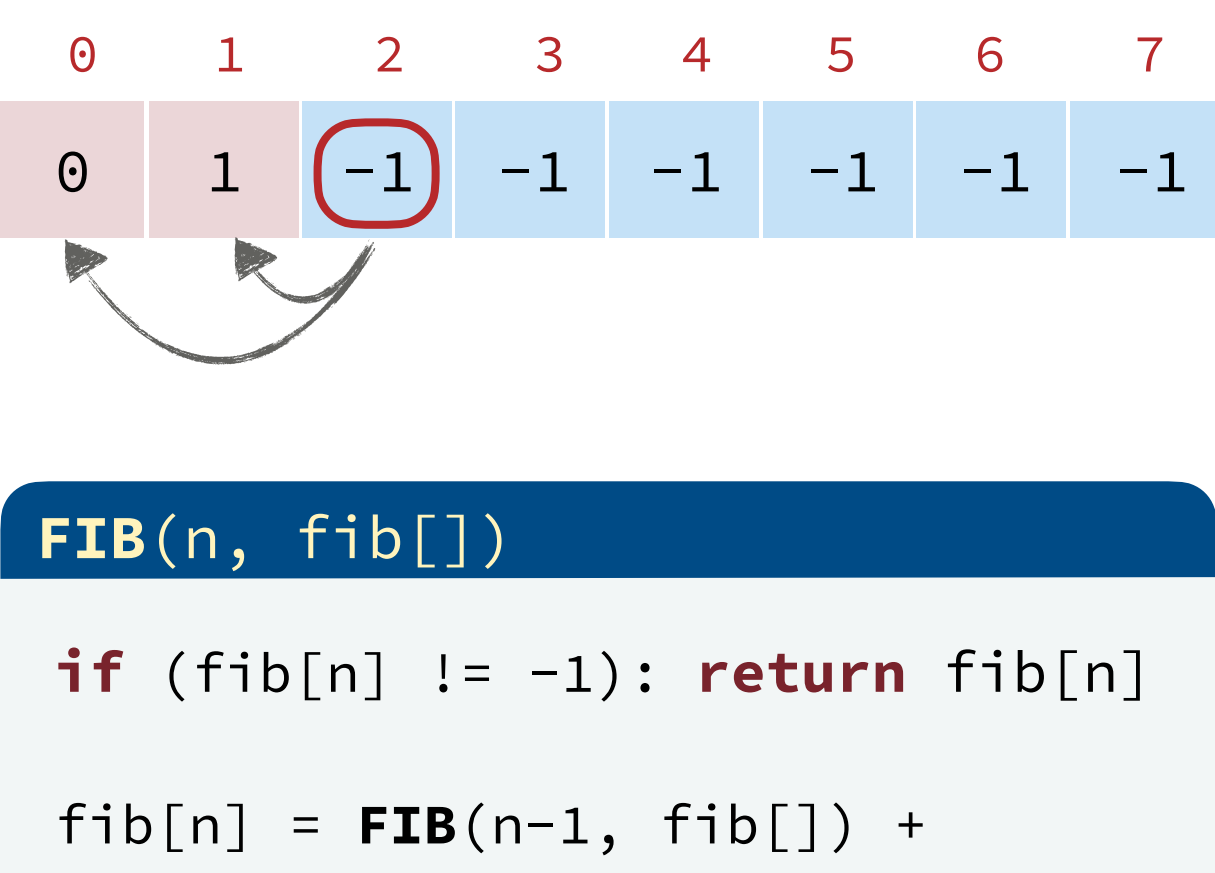

 $FIB(n-2, fib[])$ 

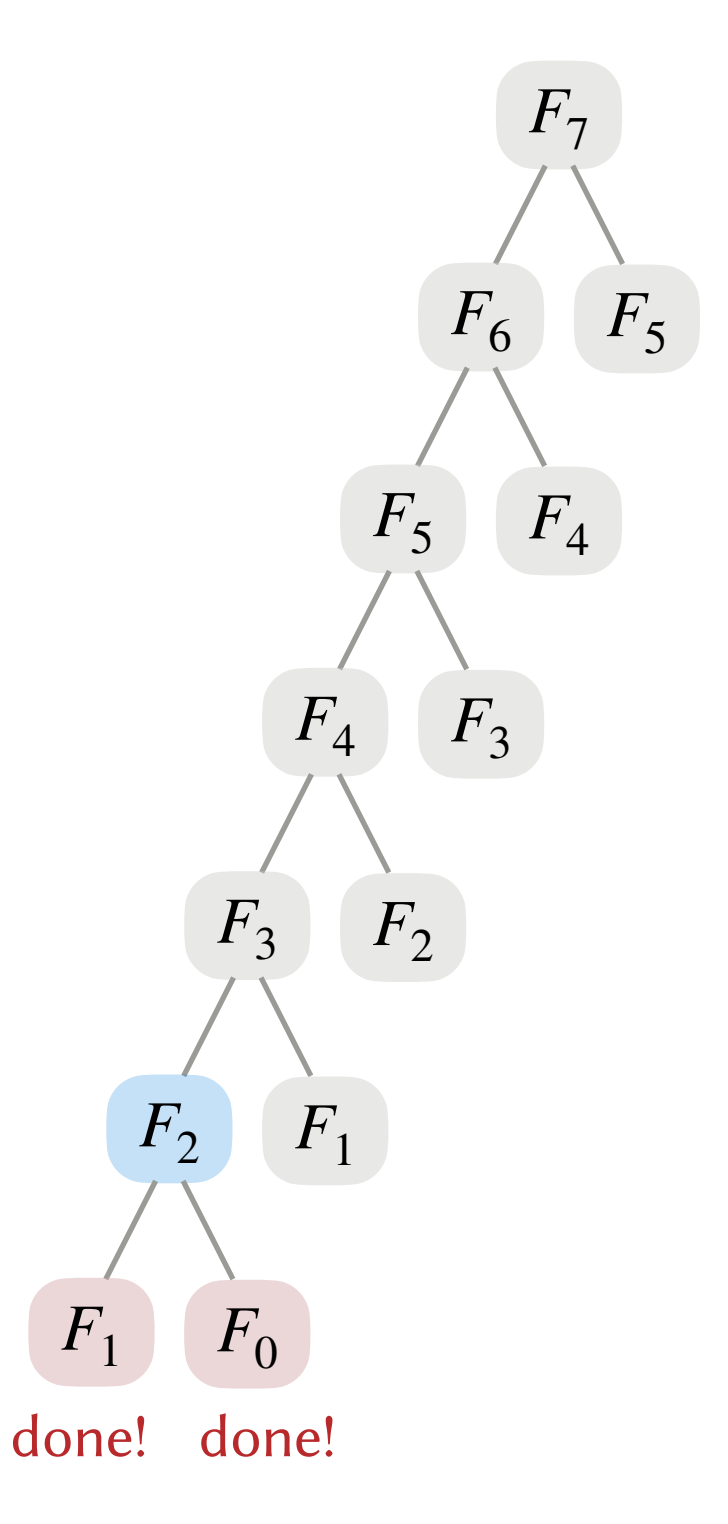

Computing  $F_7$ :

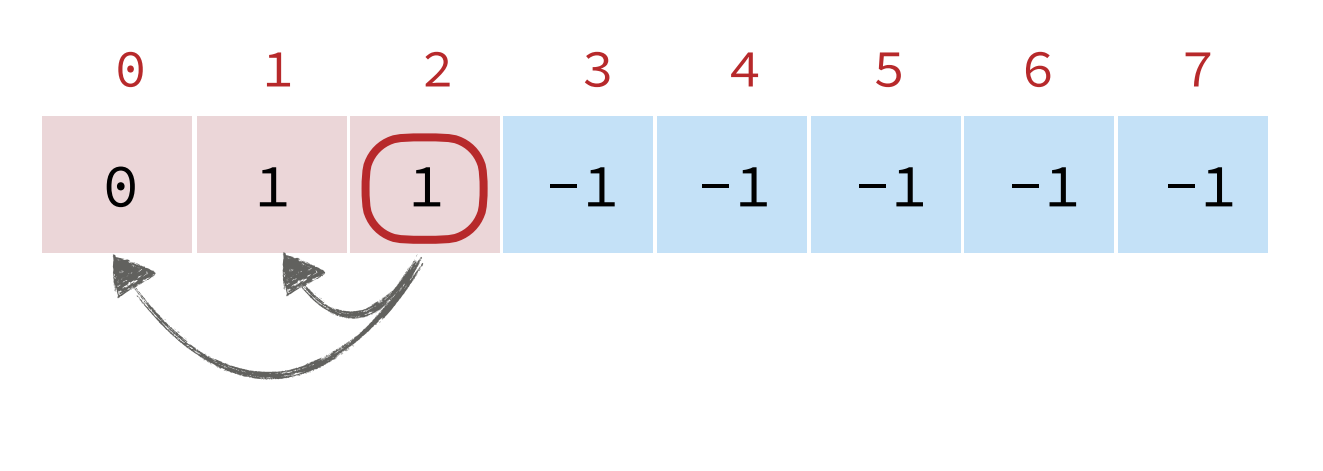

#### $FIB(n, fib[])$

if  $(fib[n] := -1)$ : return  $fib[n]$ 

 $fib[n] = FIB(n-1, fib[]) +$  $FIB(n-2, fib[])$ 

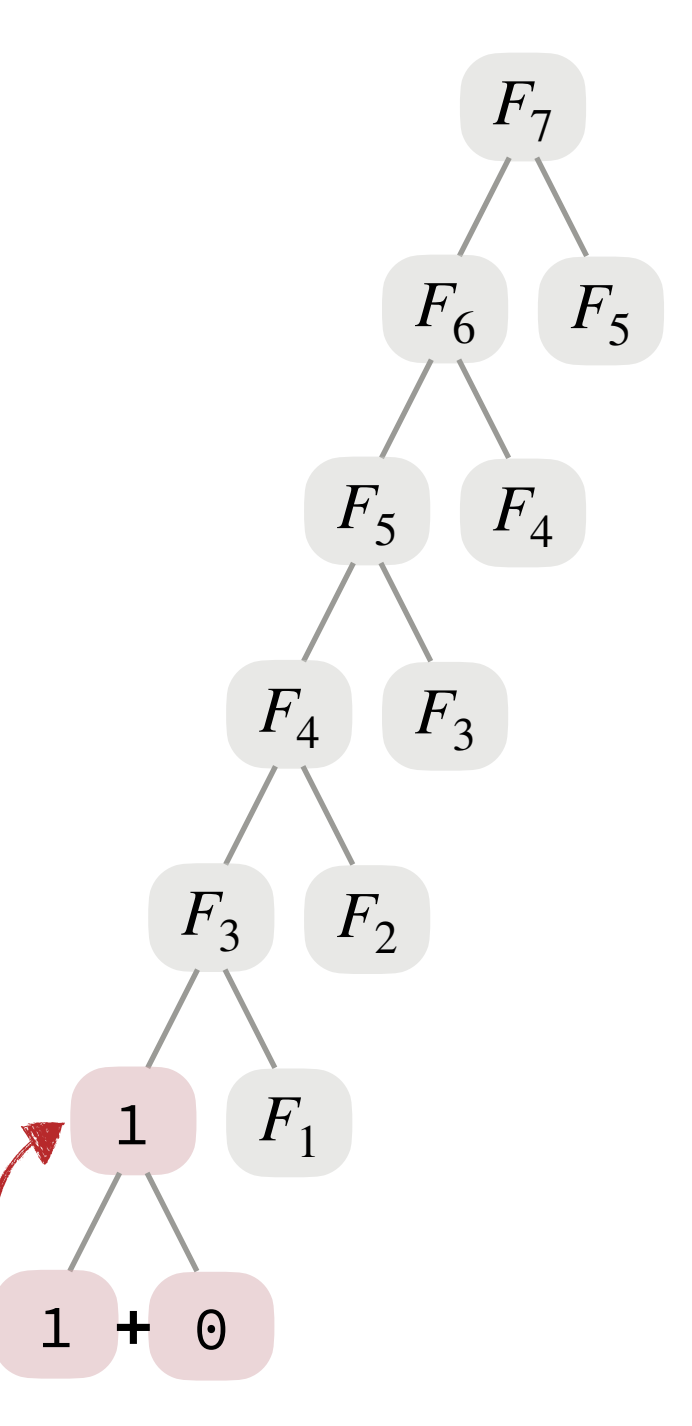
Computing  $F_7$ :

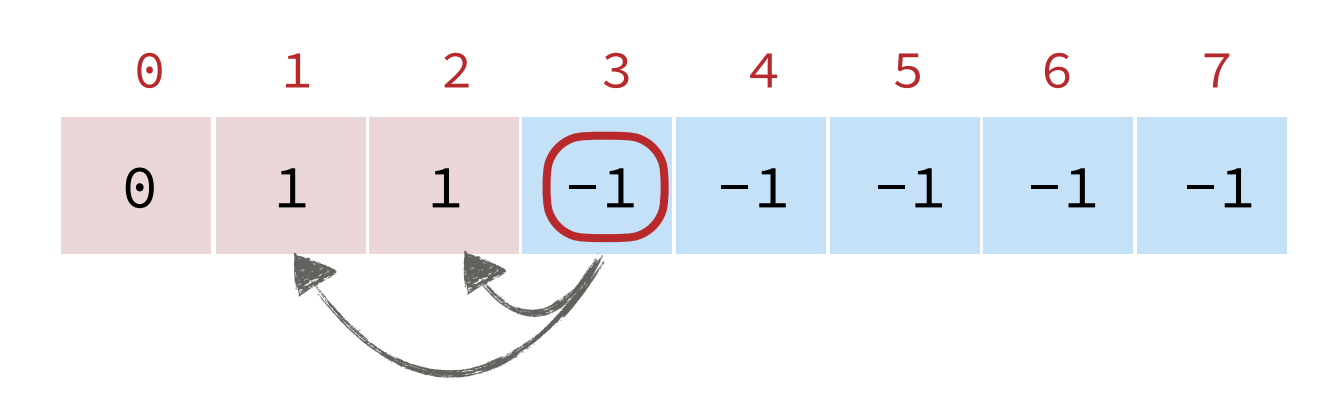

### $FIB(n, fib[])$

if  $(fib[n] := -1)$ : return  $fib[n]$ 

```
fib[n] = FIB(n-1, fib[]) +FIB(n-2, fib[])
```
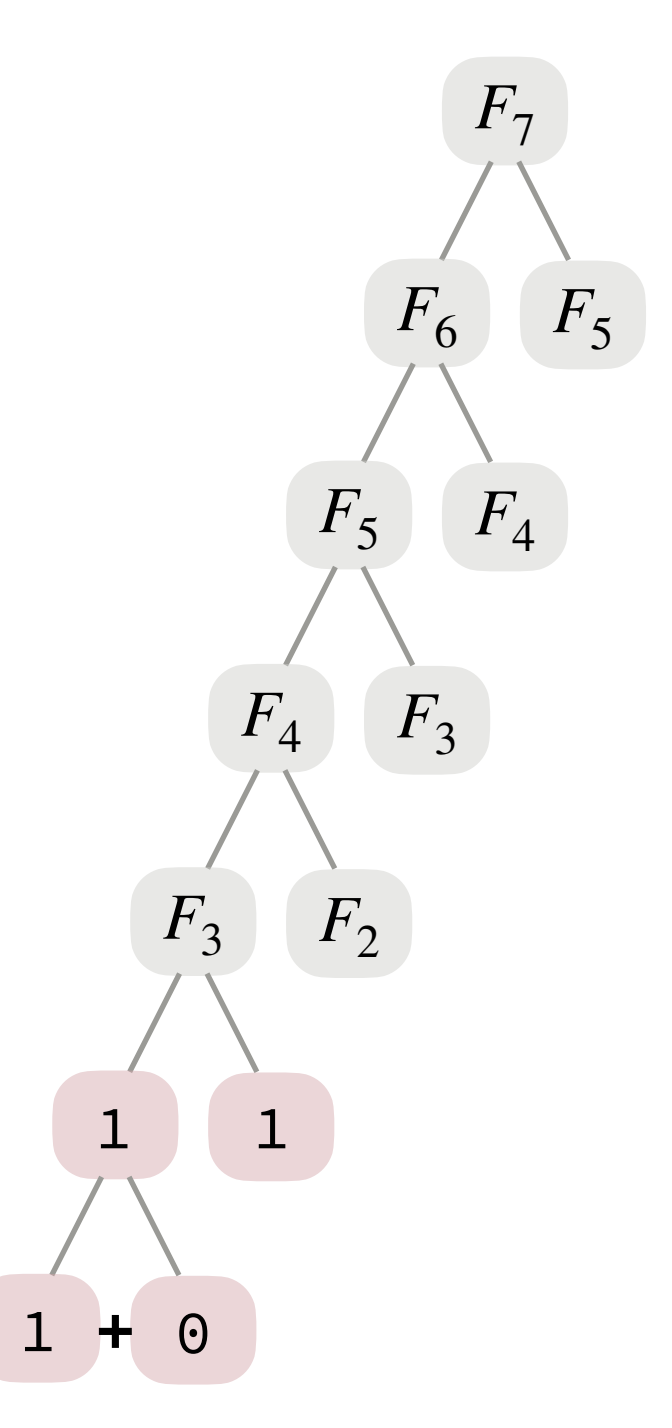

Computing  $F_7$ :

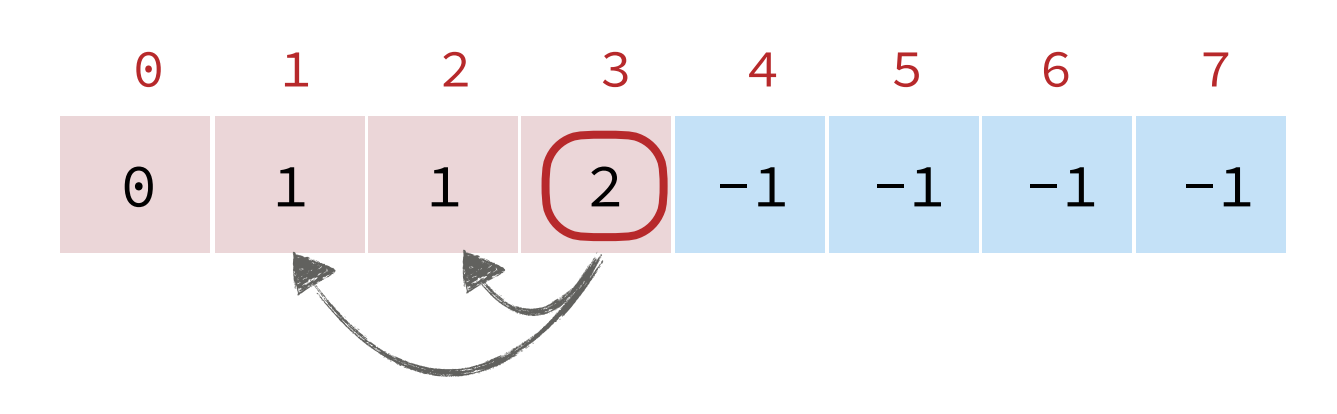

### $FIB(n, fib[])$

if  $(fib[n] := -1)$ : return  $fib[n]$ 

```
fib[n] = FIB(n-1, fib[]) +FIB(n-2, fib[])
```
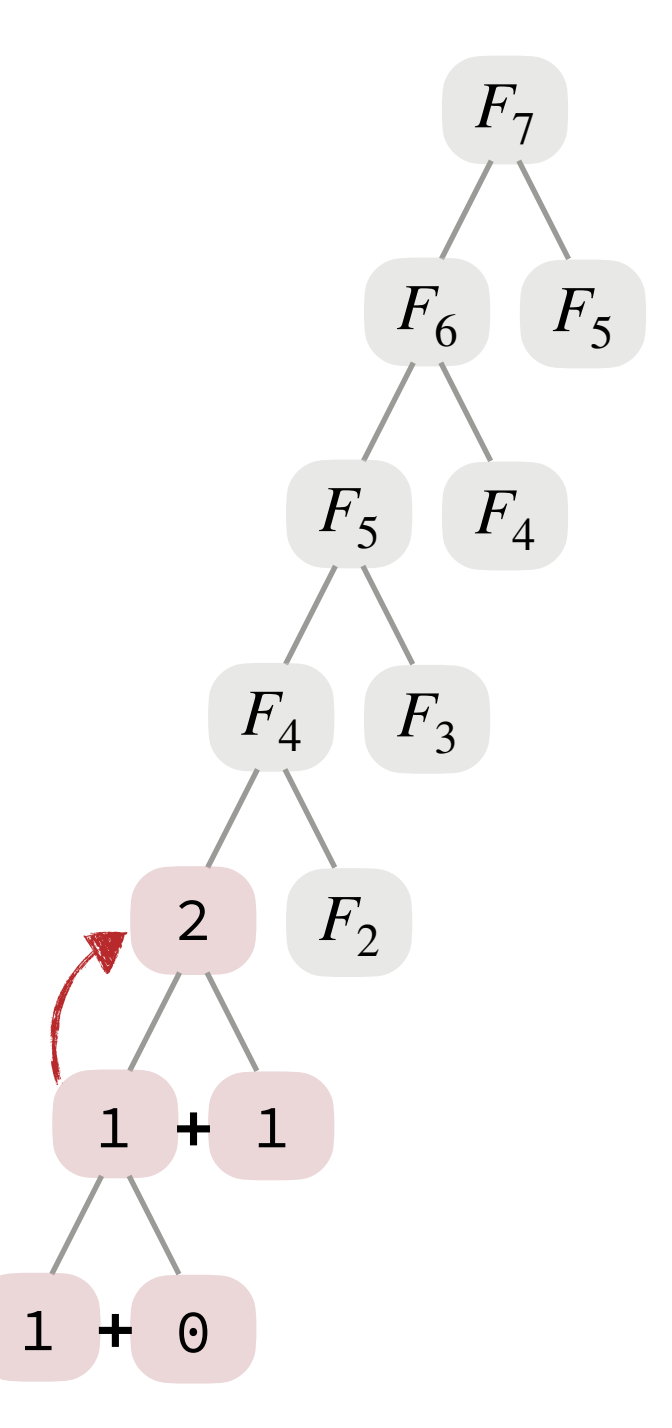

Computing  $F_7$ :

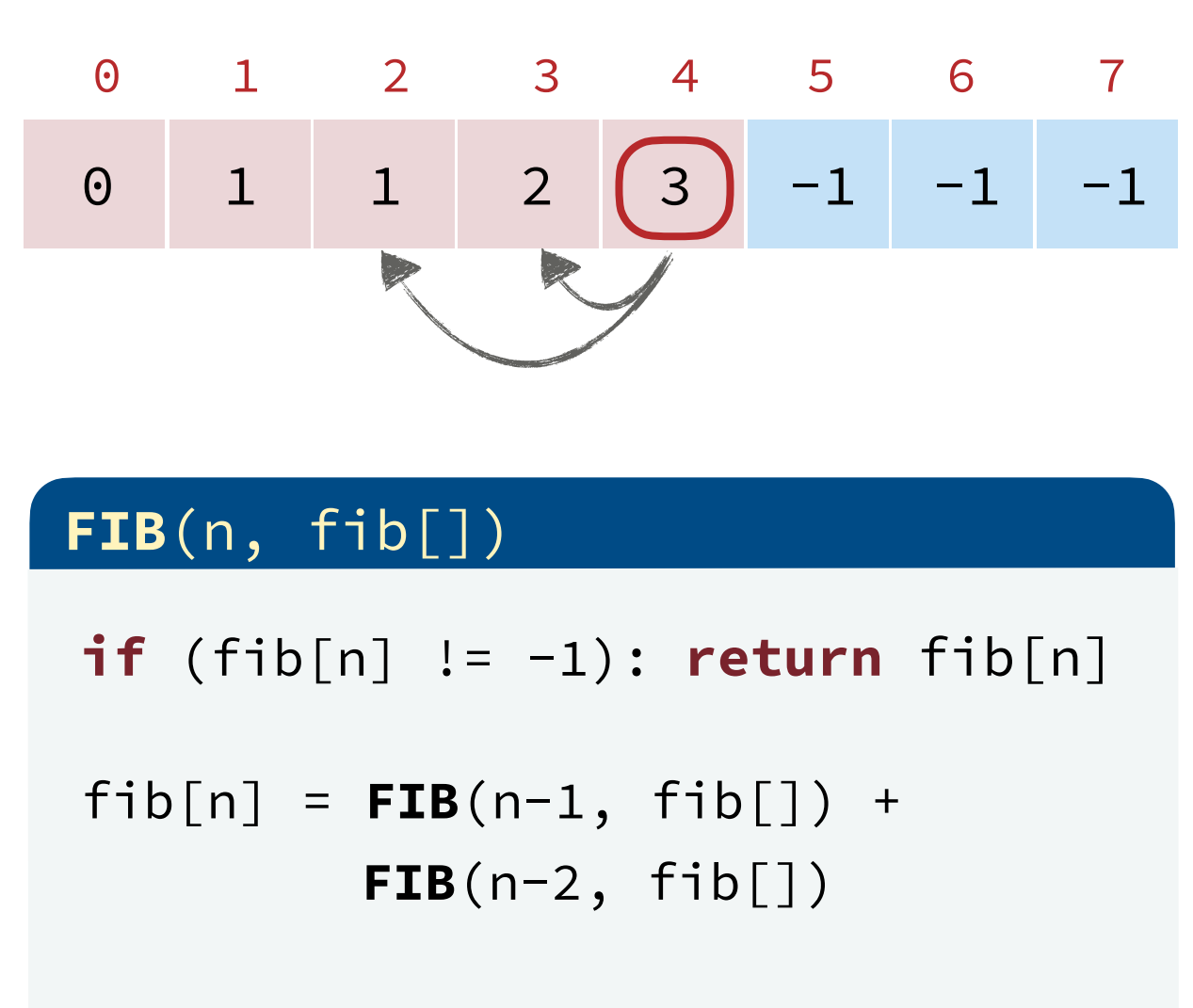

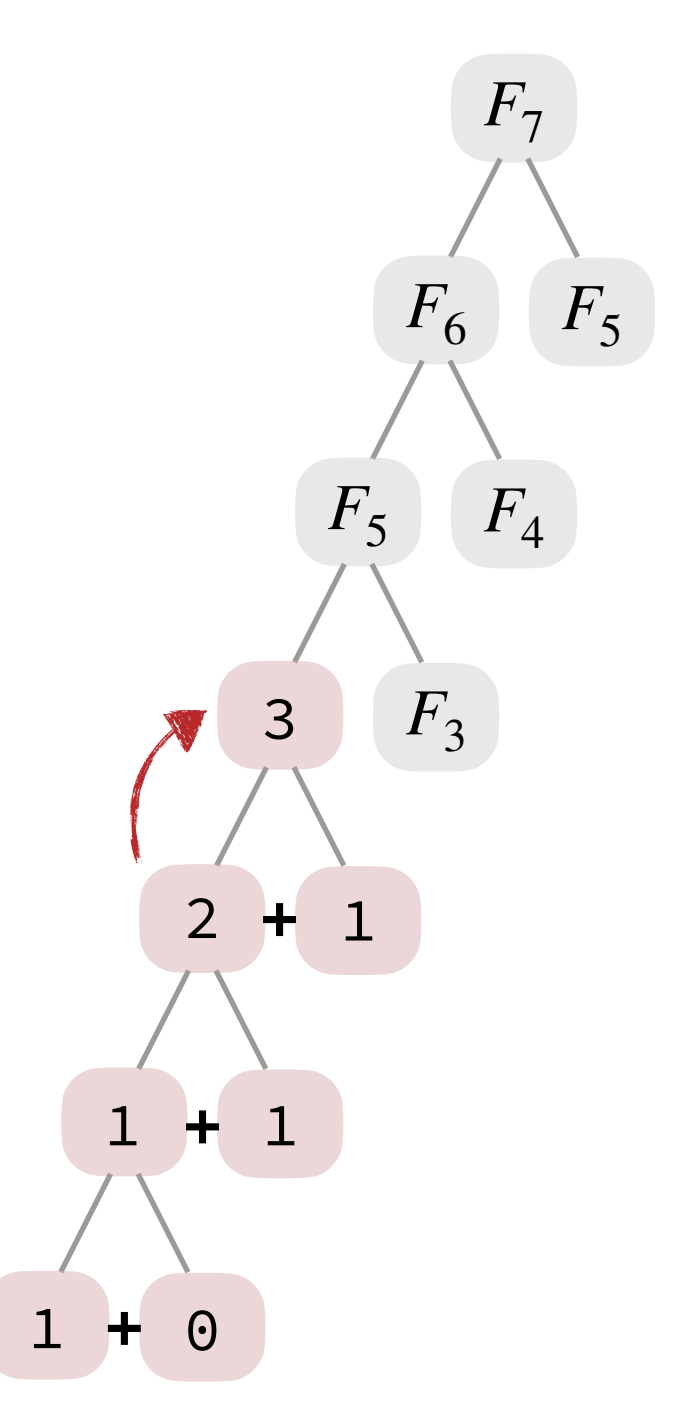

Computing  $F_7$ :

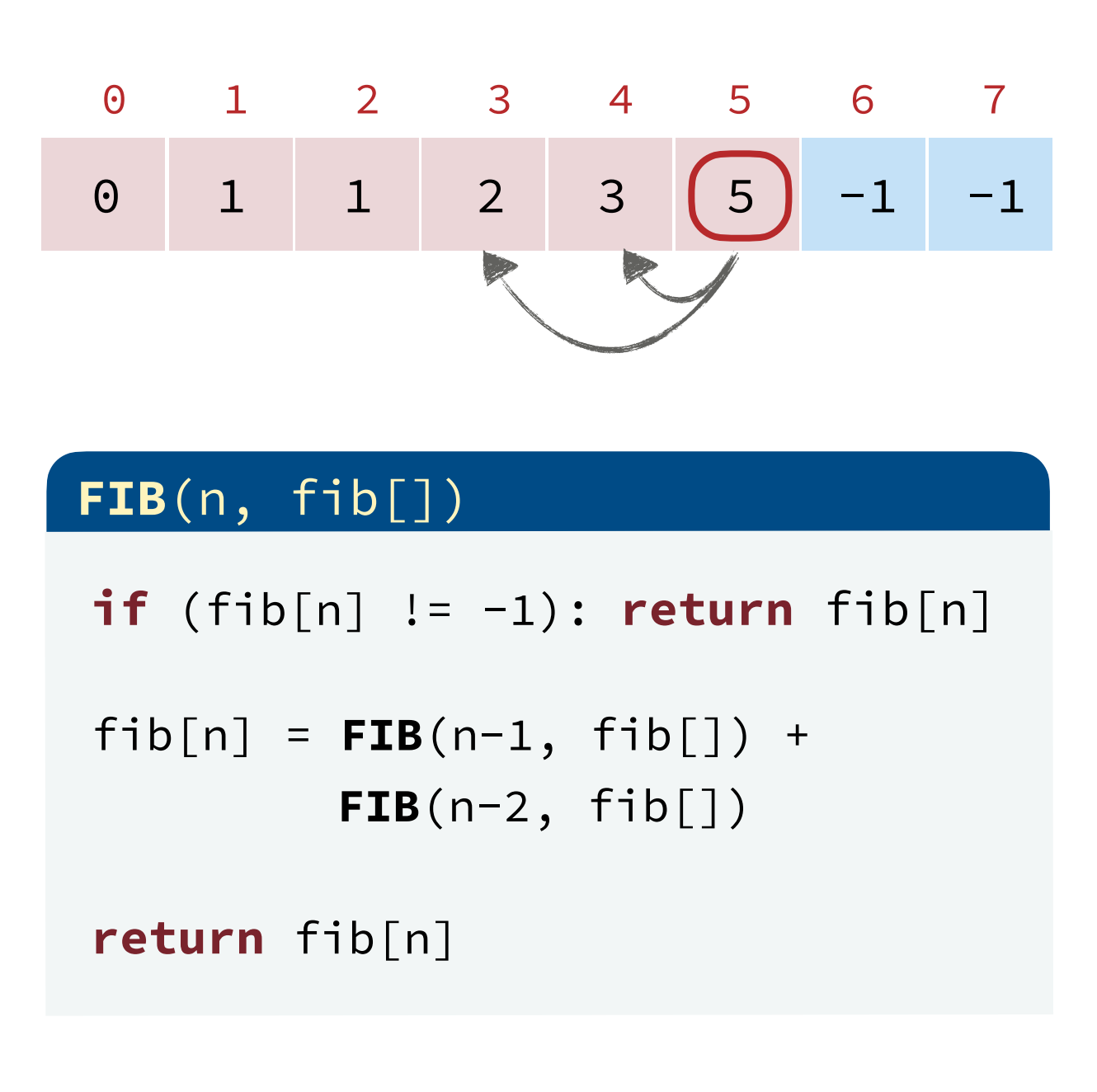

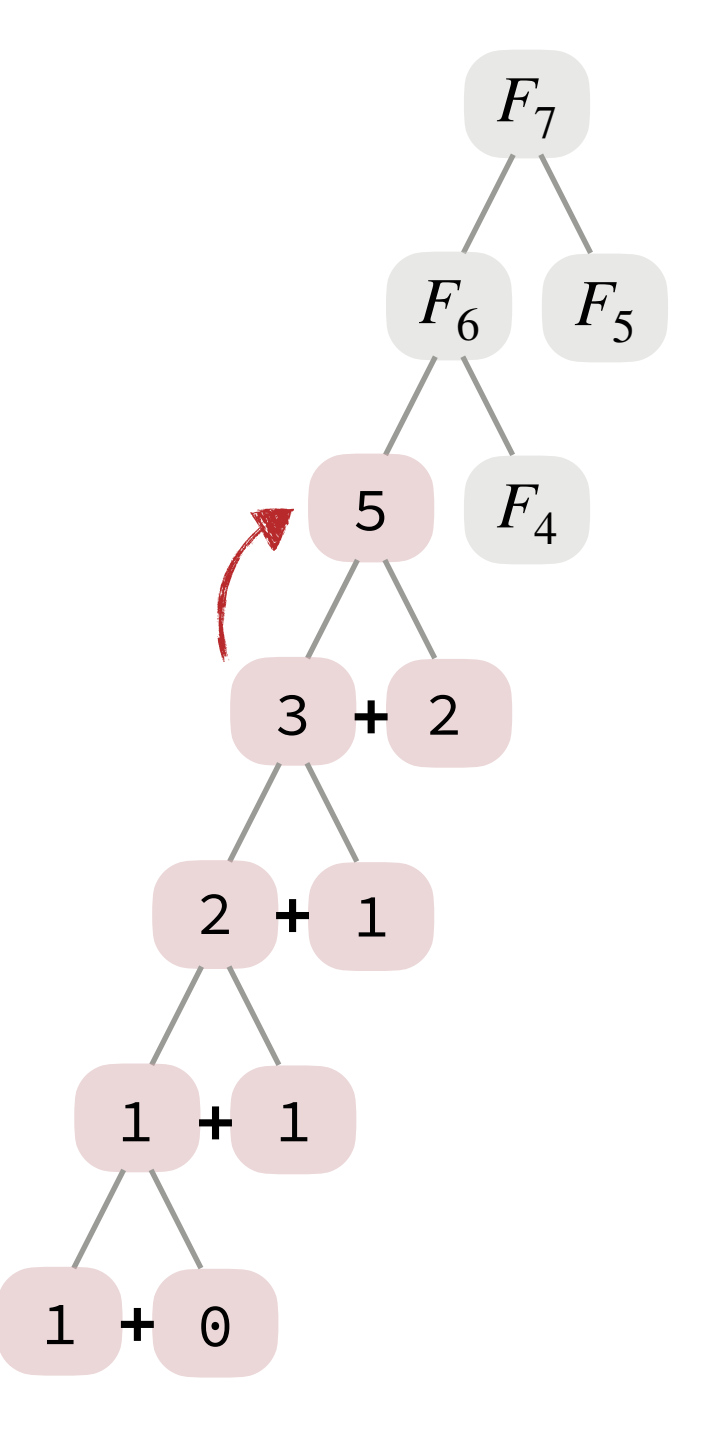

Computing  $F_7$ :

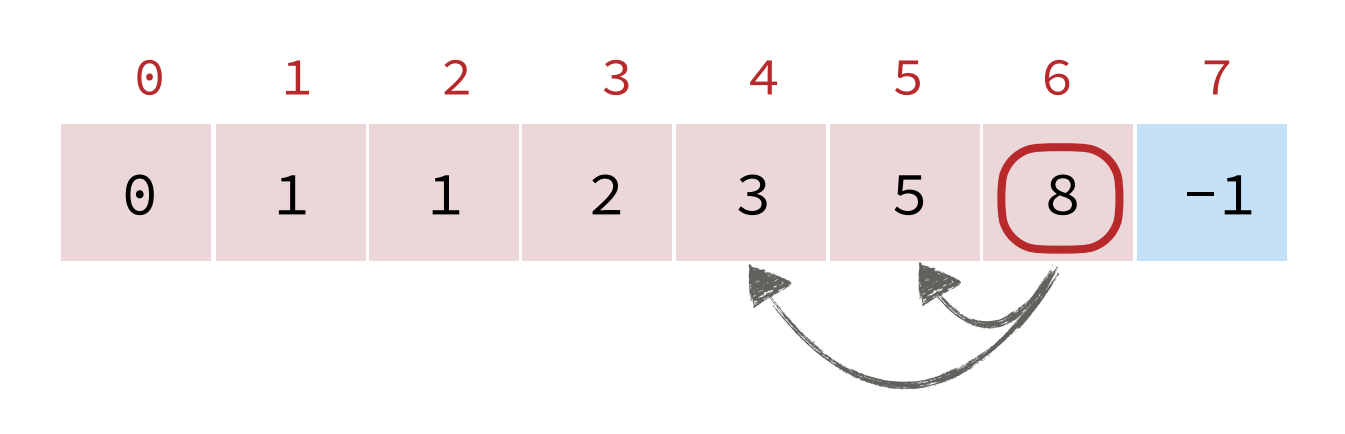

## $FIB(n, fib[])$

if  $(fib[n] := -1)$ : return  $fib[n]$ 

```
fib[n] = FIB(n-1, fib[]) +FIB(n-2, fib[])
```
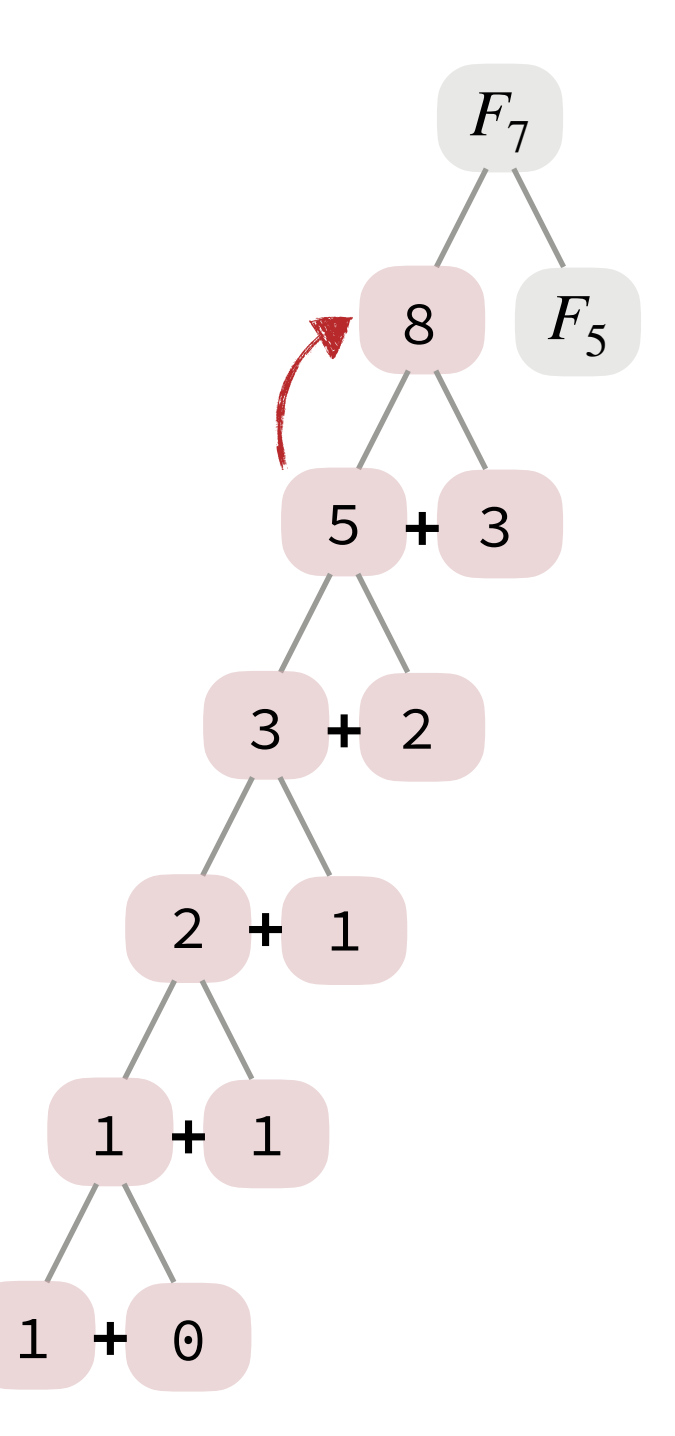

Computing  $F_7$ :

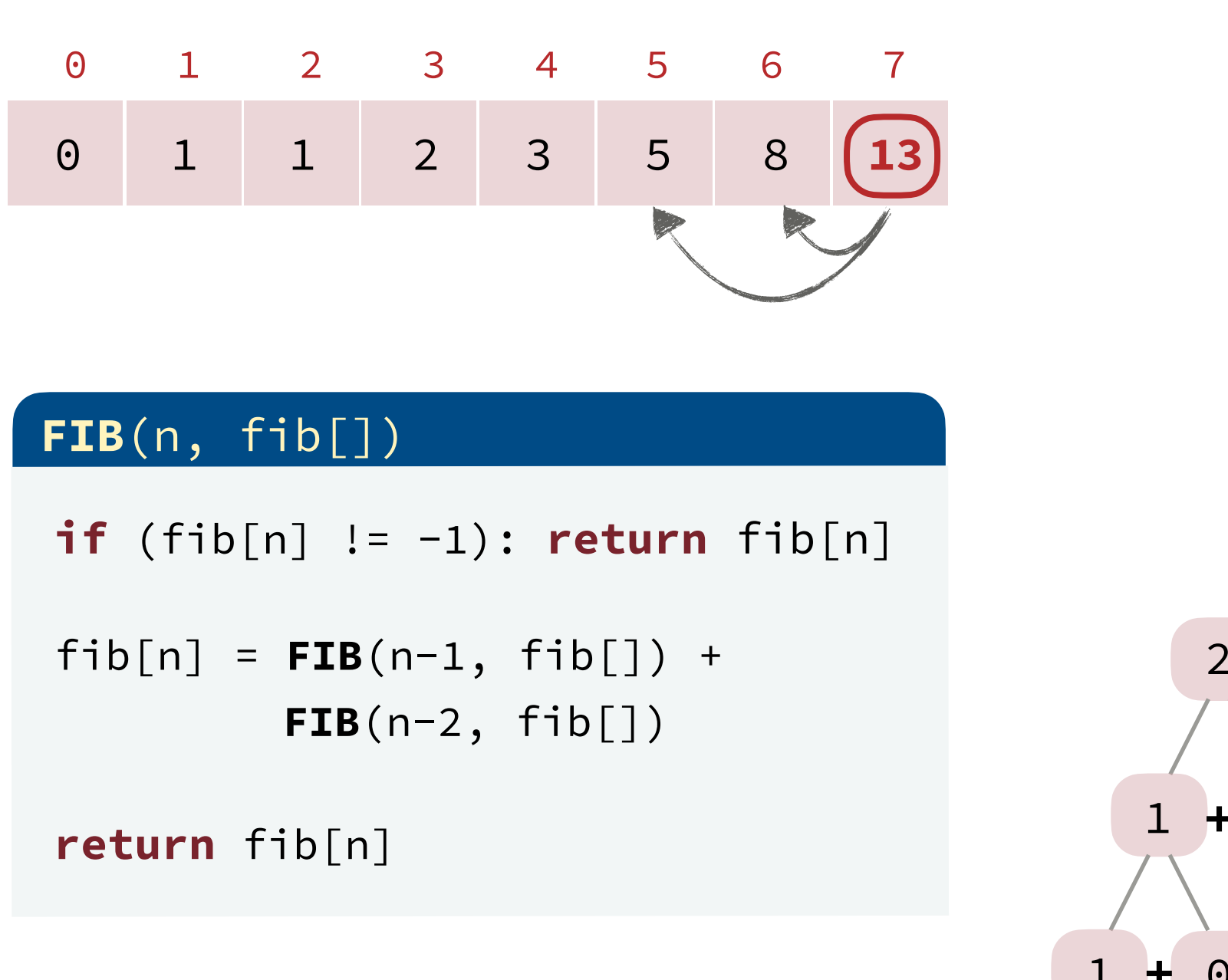

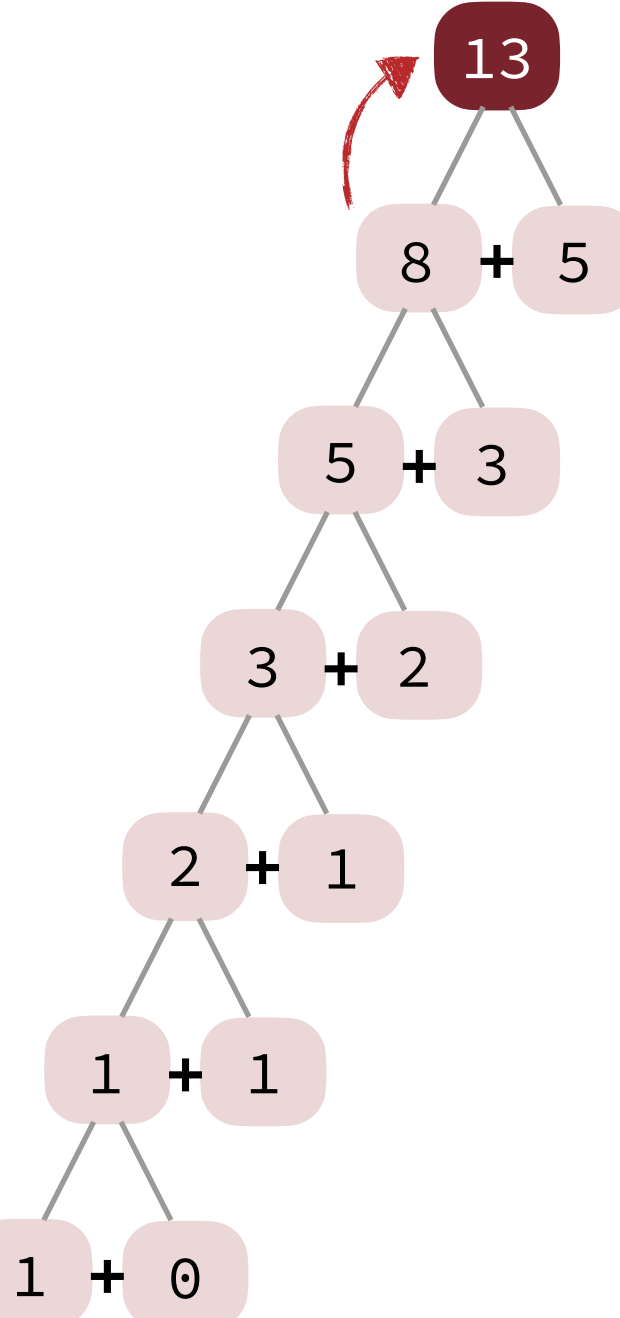

Computing  $F_7$  :

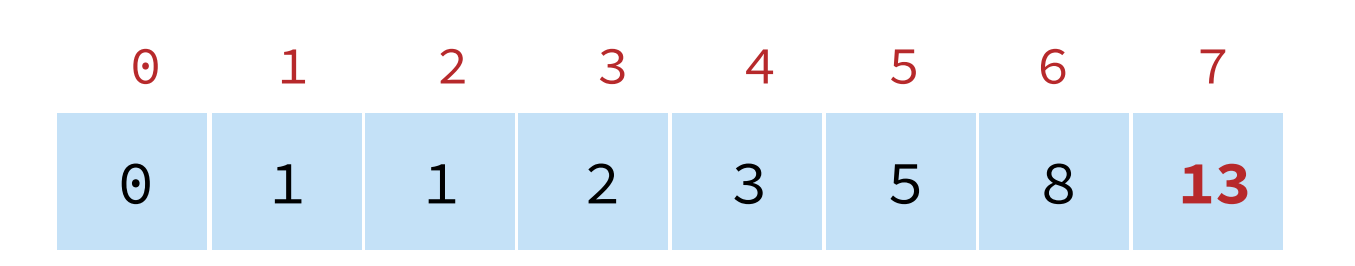

### **FIB**(n, fib[])

**if** (fib[n]  $!= -1$ ): **return**  $fib[n]$ 

 $fib[n] = FIB(n-1, fib[]) +$ **FIB**(n-2, fib[])

**return** fib[n]

Running Time.

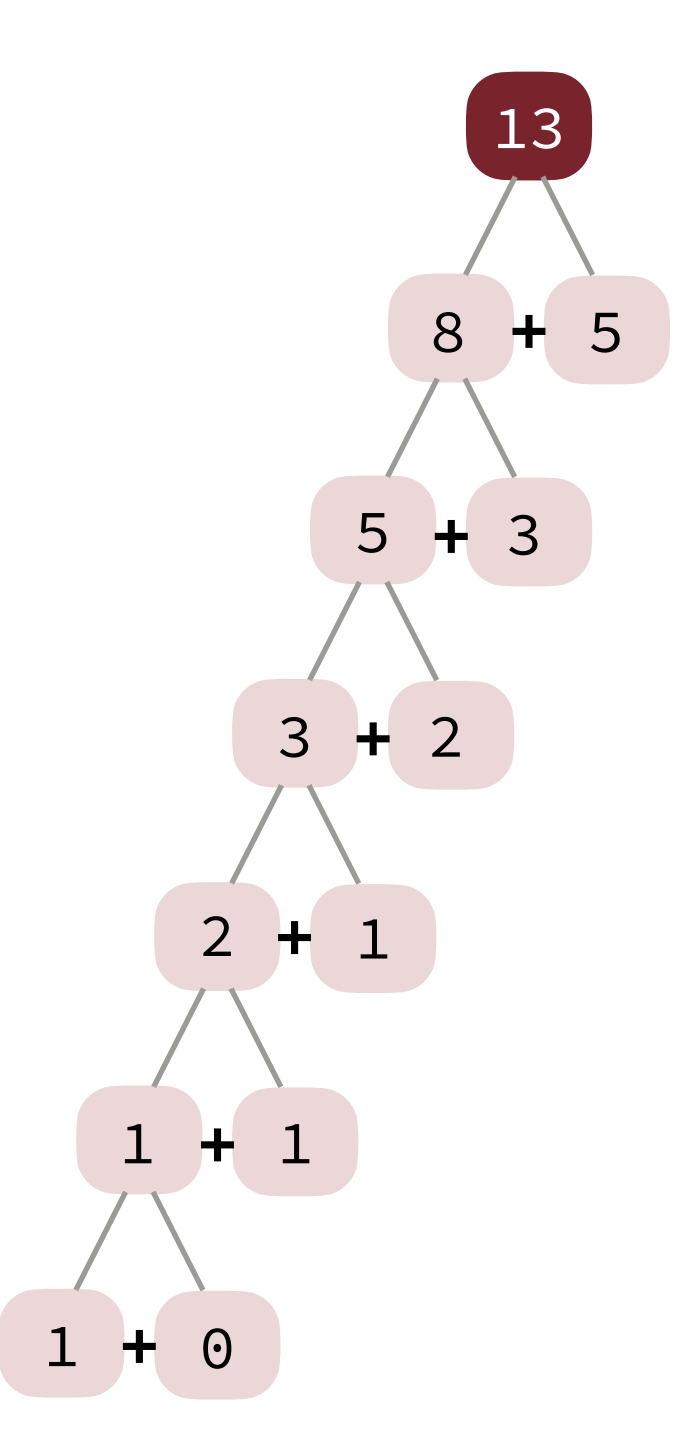

Computing  $F_7$  :

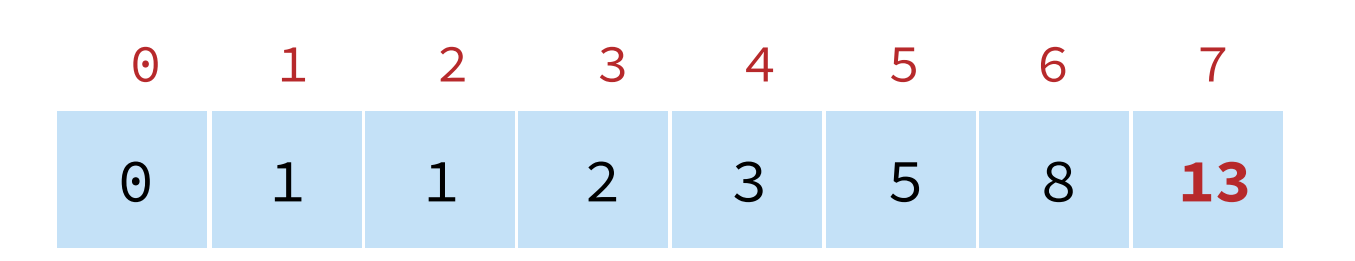

### **FIB**(n, fib[])

**if** (fib[n]  $!= -1$ ): **return**  $fib[n]$ 

 $fib[n] = FIB(n-1, fib[]) +$ **FIB**(n-2, fib[])

**return** fib[n]

Running Time.  $\Theta(n)$ :  $n + 1$  problems each computed only once.

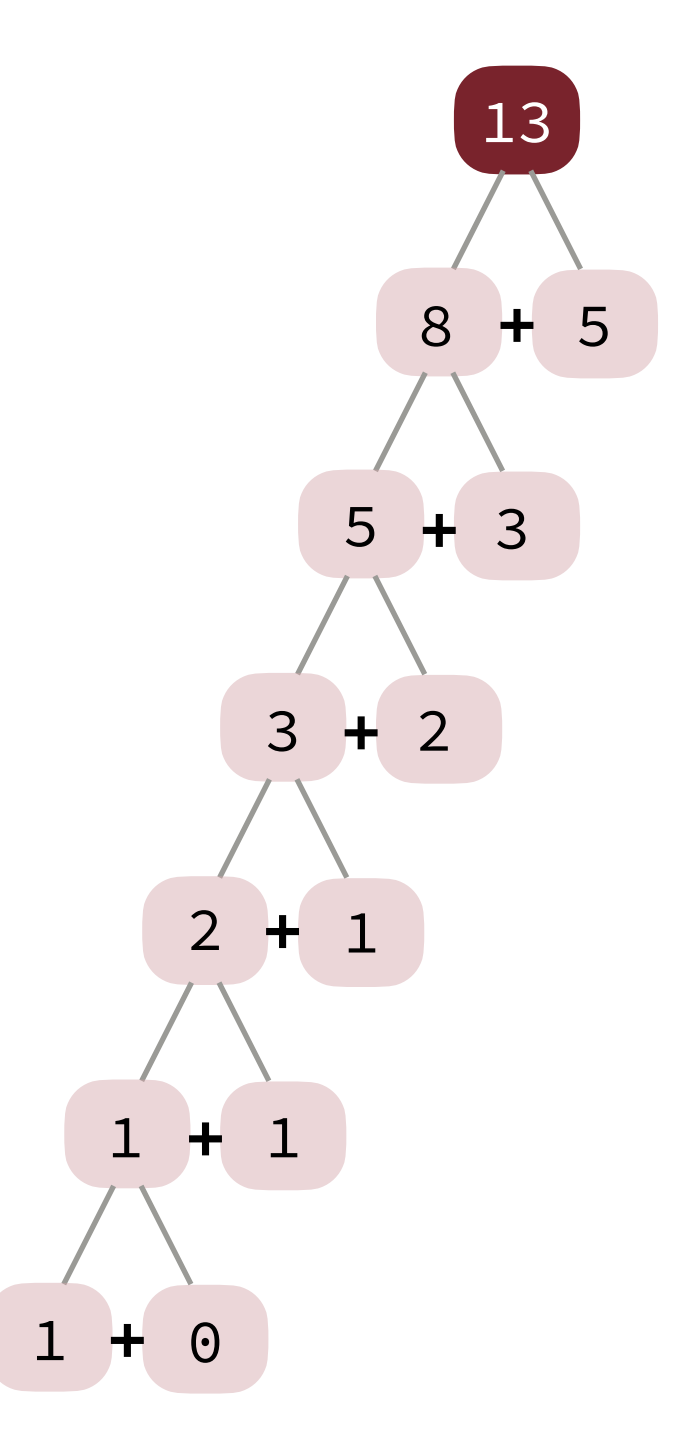

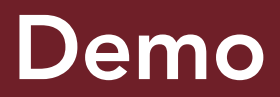

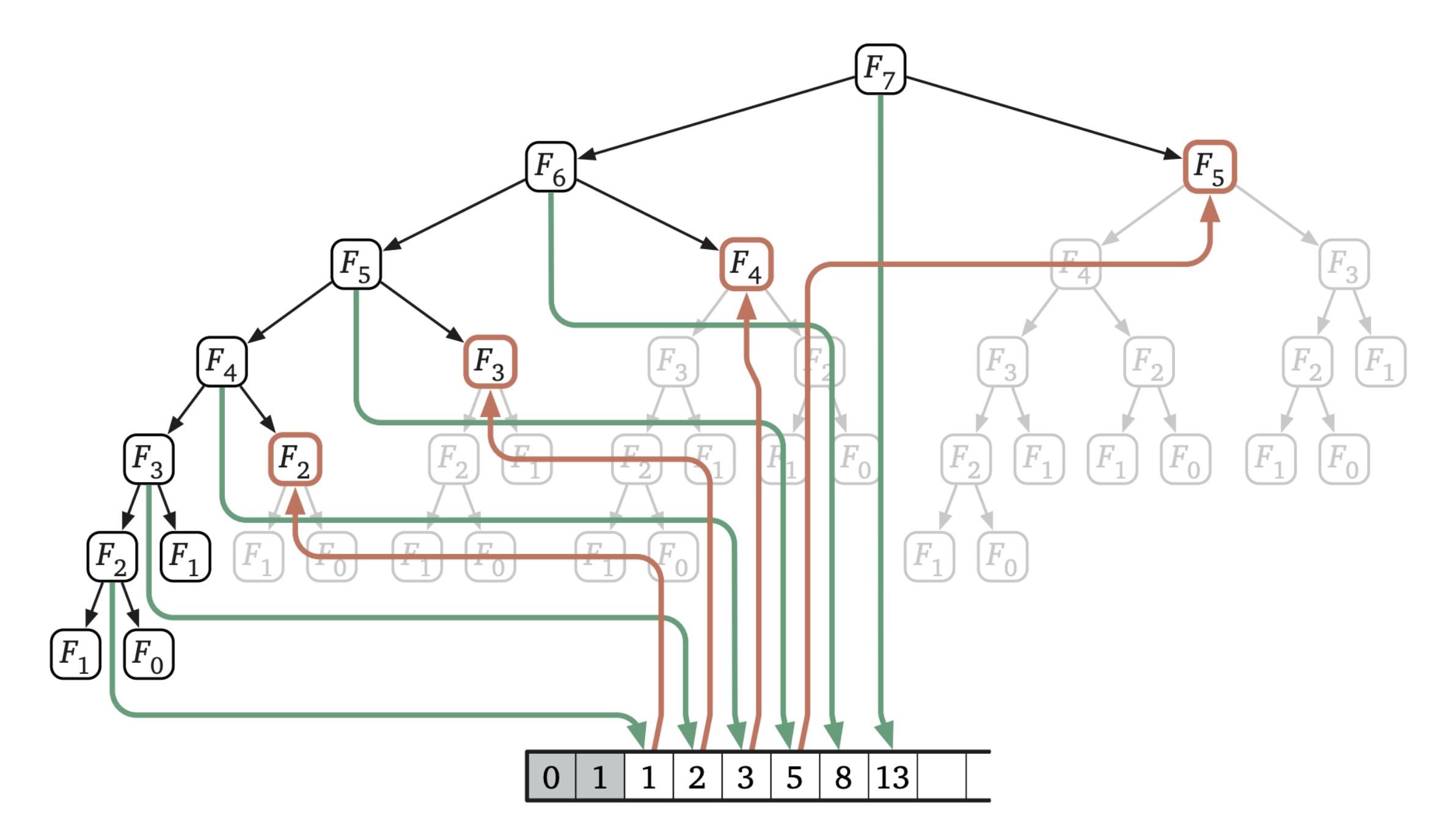

**Figure 3.2.** The recursion tree for  $F_7$  trimmed by memoization. Downward green arrows indicate writing into the memoization array; upward red arrows indicate reading from the memoization array.

Note. We know that larger subproblems depend on smaller subproblems.

Implication. Solve smaller subproblems *before* larger ones!

Note. We know that larger subproblems depend on smaller subproblems.

Implication. Solve smaller subproblems *before* larger ones!

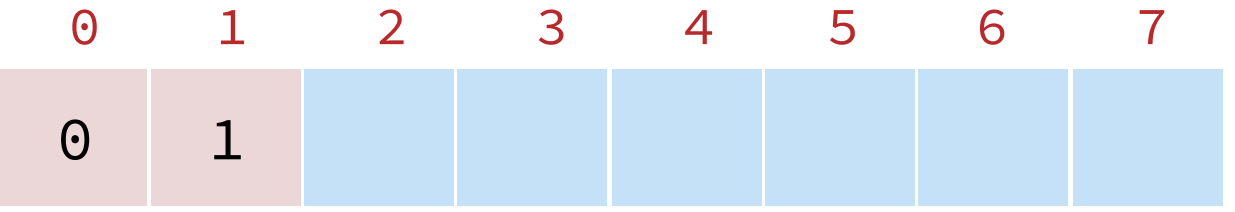

### **FIB**(n)

```
 Create fib[] of size i+1
fib[0] = 0, fib[1] = 1
```
Note. We know that larger subproblems depend on smaller subproblems.

Implication. Solve smaller subproblems *before* larger ones!

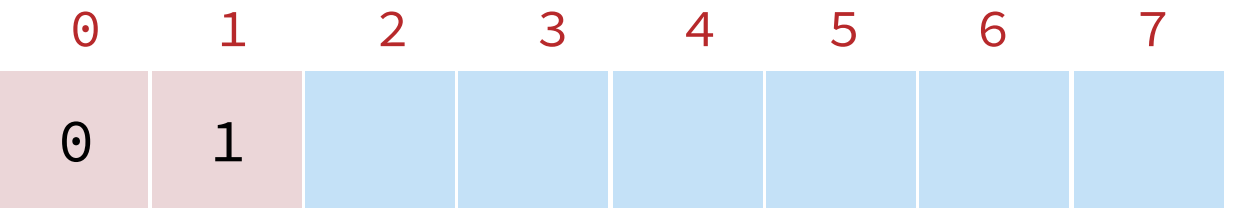

### **FIB**(n)

 **Create** fib[] of size i+1  $fib[0] = 0, fib[1] = 1$ 

**for**  $(j = 2 \rightarrow n):$  $fib[j] = fib[j-1] + fib[j-2]$ 

start from smaller problems and move up to larger ones

Note. We know that larger subproblems depend on smaller subproblems.

Implication. Solve smaller subproblems *before* larger ones!

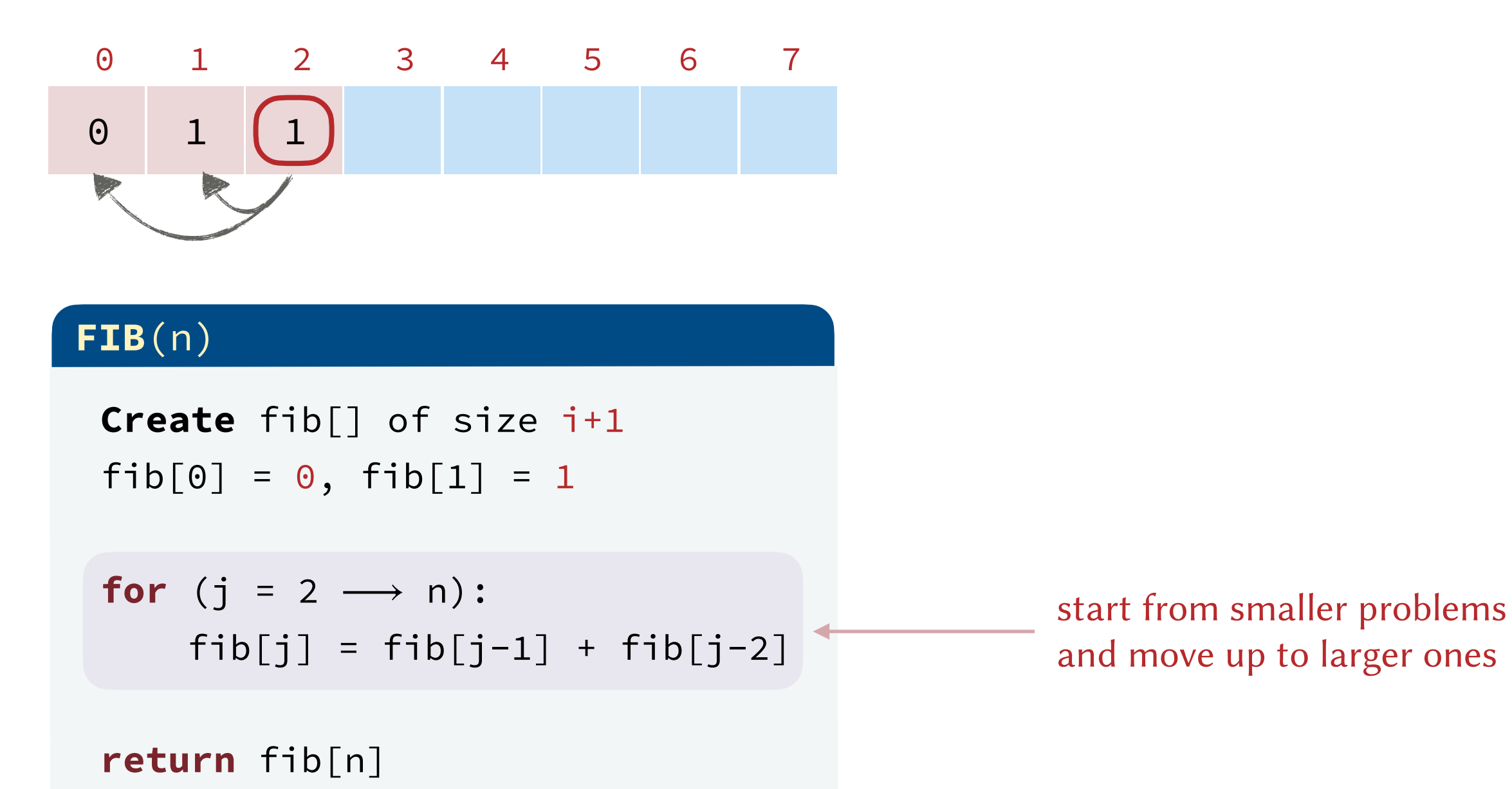

Note. We know that larger subproblems depend on smaller subproblems.

Implication. Solve smaller subproblems *before* larger ones!

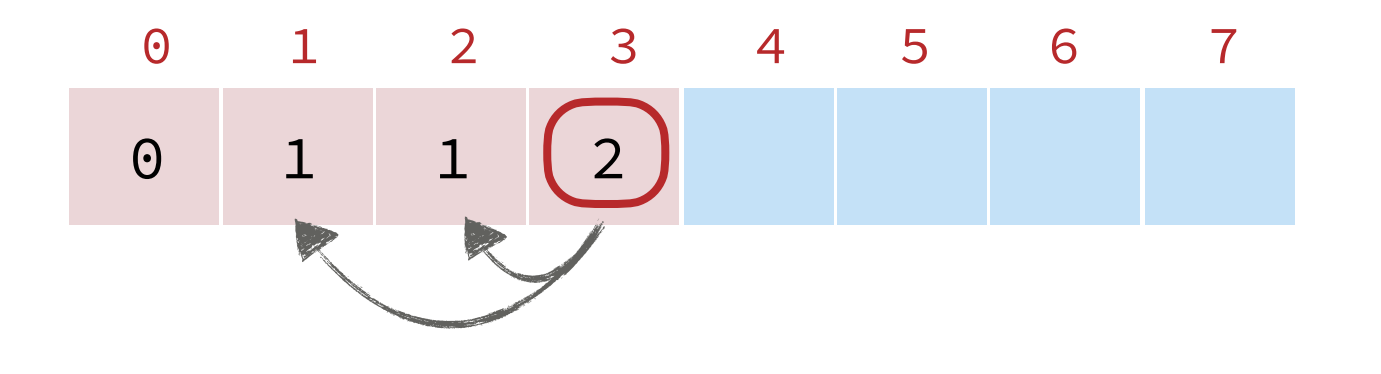

### **FIB**(n)

 **Create** fib[] of size i+1  $fib[0] = 0, fib[1] = 1$ **for**  $(j = 2 \rightarrow n):$  $fib[j] = fib[j-1] + fib[j-2]$ 

**return** fib[n]

start from smaller problems and move up to larger ones

Note. We know that larger subproblems depend on smaller subproblems.

Implication. Solve smaller subproblems *before* larger ones!

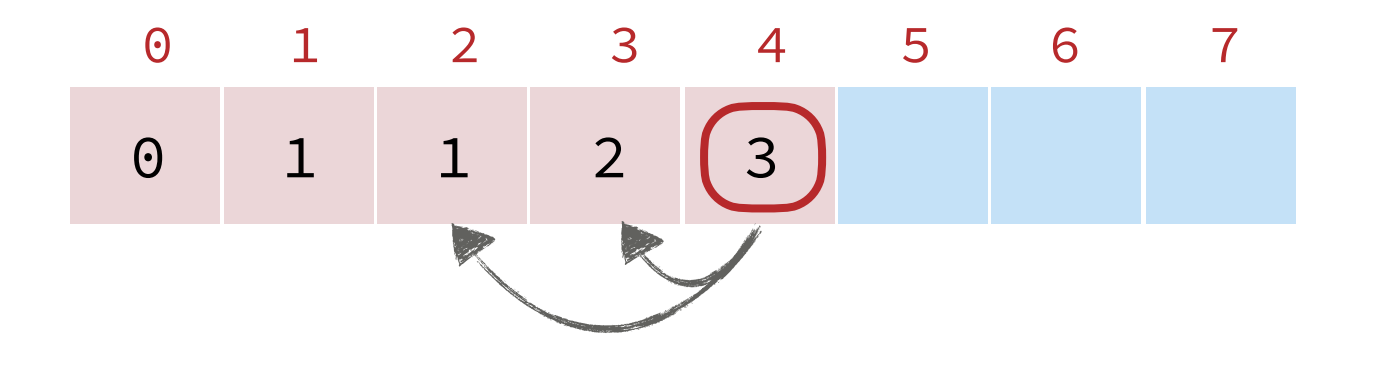

### **FIB**(n)

start from smaller problems and move up to larger ones **Create** fib[] of size i+1  $fib[0] = 0, fib[1] = 1$ **for**  $(j = 2 \rightarrow n):$  $fib[j] = fib[j-1] + fib[j-2]$ 

Note. We know that larger subproblems depend on smaller subproblems.

Implication. Solve smaller subproblems *before* larger ones!

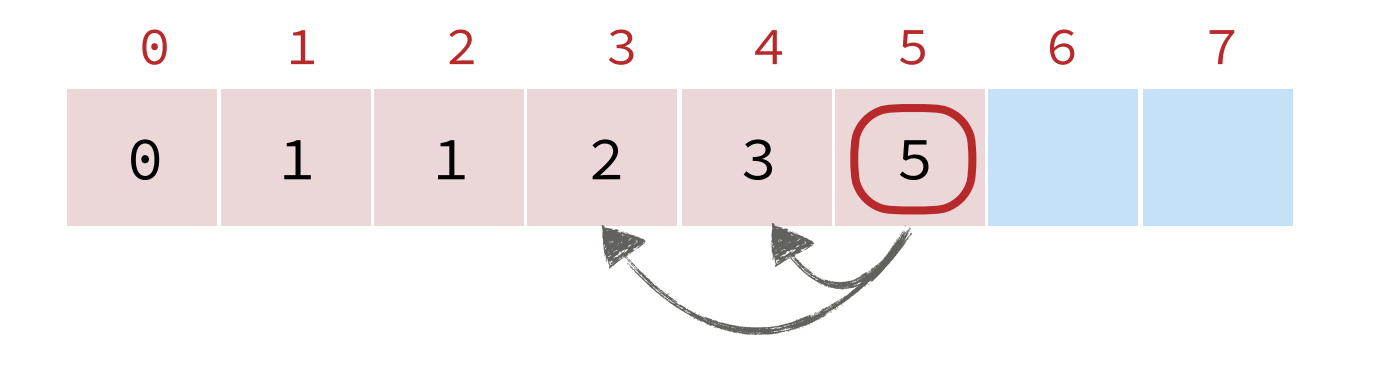

### **FIB**(n)

start from smaller problems and move up to larger ones **Create** fib[] of size i+1  $fib[0] = 0, fib[1] = 1$ **for**  $(j = 2 \rightarrow n):$  $fib[j] = fib[j-1] + fib[j-2]$ 

Note. We know that larger subproblems depend on smaller subproblems.

Implication. Solve smaller subproblems *before* larger ones!

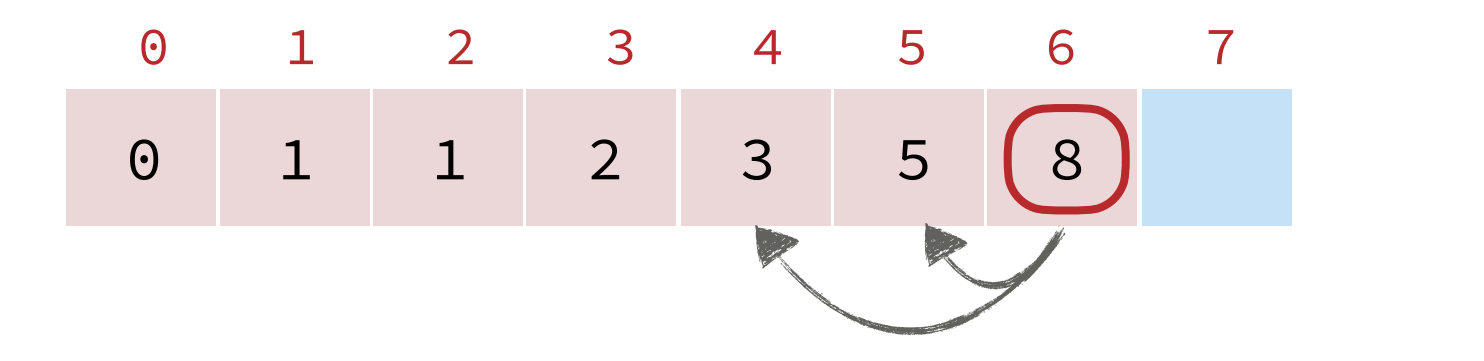

### **FIB**(n)

start from smaller problems and move up to larger ones **Create** fib[] of size i+1  $fib[0] = 0, fib[1] = 1$ **for**  $(j = 2 \rightarrow n):$  $fib[j] = fib[j-1] + fib[j-2]$ **return** fib[n]

Note. We know that larger subproblems depend on smaller subproblems.

Implication. Solve smaller subproblems *before* larger ones!

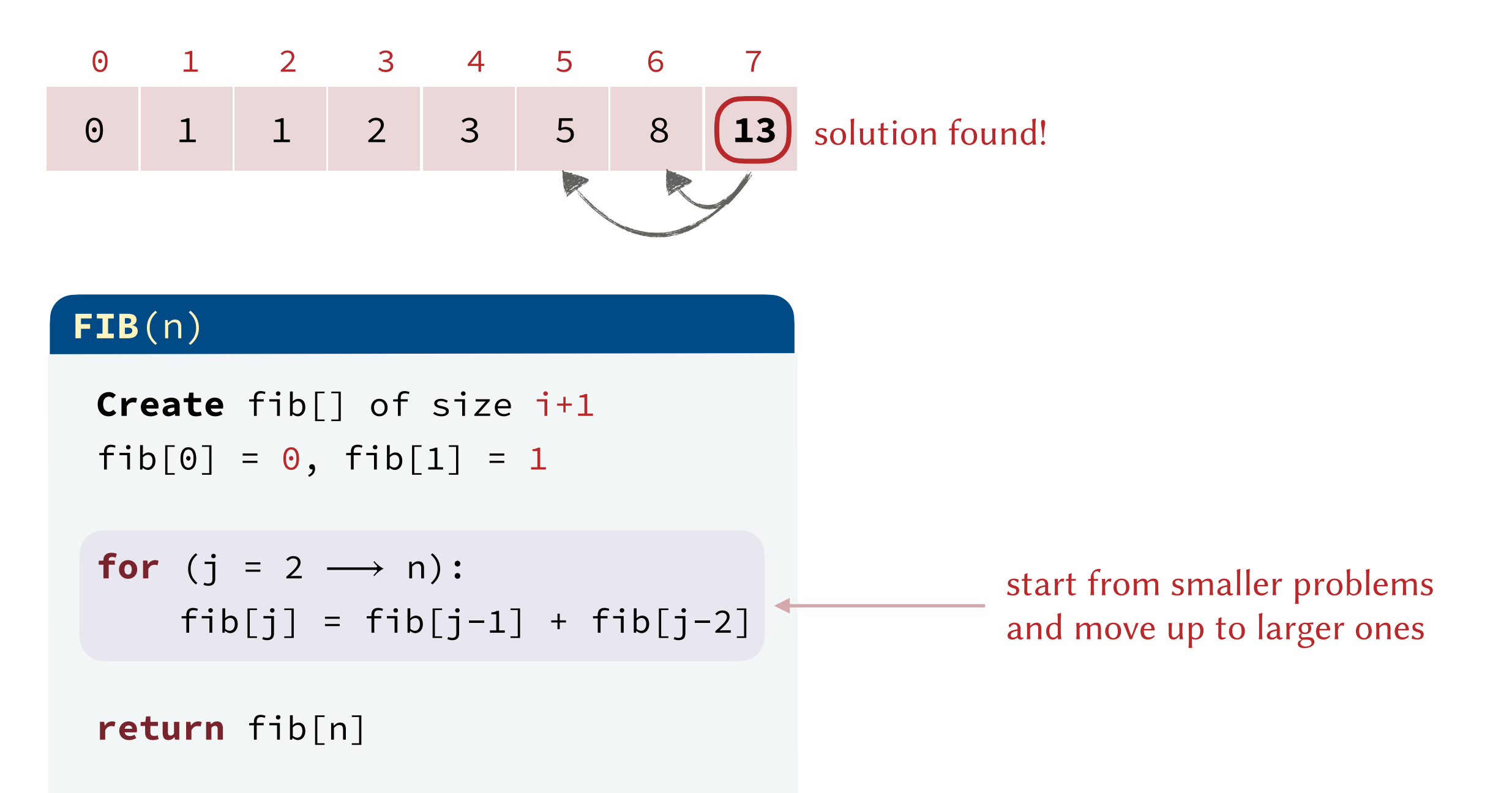

The bottom-up solution uses  $\Theta(n)$  extra space. Can we reduce it to  $\Theta(1)$ ?

# Space Improvement

The bottom-up solution uses  $\Theta(n)$  extra space. Can we reduce it to  $\Theta(1)$ ?

### Answer.

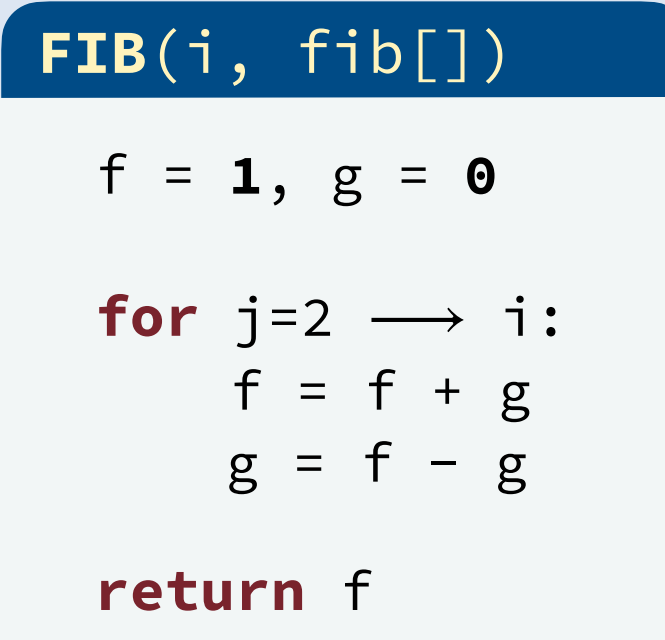

Introduced by Richard Bellman in 1952.  $\bullet$ 

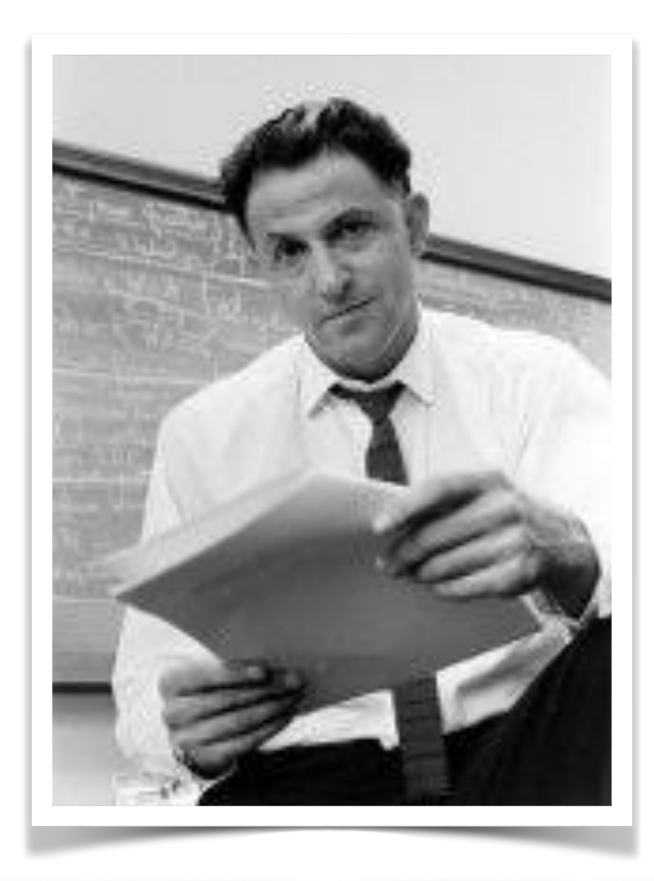

#### 716

#### MATHEMATICS: RICHARD BELLMAN

PROC. N. A. S.

ON THE THEORY OF DYNAMIC PROGRAMMING

#### BY RICHARD BELLMAN

THE RAND CORPORATION, SANTA MONICA, CALIFORNIA

Communicated by J. von Neumann, June 5, 1952

1. Introduction. We are interested in a class of mathematical problems which arise in connection with situations which require that a bounded or unbounded sequence of operations be performed for the purpose of achieving a desired result. Particularly important are the cases where each operation gives rise to a stochastic event, the result of which is applied to the determination of subsequent operations.

Two fundamental problems encountered in situations of this type, in some sense duals of each other, are those of maximizing the yield obtained in a given time, or of minimizing the time or cost required to accomplish a certain task.

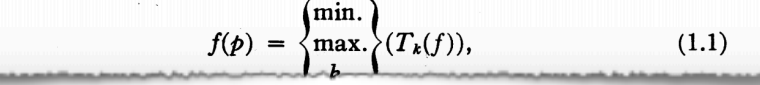

- Introduced by Richard Bellman in 1952.
- Typically used for solving *optimization problems.*
- In an optimization problem, we aim at optimizing a certain value (e.g. find the shortest path, the maximum return, the minimum number of hours, etc.)

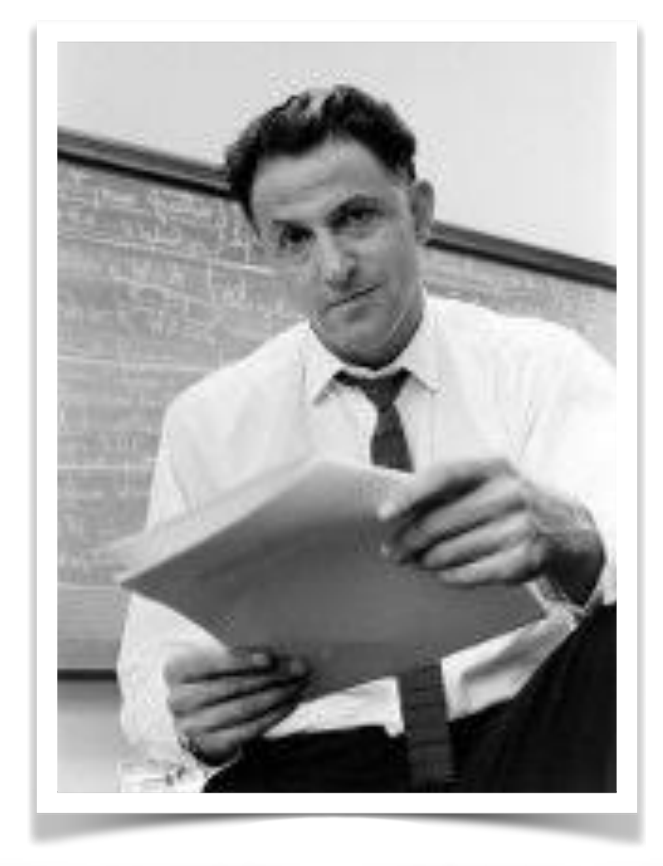

716

MATHEMATICS: RICHARD BELLMAN

ON THE THEORY OF DYNAMIC PROGRAMMING

BY RICHARD BELLMAN

PROC. N. A S.

THE RAND CORPORATION, SANTA MONICA, CALIFORNIA

Communicated by J. von Neumann, June 5, 1952

1. Introduction. - We are interested in a class of mathematical problems which arise in connection with situations which require that a bounded or unbounded sequence of operations be performed for the purpose of achieving a desired result. Particularly important are the cases where each operation gives rise to a stochastic event, the result of which is applied to the determination of subsequent operations.

Two fundamental problems encountered in situations of this type, in some sense duals of each other, are those of maximizing the yield obtained in a given time, or of minimizing the time or cost required to accomplish a certain task.

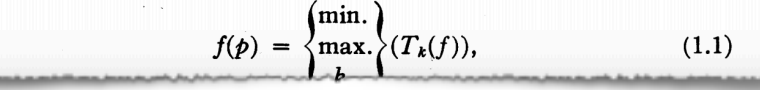

- Introduced by Richard Bellman in 1952.
- Typically used for solving *optimization problems.*
- In an optimization problem, we aim at optimizing a certain value (e.g. find the shortest path, the maximum return, the minimum number of hours, etc.)

Fibonacci is *not* an example of an optimization problem

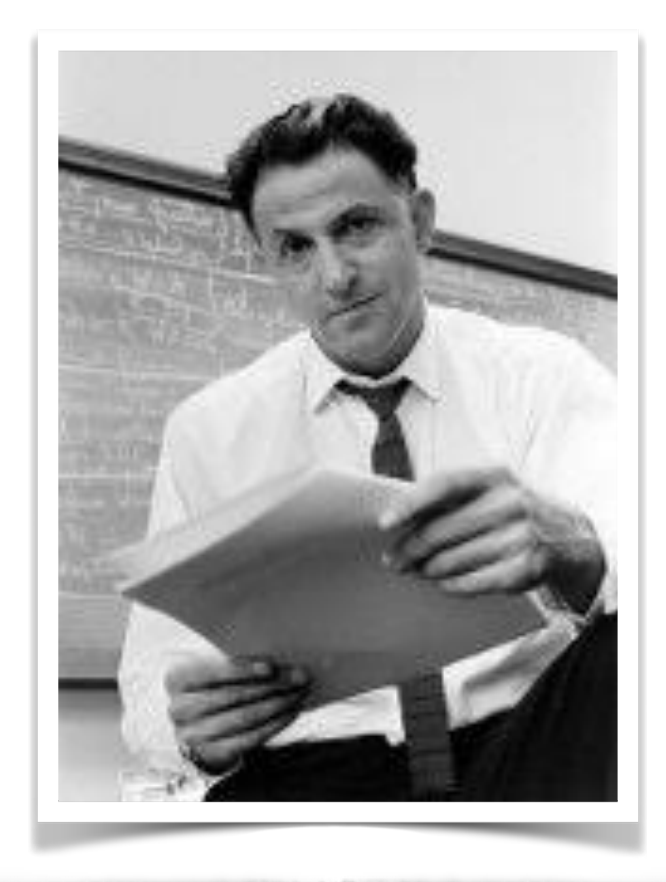

716

ON THE THEORY OF DYNAMIC PROGRAMMING

MATHEMATICS: RICHARD BELLMAN

PROC. N. A S.

BY RICHARD BELLMAN

THE RAND CORPORATION, SANTA MONICA, CALIFORNIA

Communicated by J. von Neumann, June 5, 1952

1. Introduction. - We are interested in a class of mathematical problems which arise in connection with situations which require that a bounded or unbounded sequence of operations be performed for the purpose of achieving a desired result. Particularly important are the cases where each operation gives rise to a stochastic event, the result of which is applied to the determination of subsequent operations.

Two fundamental problems encountered in situations of this type, in some sense duals of each other, are those of maximizing the yield obtained in a given time, or of minimizing the time or cost required to accomplish a certain task.

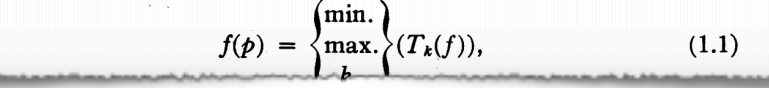

- Introduced by Richard Bellman in 1952.
- Typically used for solving *optimization problems.*
- In an optimization problem, we aim at optimizing a certain value (e.g. find the shortest path, the maximum return, the minimum number of hours, etc.)
- Main Steps:
	- Identify the optimal substructure in the problem.  $\triangleright$ Identify how the optimal solution for smaller problems can be used to find the optimal solution for larger problems.

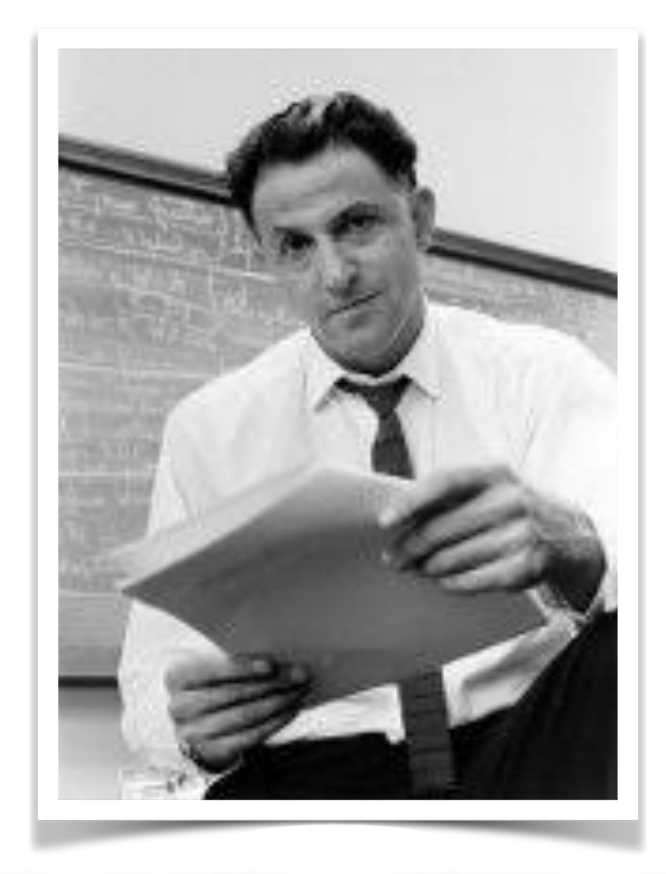

716

MATHEMATICS: RICHARD BELLMAN PROC. N. A S.

ON THE THEORY OF DYNAMIC PROGRAMMING

BY RICHARD BELLMAN

THE RAND CORPORATION, SANTA MONICA, CALIFORNIA

Communicated by J. von Neumann, June 5, 1952

1. Introduction. - We are interested in a class of mathematical problems which arise in connection with situations which require that a bounded or unbounded sequence of operations be performed for the purpose of achieving a desired result. Particularly important are the cases where each operation gives rise to a stochastic event, the result of which is applied to the determination of subsequent operations.

Two fundamental problems encountered in situations of this type, in some sense duals of each other, are those of maximizing the yield obtained in a given time, or of minimizing the time or cost required to accomplish a certain task.

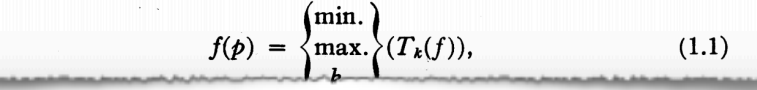

- Introduced by Richard Bellman in 1952.
- Typically used for solving *optimization problems.*
- In an optimization problem, we aim at optimizing a certain value (e.g. find the shortest path, the maximum return, the minimum number of hours, etc.)
- Main Steps:
	- Identify the optimal substructure in the problem.  $\triangleright$ Identify how the optimal solution for smaller problems can be used to find the optimal solution for larger problems.
	- Store the results for each solved subproblem to avoid  $\triangleright$ recomputing it again.

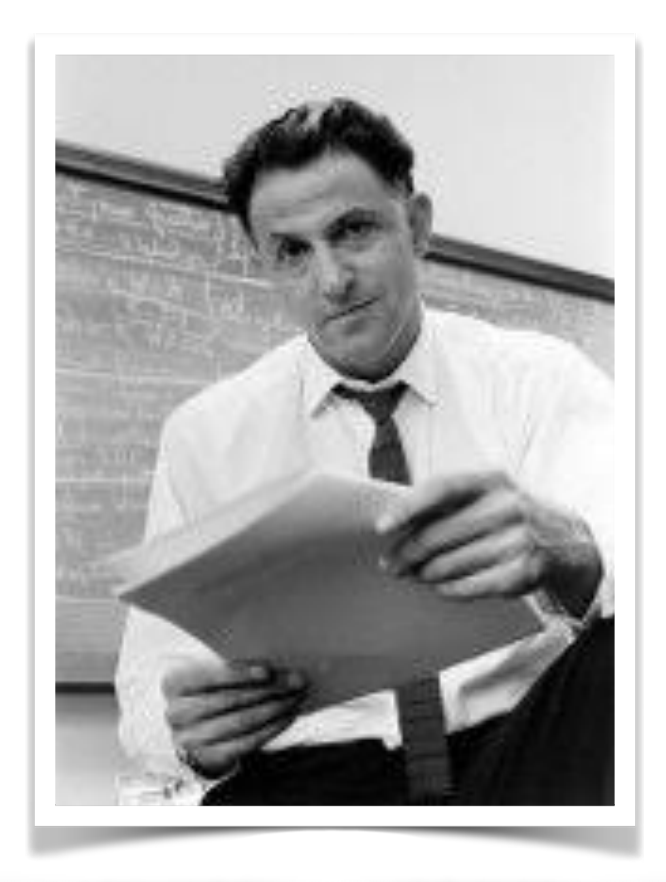

MATHEMATICS: RICHARD BELLMAN PROC. N. A S. 716 ON THE THEORY OF DYNAMIC PROGRAMMING BY RICHARD BELLMAN THE RAND CORPORATION, SANTA MONICA, CALIFORNIA

Communicated by J. von Neumann, June 5, 1952

1. Introduction. - We are interested in a class of mathematical problems which arise in connection with situations which require that a bounded or unbounded sequence of operations be performed for the purpose of achieving a desired result. Particularly important are the cases where each operation gives rise to a stochastic event, the result of which is applied to the determination of subsequent operations.

Two fundamental problems encountered in situations of this type, in some sense duals of each other, are those of maximizing the yield obtained in a given time, or of minimizing the time or cost required to accomplish a certain task.

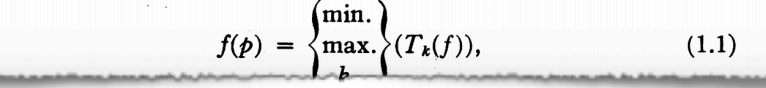

- Introduced by Richard Bellman in 1952.
- Typically used for solving *optimization problems.*
- In an optimization problem, we aim at optimizing a certain value (e.g. find the shortest path, the maximum return, the minimum number of hours, etc.)

• Main Steps:

- Identify the optimal substructure in the problem. D Identify how the optimal solution for smaller problems can be used to find the optimal solution for larger problems.
- Store the results for each solved subproblem to avoid D recomputing it again.

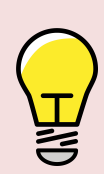

If there are no overlapping subproblems, the solution becomes a normal divideand-conquer solution.

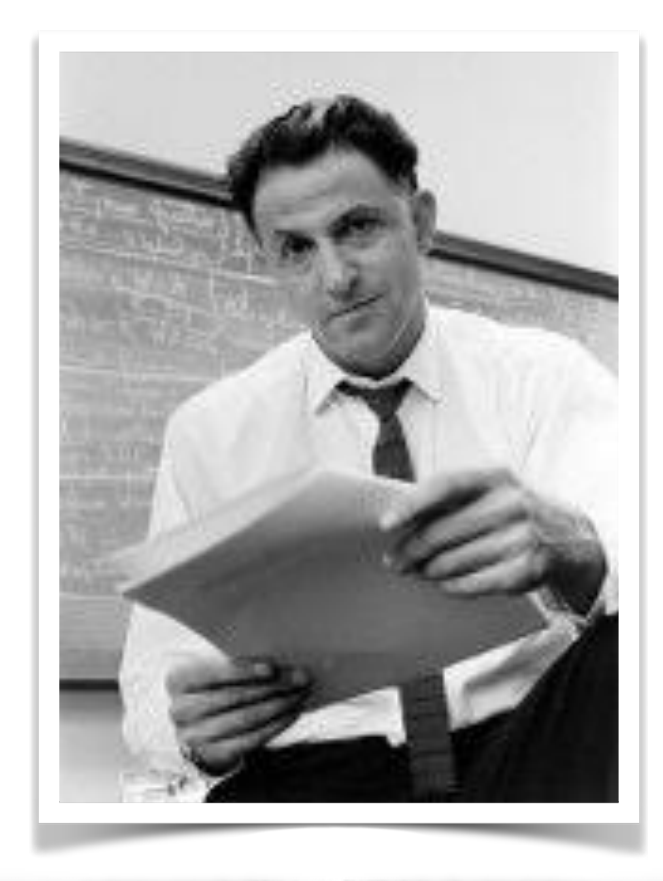

MATHEMATICS: RICHARD BELLMAN PROC. N. A S. 716 ON THE THEORY OF DYNAMIC PROGRAMMING BY RICHARD BELLMAN THE RAND CORPORATION, SANTA MONICA, CALIFORNIA Communicated by J. von Neumann, June 5, 1952

1. Introduction. - We are interested in a class of mathematical problems which arise in connection with situations which require that a bounded or unbounded sequence of operations be performed for the purpose of achieving a desired result. Particularly important are the cases where each operation gives rise to a stochastic event, the result of which is applied to the determination of subsequent operations.

Two fundamental problems encountered in situations of this type, in some sense duals of each other, are those of maximizing the yield obtained in a given time, or of minimizing the time or cost required to accomplish a certain task.

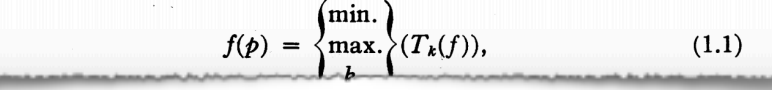

## Problem Description.

- Goal. Collect as many apples as possible.
- Constraints. Move *right* or *down* only.

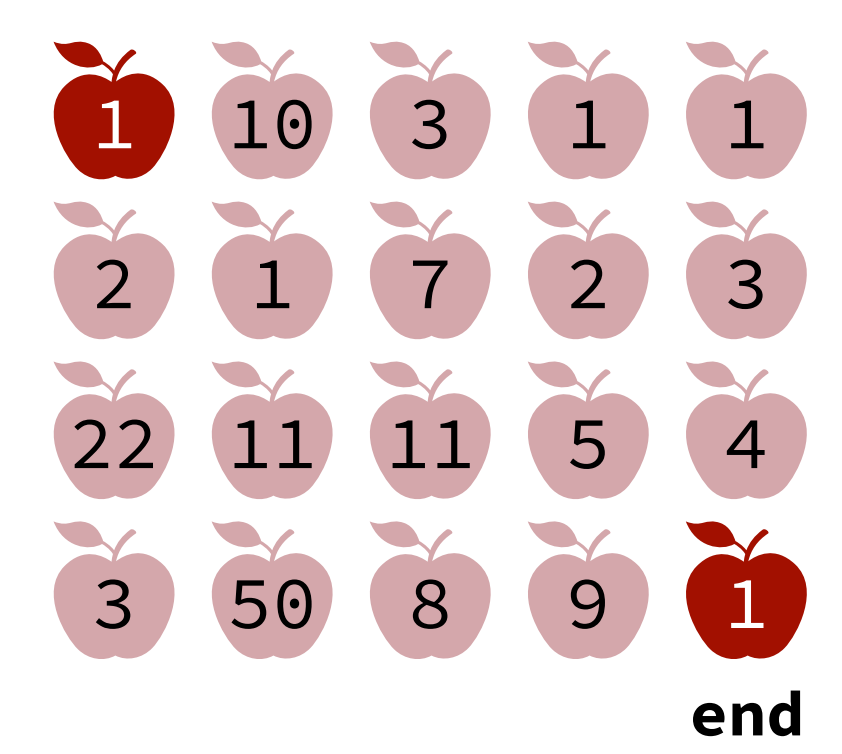

## Problem Description.

- Goal. Collect as many apples as possible.
- Constraints. Move *right* or *down* only.
- Input. The matrix apples [N] [M] apples[i][j] is the number of apples at cell [i][j].

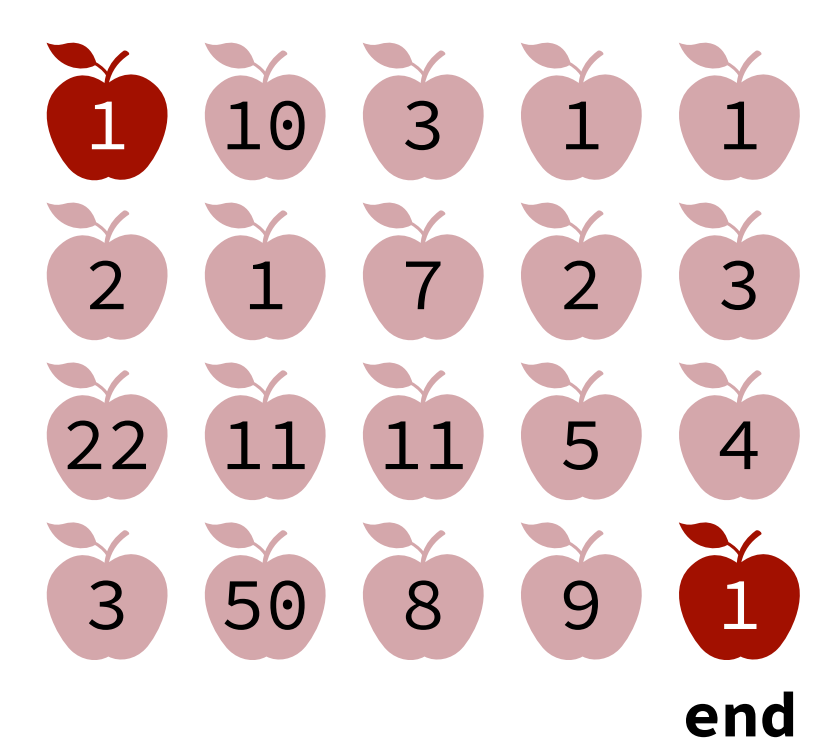

## Problem Description.

- Goal. Collect as many apples as possible.
- Constraints. Move *right* or *down* only.
- Input. The matrix apples [N] [M] apples[i][j] is the number of apples at cell [i][j].

Solution # 1. Repeat the following until the goal is reached.

```
if apples[i+1][j] > apples[i][j+1]:
      go down.
else go right.
```
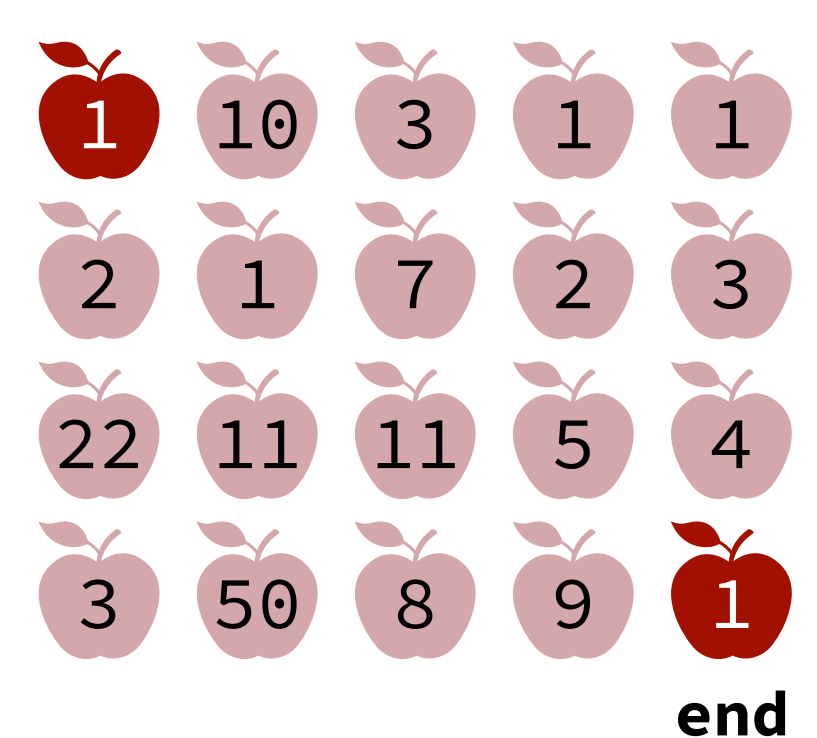

## Problem Description.

- Goal. Collect as many apples as possible.
- Constraints. Move *right* or *down* only.
- Input. The matrix apples [N] [M] apples[i][j] is the number of apples at cell [i][j].

Solution # 1. Repeat the following until the goal is reached.

```
if apples[i+1][j] > apples[i][j+1]:
      go down.
else go right.
```
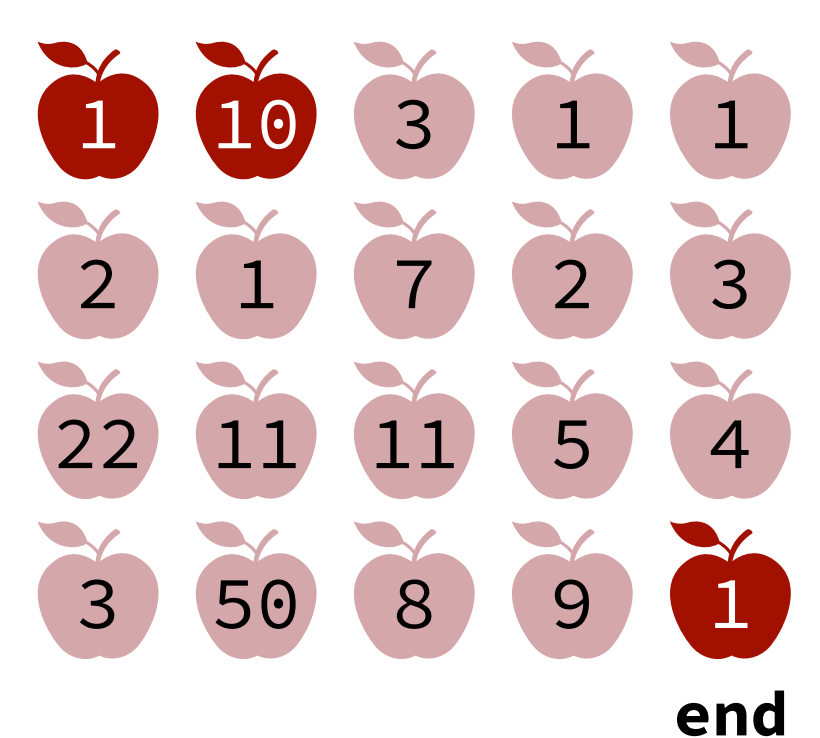

## Problem Description.

- Goal. Collect as many apples as possible.
- Constraints. Move *right* or *down* only.
- Input. The matrix apples [N] [M] apples[i][j] is the number of apples at cell [i][j].

Solution # 1. Repeat the following until the goal is reached.

```
if apples[i+1][j] > apples[i][j+1]:
      go down.
else go right.
```
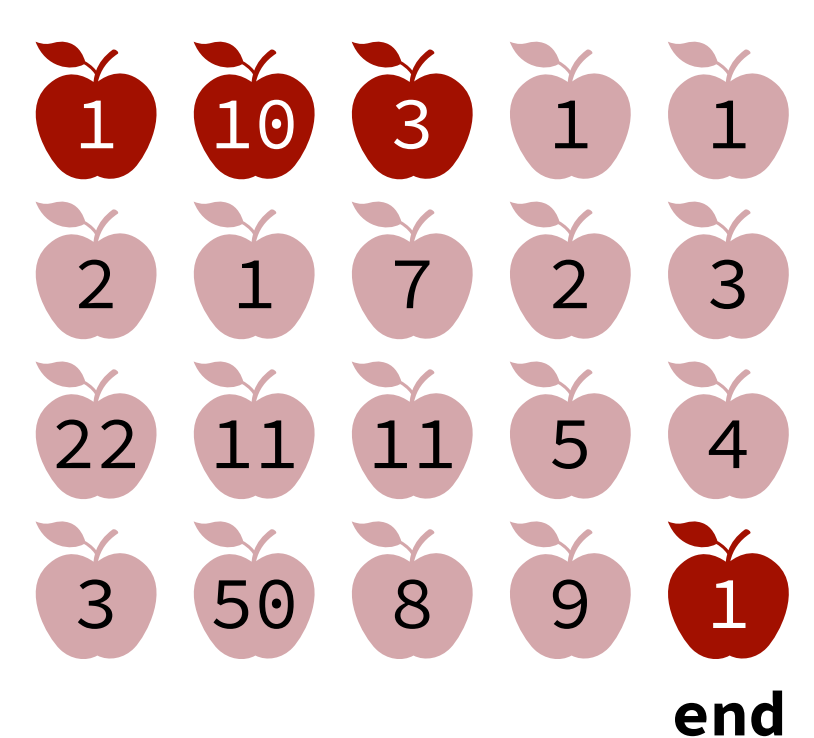

## Problem Description.

- Goal. Collect as many apples as possible.
- Constraints. Move *right* or *down* only.
- Input. The matrix apples [N] [M] apples[i][j] is the number of apples at cell [i][j].

Solution # 1. Repeat the following until the goal is reached.

```
if apples[i+1][j] > apples[i][j+1]:
      go down.
else go right.
```
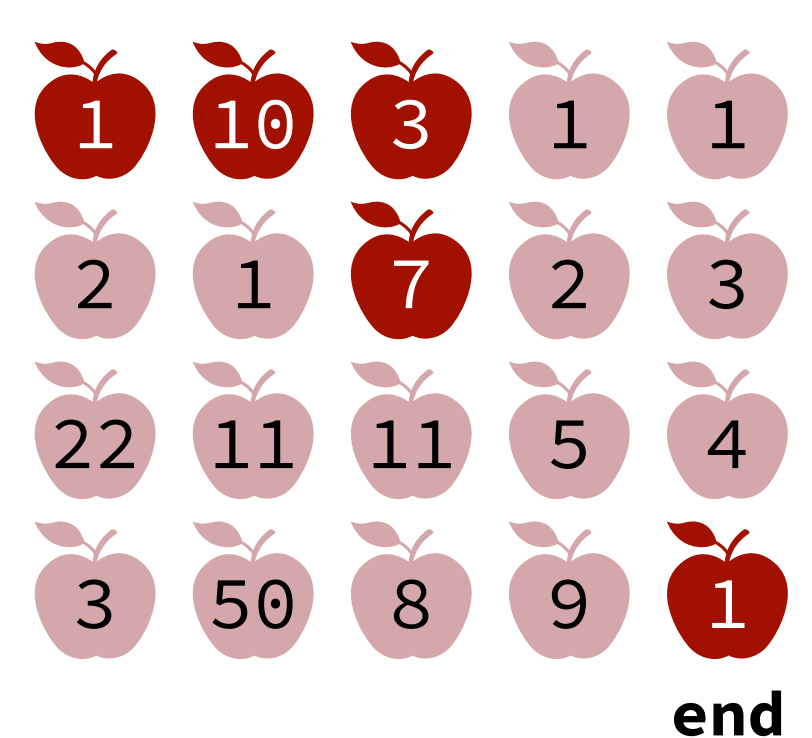

## Problem Description.

- Goal. Collect as many apples as possible.
- Constraints. Move *right* or *down* only.
- Input. The matrix apples [N] [M] apples[i][j] is the number of apples at cell [i][j].

Solution # 1. Repeat the following until the goal is reached.

```
if apples[i+1][j] > apples[i][j+1]:
      go down.
else go right.
```
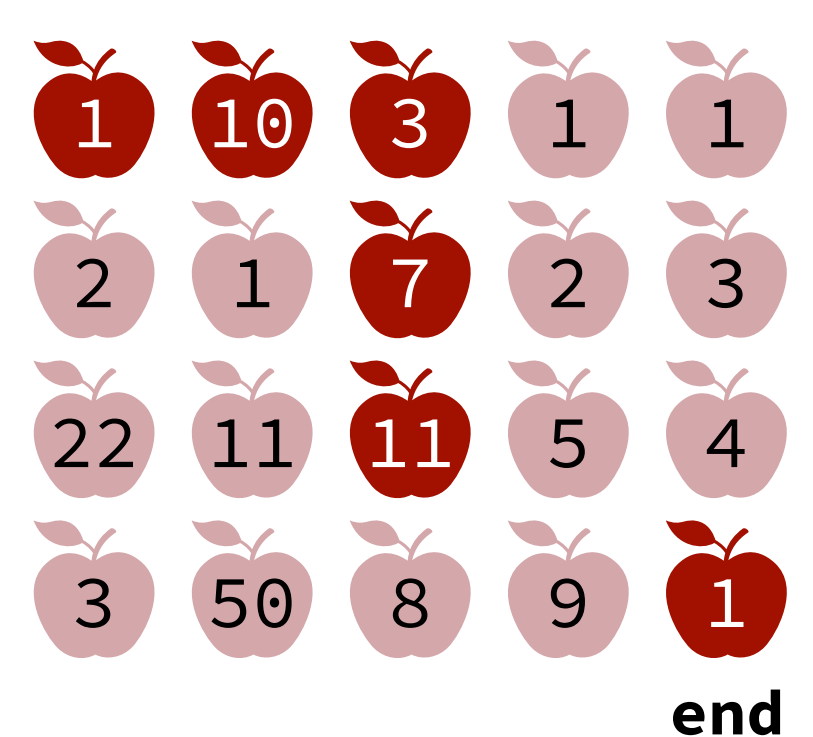

## Problem Description.

- Goal. Collect as many apples as possible.
- Constraints. Move *right* or *down* only.
- Input. The matrix apples [N] [M] apples[i][j] is the number of apples at cell [i][j].

Solution # 1. Repeat the following until the goal is reached.

```
if apples[i+1][j] > apples[i][j+1]:
      go down.
else go right.
```
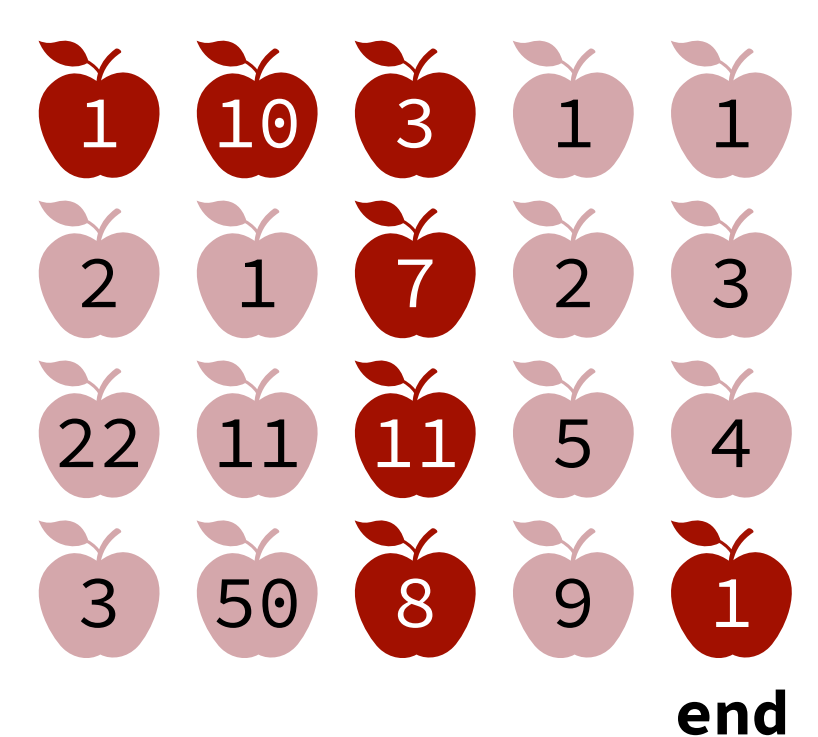

## Problem Description.

- Goal. Collect as many apples as possible.
- Constraints. Move *right* or *down* only.
- Input. The matrix apples [N] [M] apples[i][j] is the number of apples at cell [i][j].

Solution # 1. Repeat the following until the goal is reached. Total = 50

```
if apples[i+1][j] > apples[i][j+1]:
      go down.
else go right.
```
**start**

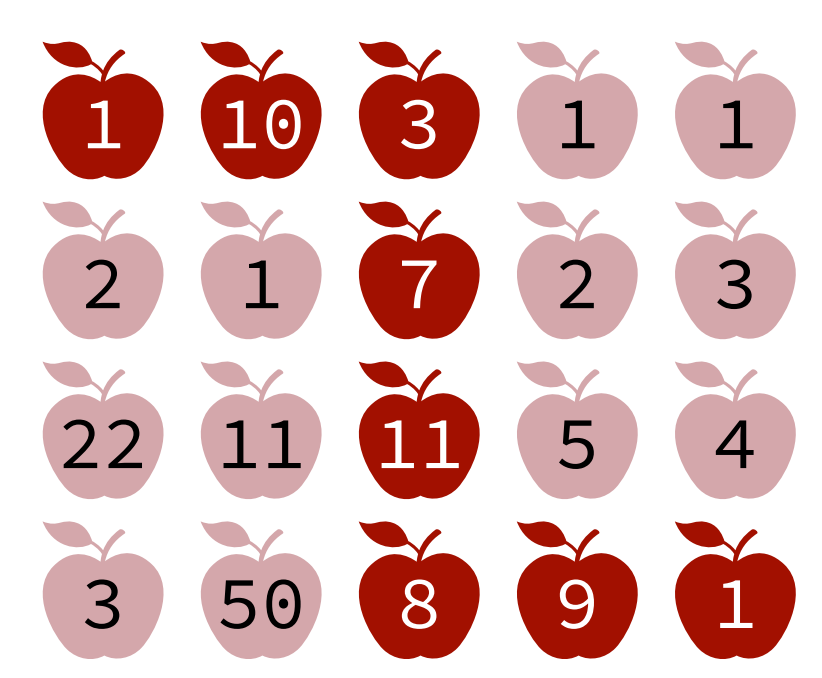

**end**
## Problem Description.

- Goal. Collect as many apples as possible.
- Constraints. Move *right* or *down* only.
- Input. The matrix  $apples[N][M]$ apples[i][j] is the number of apples at cell [i][j].

Solution # 1. Repeat the following until the goal is reached.

```
if apples[i+1][j] > apples[i][j+1]:
      go down.
else go right.
```
#### **start**

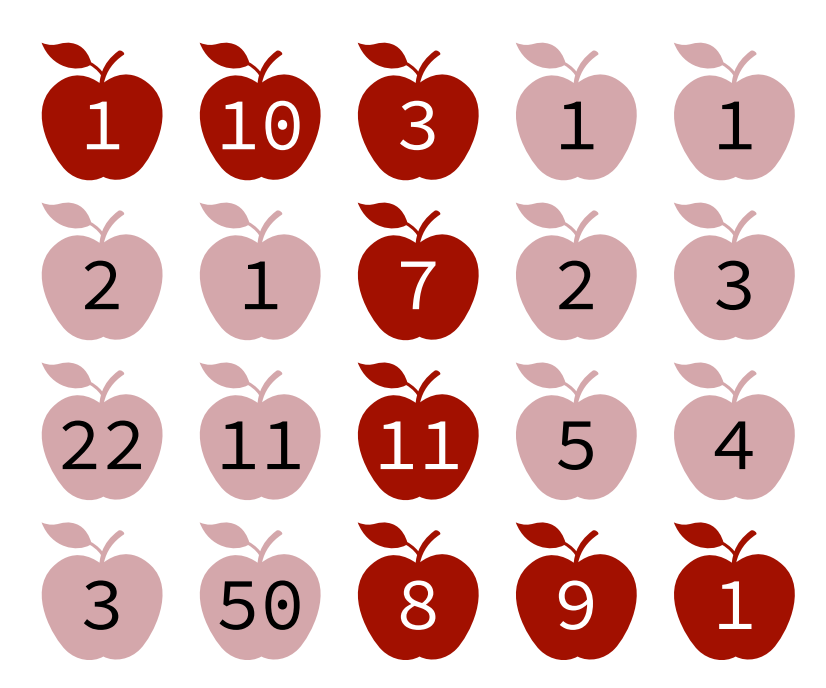

**end** Total =  $50$ 

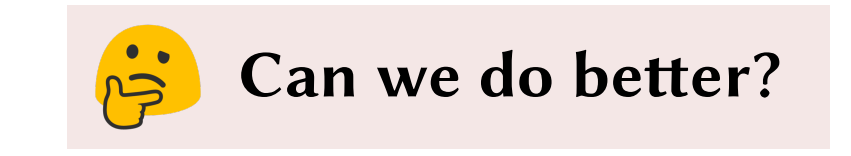

## Problem Description.

- Goal. Collect as many apples as possible.
- Constraints. Move *right* or *down* only.
- Input. The matrix  $apples[N][M]$ apples[i][j] is the number of apples at cell [i][j].

## Solution # 1.

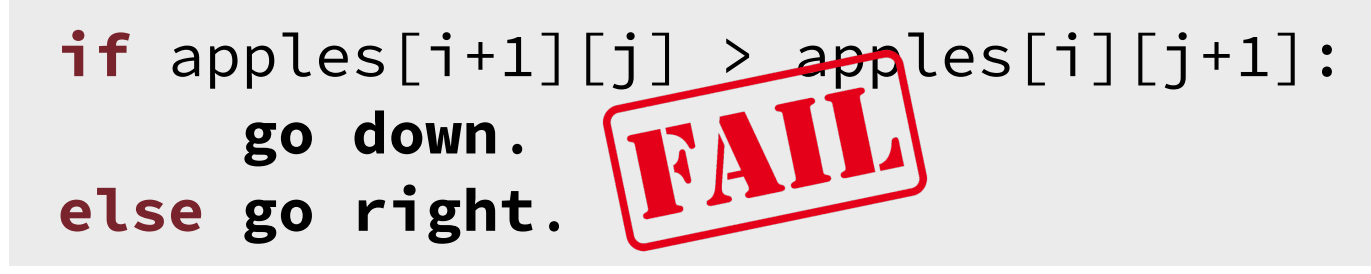

#### **start**

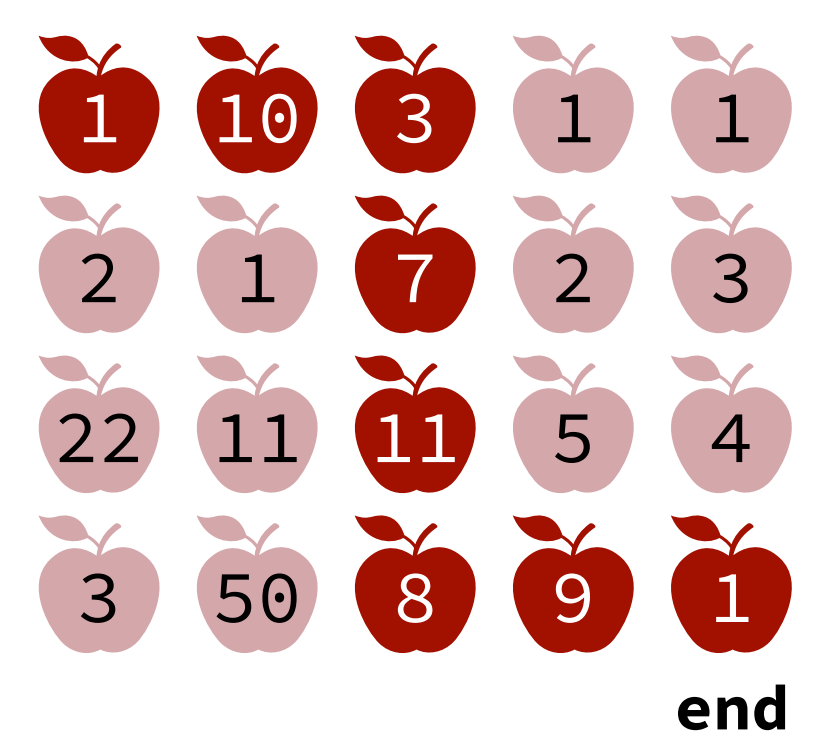

Total =

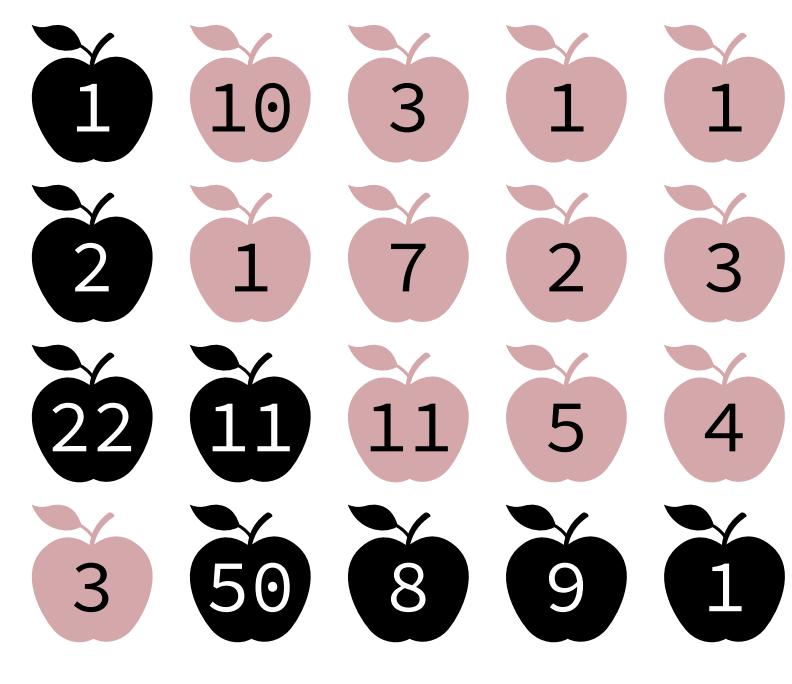

Total =

Let:

- 
- $max_{a}$ **nax\_apples** $(i, j)$  = maximum number of apples that can be collected from  $[0][0]$  to  $[i][j]$

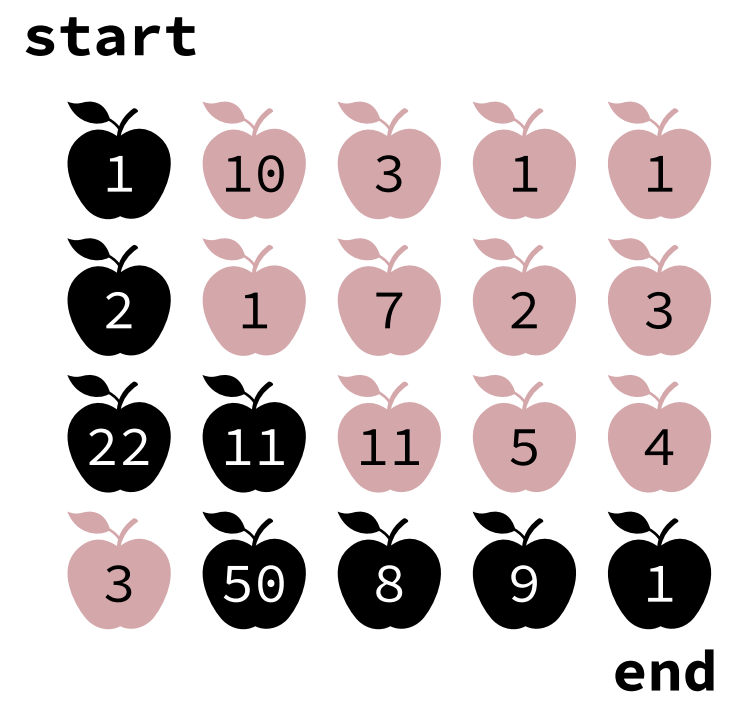

Let:

- 
- $max_{a}$ **nax\_apples** $(i, j)$  = maximum number of apples that can be collected from [0][0] to [i][j]
- $max\_apples(N-1, M-1) = The problem to be solved.$

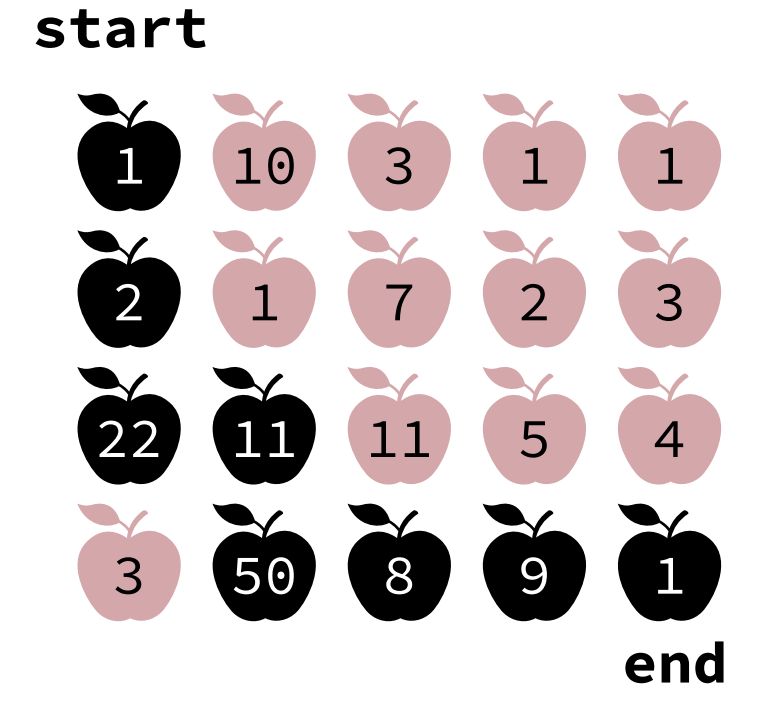

Let:

- 
- $max_{a}$ **nax\_apples** $(i, j)$  = maximum number of apples that can be collected from  $[0][0]$  to  $[i][j]$
- **max\_apples**  $(N-1, M-1) =$  The problem to be solved.

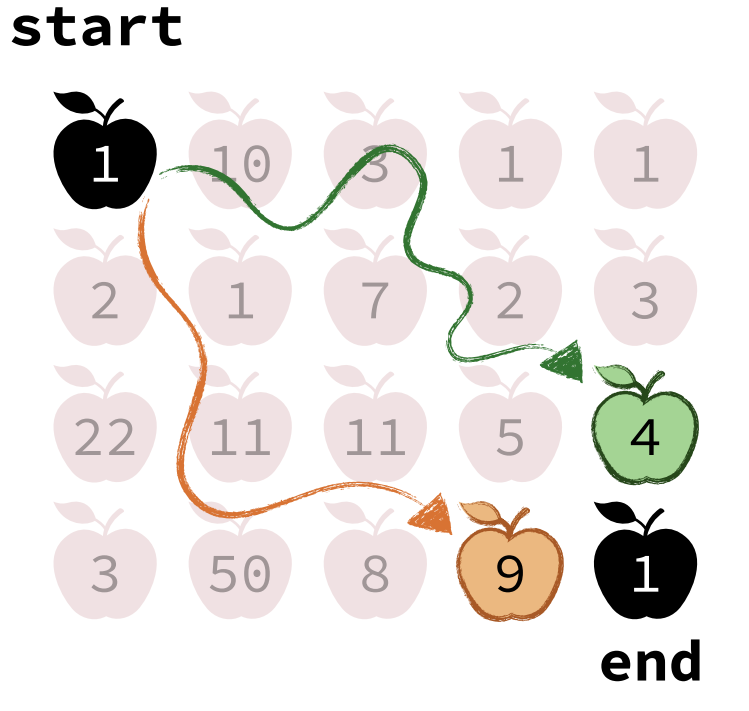

## Observations.

- The path to the final cell can only come from the cell *above* or the cell to its *left*.
- If we know the best solution to these two cells, we know the best solution to the final cell!

Let:

- 
- $max_{a}$ **nax\_apples** $(i, j)$  = maximum number of apples that can be collected from  $[0][0]$  to  $[i][j]$
- **max\_apples**  $(N-1, M-1) =$  The problem to be solved.

#### 3 1 1 7 2 3 11 5 4 8 (9) 1 10 1 11 50 1 2 22 3 **start end**

## Observations.

- The path to the final cell can only come from the cell *above* or the cell to its *left*.
- If we know the best solution to these two cells, we know the best solution to the final cell!

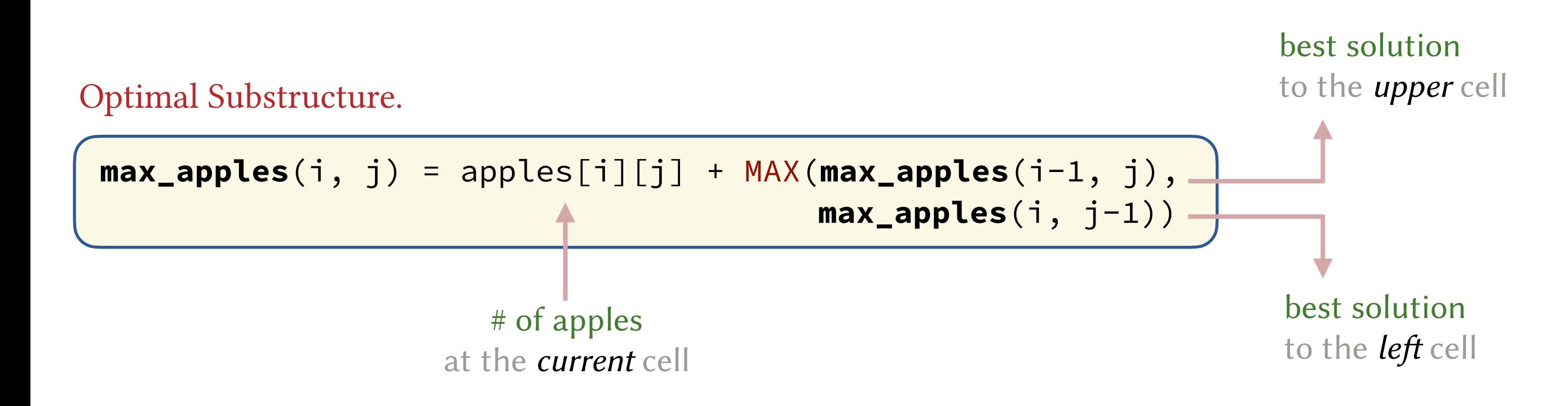

## Optimal Substructure.

$$
\begin{array}{ll}\n\text{max\_apples}(i, j) &= \text{apples}[i][j] + \\
\text{MAX}(\text{max\_apples}(i-1, j), \\
\text{max\_apples}(i, j-1))\n\end{array}
$$

**start**

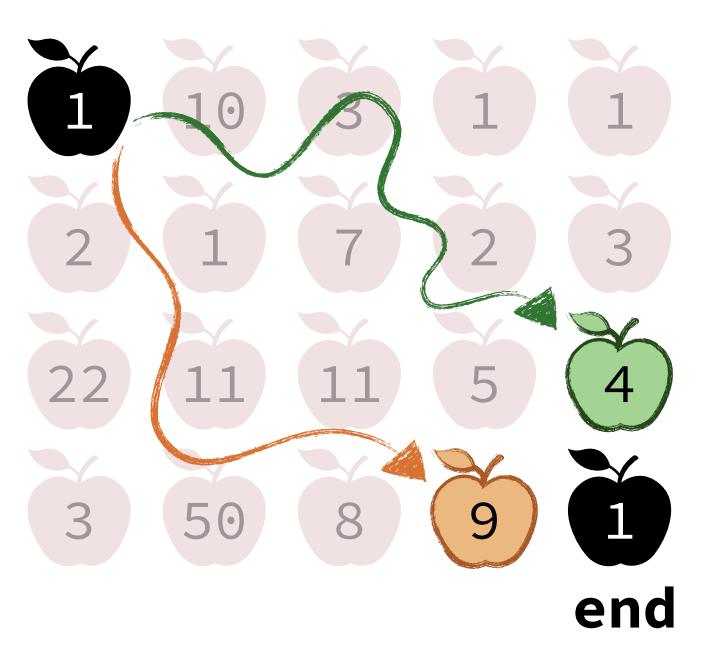

Recursive Solution

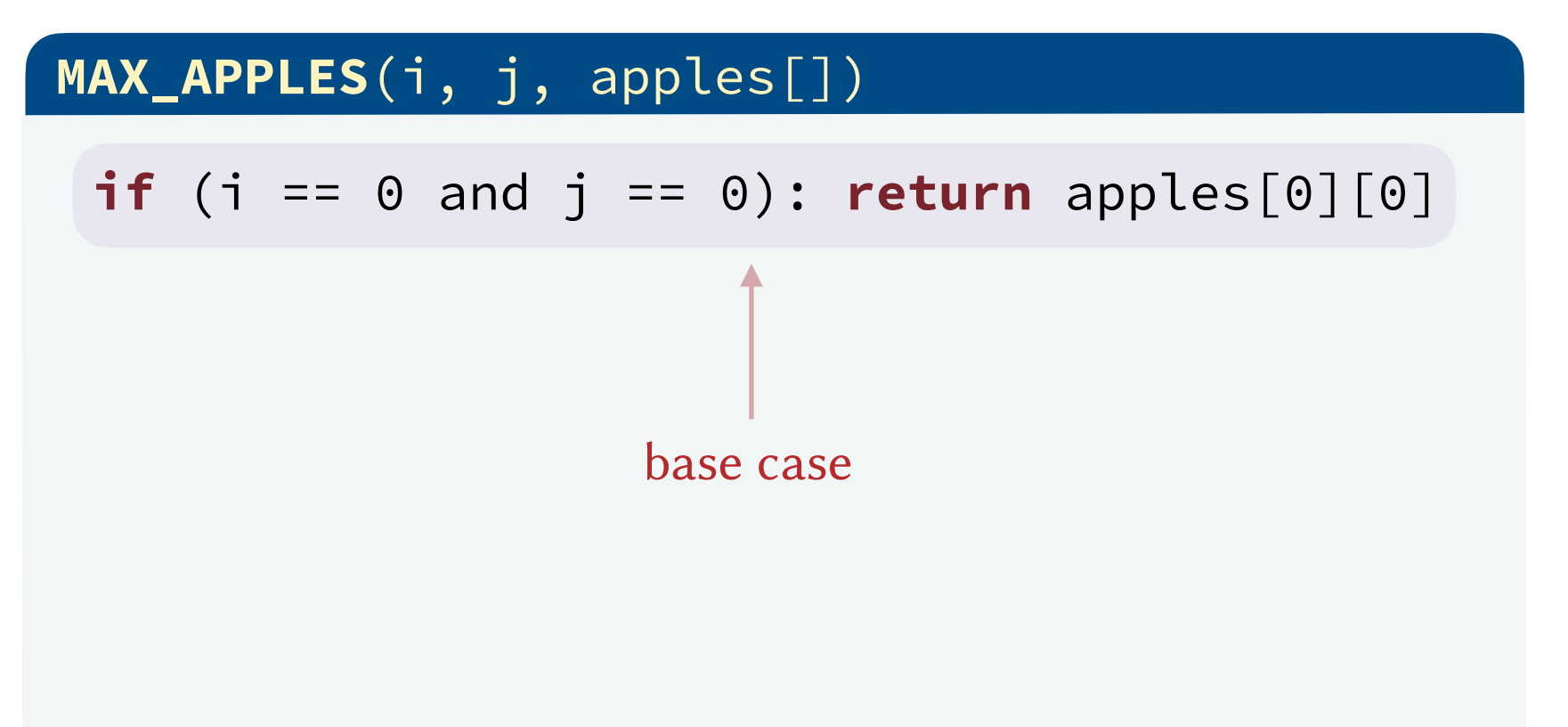

## Optimal Substructure.

$$
\begin{array}{ll}\n\text{max\_apples}(i, j) &= \text{apples}[i][j] + \\
\text{MAX}(\text{max\_apples}(i-1, j), \\
\text{max\_apples}(i, j-1))\n\end{array}
$$

#### Recursive Solution

 **MAX\_APPLES**(i, j, apples[])

**if** (i == 0 and j == 0): **return** apples[0][0]

```
max\_left = 0, max\_up = 0if (j > 0): max left = MAX APPLES(i, j-1)if (i > 0): max_{1}up = MAX_{APPLES}(i-1, j)
```
#### **start**

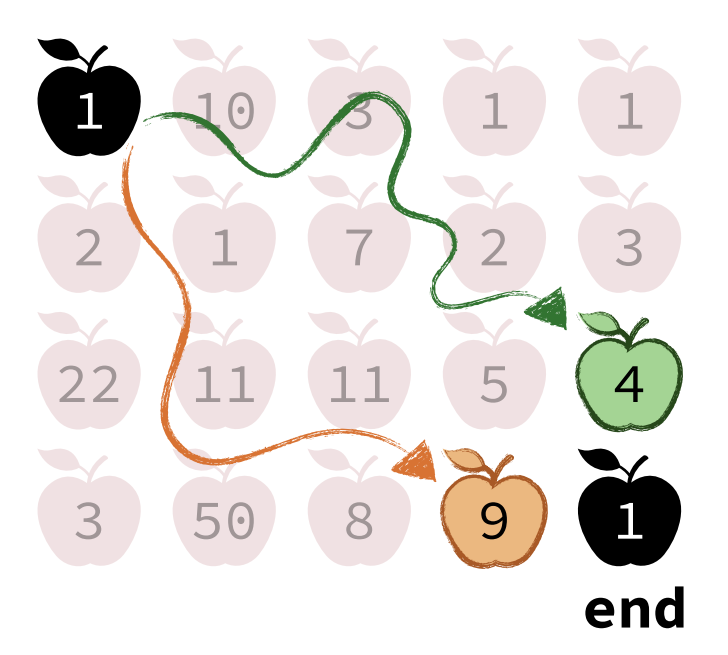

guard against corner cases

## Optimal Substructure.

$$
\begin{array}{ll}\n\text{max\_apples}(i, j) &= \text{apples}[i][j] + \\
\text{MAX}(\text{max\_apples}(i-1, j), \\
\text{max\_apples}(i, j-1))\n\end{array}
$$

#### Recursive Solution

 **MAX\_APPLES**(i, j, apples[])

**if** (i == 0 and j == 0): **return** apples[0][0]

```
max\_left = 0, max\_up = 0if (j > 0): max\_left = MAX\_APPLES(i, j-1)if (i > 0): max_{up} = MAX_{APPLES}(i-1, j)
```
Recursively solve the needed subproblems

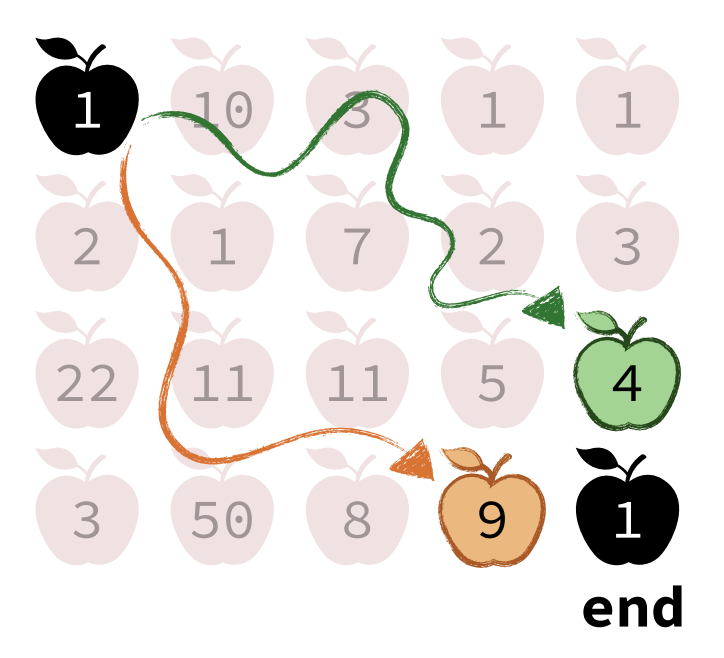

## Optimal Substructure.

$$
\begin{array}{ll}\n\text{max\_apples}(i, j) &= \text{apples}[i][j] + \\
\text{MAX}(\text{max\_apples}(i-1, j), \\
\text{max\_apples}(i, j-1))\n\end{array}
$$

#### **start**

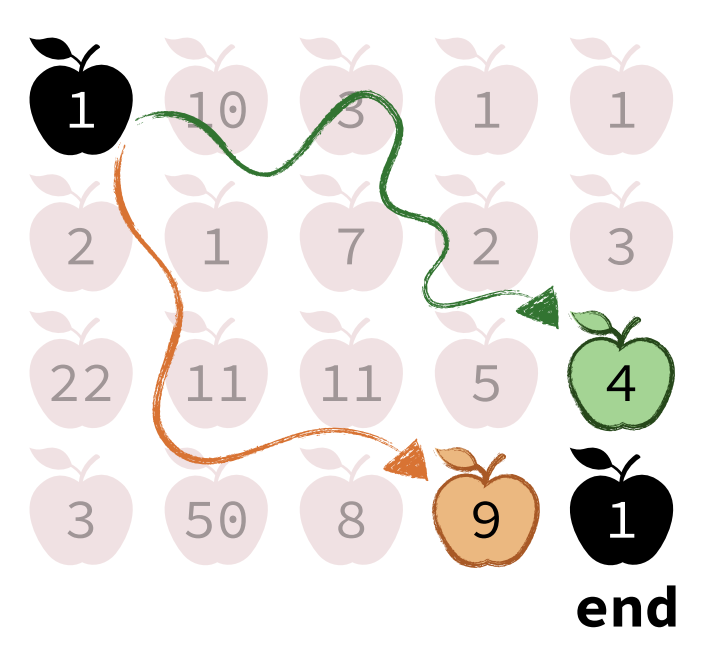

#### Recursive Solution

 **MAX\_APPLES**(i, j, apples[]) Combine the results of the two subproblems **if** (i == 0 and j == 0): **return** apples[0][0]  $max\_left = 0, max\_up = 0$  $if (j > 0): max\_left = MAX\_APPLES(i, j-1)$ **if**  $(i > 0)$ :  $max_{1}up = MAX_{APPLES}(i-1, j)$ **return** apples[i][j] + MAX(max\_left, max\_up)

## Optimal Substructure.

$$
\begin{array}{ll}\n\text{max\_apples}(i, j) &= \text{apples}[i][j] + \\
\text{MAX}(\text{max\_apples}(i-1, j), \\
\text{max\_apples}(i, j-1))\n\end{array}
$$

#### Recursive Solution

 **MAX\_APPLES**(i, j, apples[])

**if** (i == 0 and  $j$  == 0): **return** apples[0][0]

```
max\_left = 0, max\_up = 0if (j > 0): max\_left = MAX\_APPLES(i, j-1)if (i > 0): max_{uy} = MAX_{APPLES}(i-1, j)
```
**return** apples[i][j] + MAX(max\_left, max\_up)

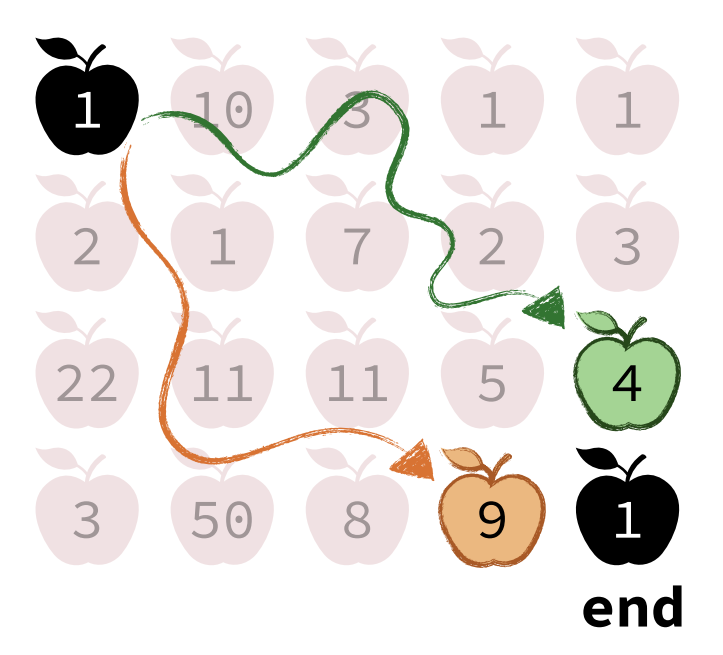

### Recursive Solution

## **MAX\_APPLES**(i, j, apples[])

**if** (i == 0 and j == 0): **return** apples[0][0]

 $max\_left = 0, max\_up = 0$  $if (j > 0): max\_left = MAX\_APPLES(i, j-1)$ **if**  $(i > 0)$ :  $max_{1}up = MAX_{APPLES}(i-1, j)$ 

**return** apples[i][j] + MAX(max\_left, max\_up)

**start**

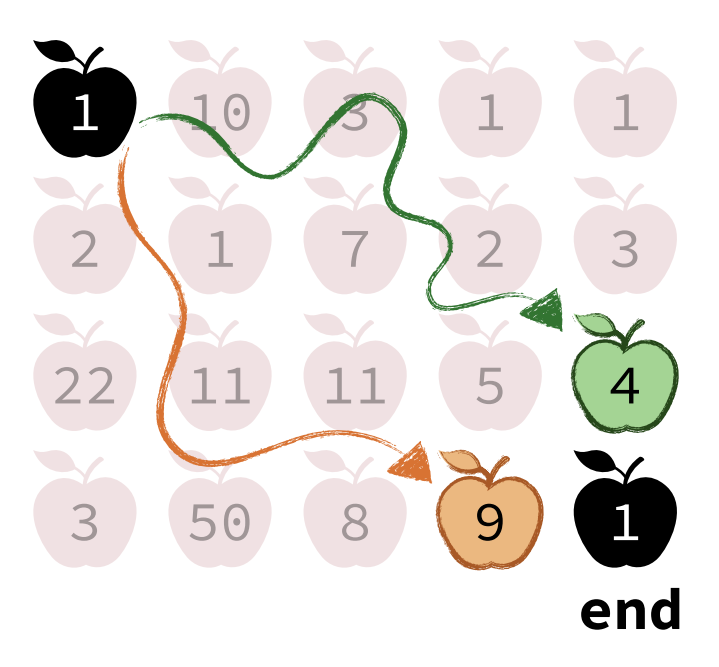

Example Trace **MAX\_APPLES**(5, 5)

#### Recursive Solution

#### **MAX\_APPLES**(i, j, apples[])

**if** (i == 0 and j == 0): **return** apples[0][0]

 $max\_left = 0, max\_up = 0$  $if (j > 0): max\_left = MAX\_APPLES(i, j-1)$ **if**  $(i > 0)$ :  $max_{1}up = MAX_{APPLES}(i-1, j)$ 

**return** apples[i][j] + MAX(max\_left, max\_up)

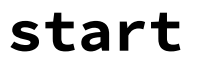

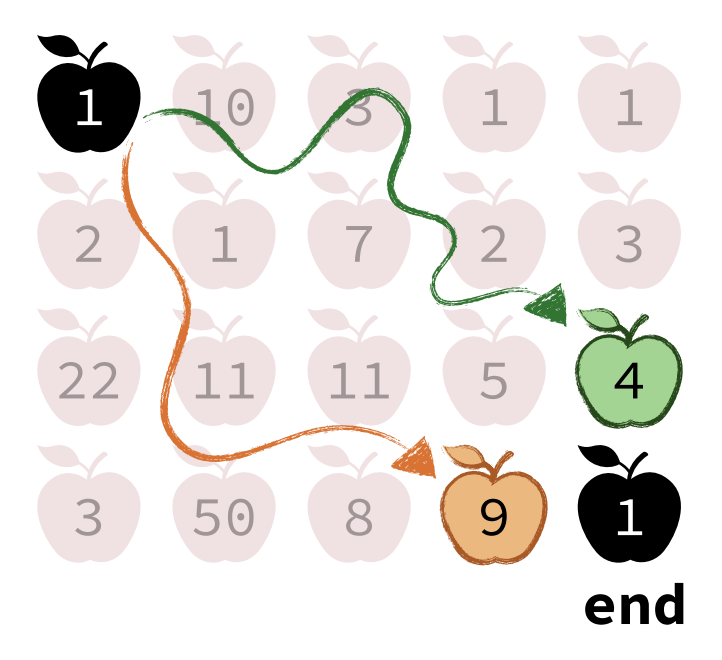

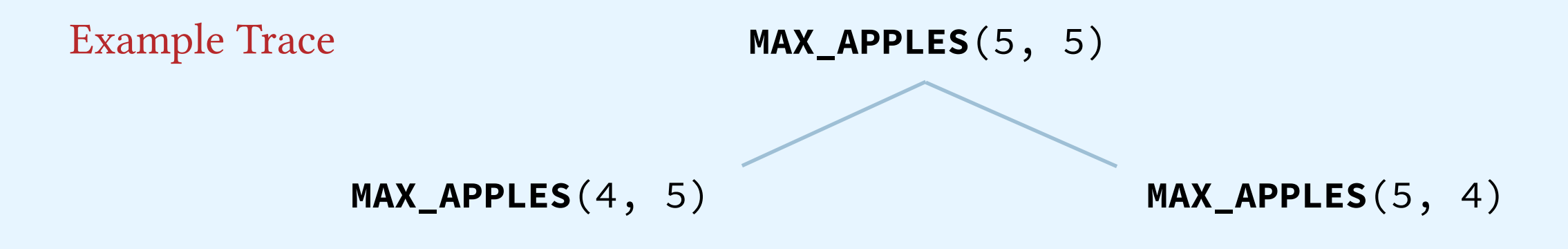

#### Recursive Solution

#### **MAX\_APPLES**(i, j, apples[])

**if** (i == 0 and j == 0): **return** apples[0][0]

 $max\_left = 0, max\_up = 0$  $if (j > 0): max\_left = MAX\_APPLES(i, j-1)$ **if**  $(i > 0)$ :  $max_{1}up = MAX_{APPLES}(i-1, j)$ 

**return** apples[i][j] + MAX(max\_left, max\_up)

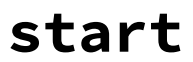

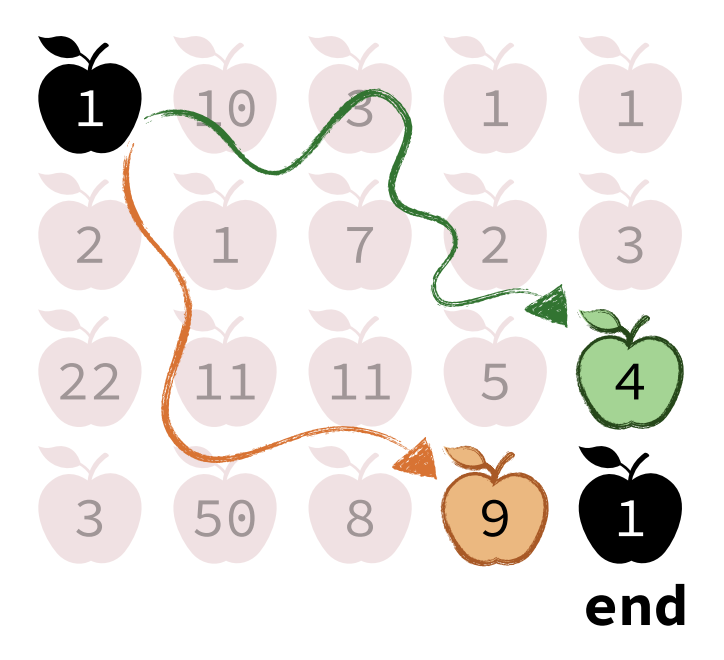

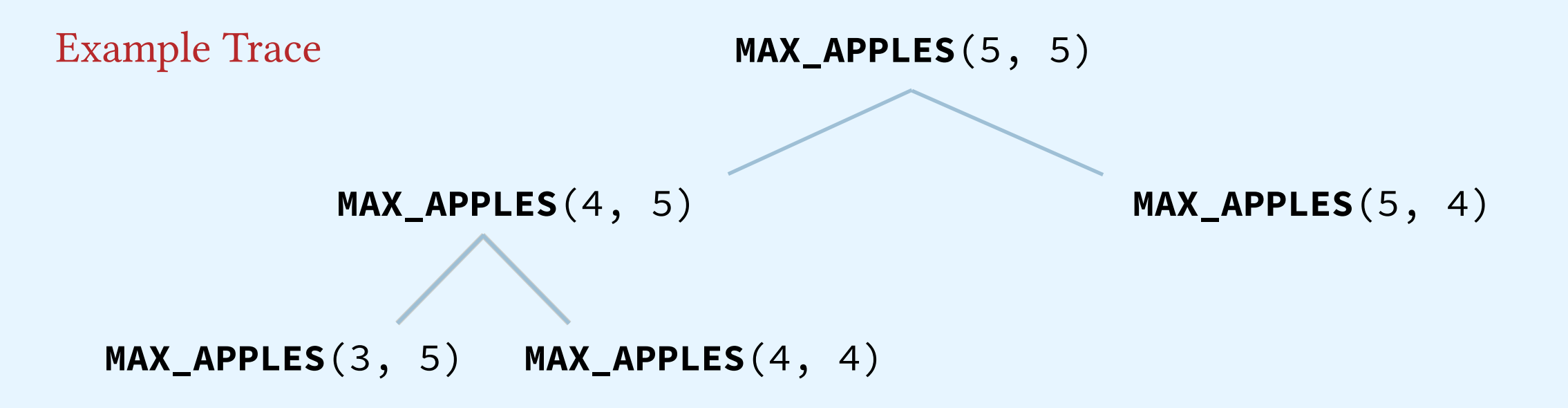

#### Recursive Solution

#### **MAX\_APPLES**(i, j, apples[])

**if** (i == 0 and j == 0): **return** apples[0][0]

 $max\_left = 0, max\_up = 0$ **if**  $(j > 0)$ :  $max$  left =  $MAX$  **APPLES** $(i, j-1)$ **if**  $(i > 0)$ :  $max_{1}up = MAX_{APPLES}(i-1, j)$ 

**return** apples[i][j] + MAX(max\_left, max\_up)

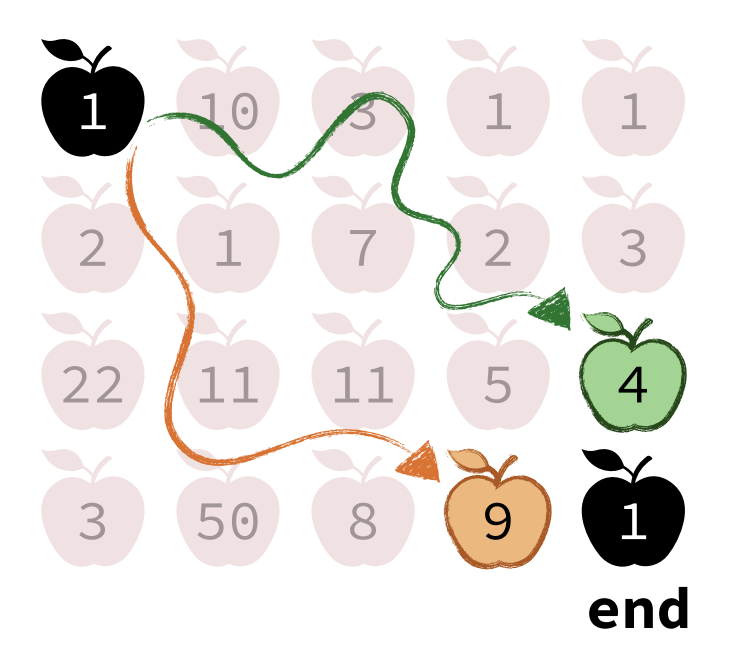

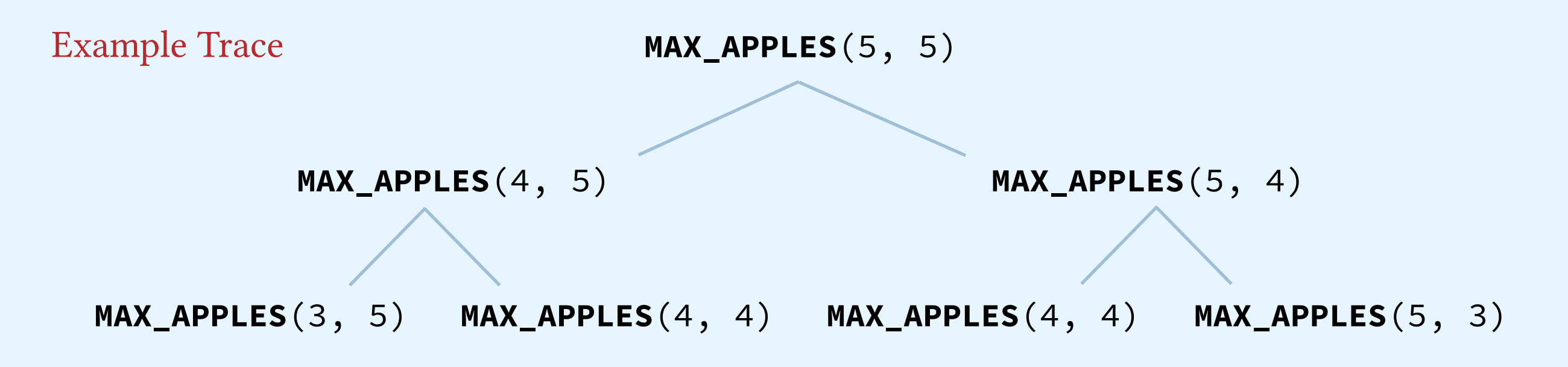

#### Recursive Solution

#### **MAX\_APPLES**(i, j, apples[])

**if** (i == 0 and j == 0): **return** apples[0][0]

 $max\_left = 0, max\_up = 0$ **if**  $(j > 0)$ :  $max$  left =  $MAX$  **APPLES** $(i, j-1)$ **if**  $(i > 0)$ :  $max_{1}up = MAX_{APPLES}(i-1, j)$ 

**return** apples[i][j] + MAX(max\_left, max\_up)

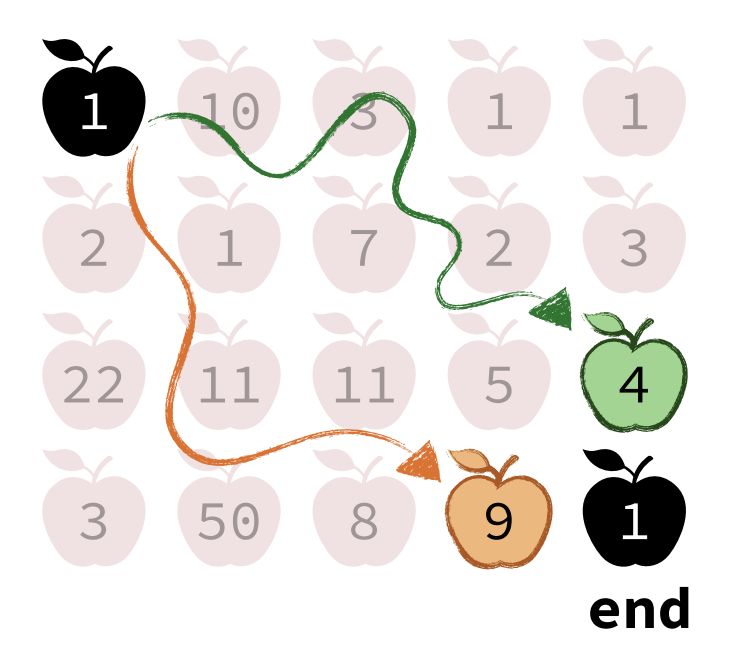

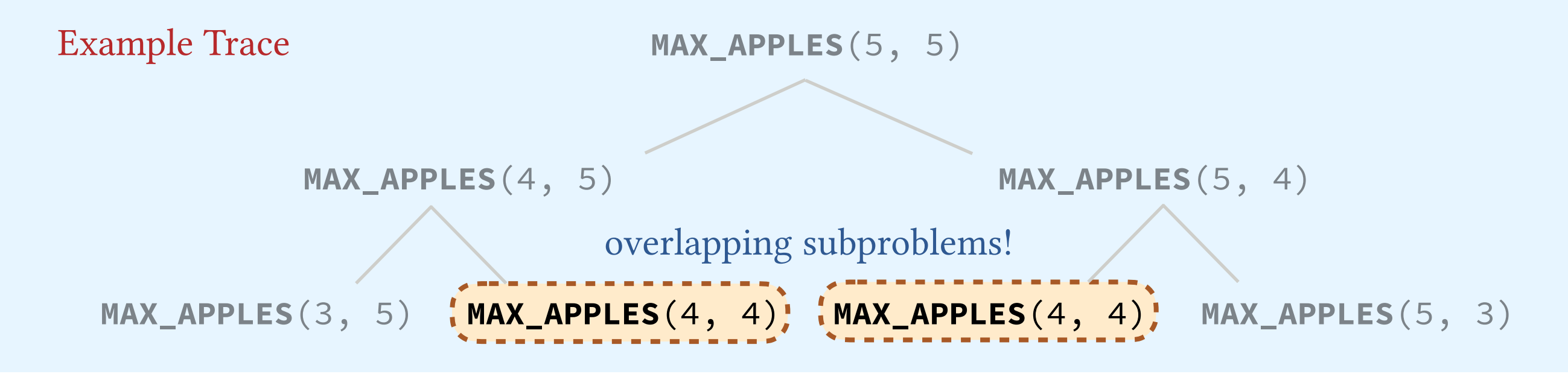

### Recursive Solution

#### **MAX\_APPLES**(i, j, apples[])

**if** (i == 0 and j == 0): **return** apples[0][0]

 $max\_left = 0, max\_up = 0$ **if**  $(j > 0)$ :  $max$  left =  $MAX$  **APPLES** $(i, j-1)$ **if**  $(i > 0)$ :  $max_{1}up = MAX_{APPLES}(i-1, j)$ 

**return** apples[i][j] + MAX(max\_left, max\_up)

#### **start**

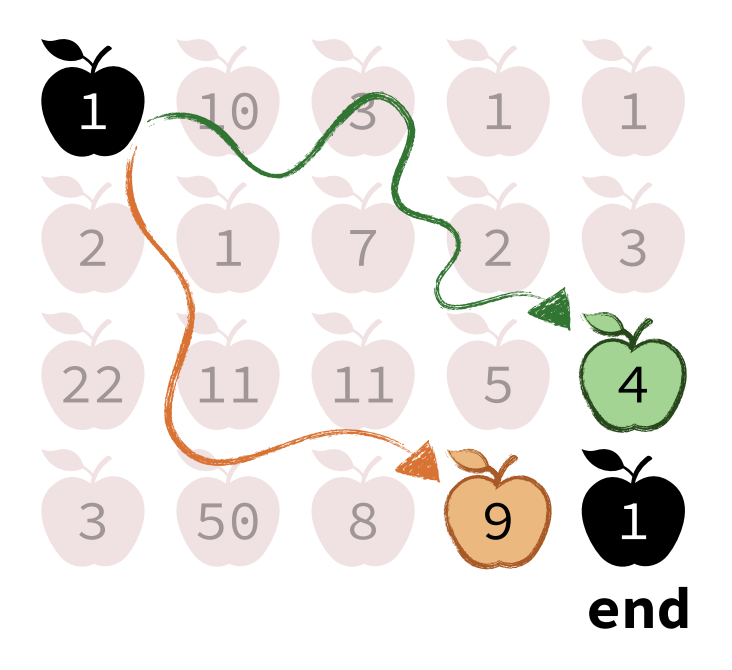

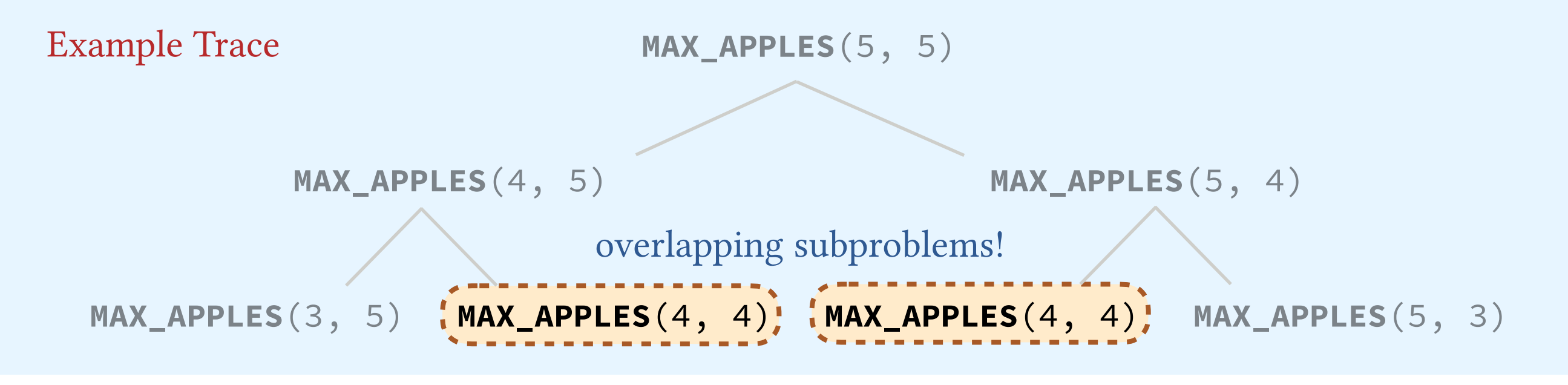

Running Time. if  $N = M: T(N) = O(2^{2N})$  and  $\Omega(2^N)$  A binary tree with:

 $N \leq #$  of levels  $\leq N+M$ 

## **create** array result[N][M]  **COLLECT\_APPLES**(apples[]) Memoized Solution result[][] stores the solution for each subproblem

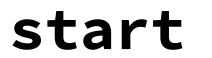

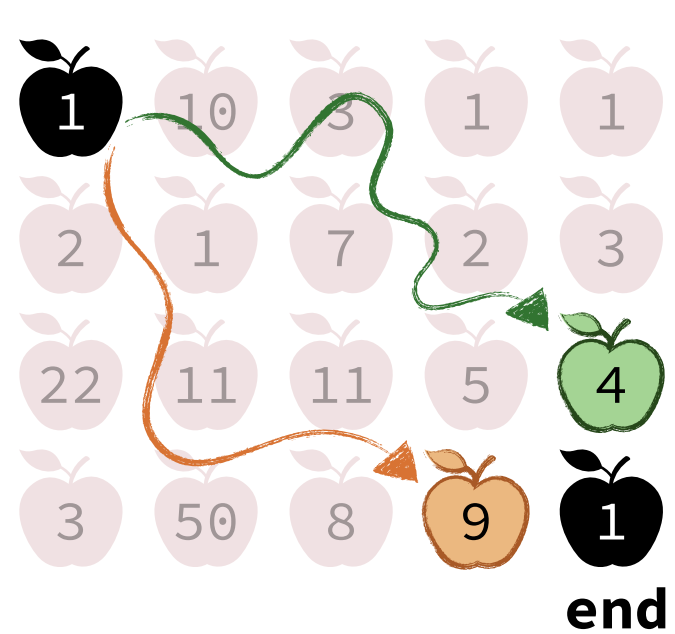

### Memoized Solution

### **COLLECT\_APPLES**(apples[])

 **create** array result[N][M] **initialize** result[][] to -1  $result[0][0] = apples[0][0]$ 

initially, only **MAX\_APPLES**( $\odot$ , $\odot$ ) each subproblem has a solution

## result[][]

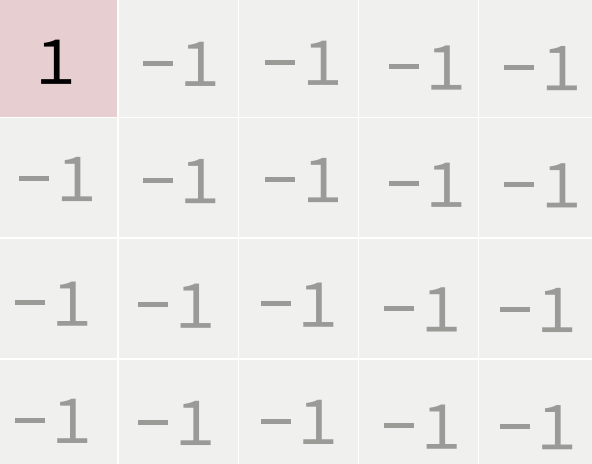

stores the solution for

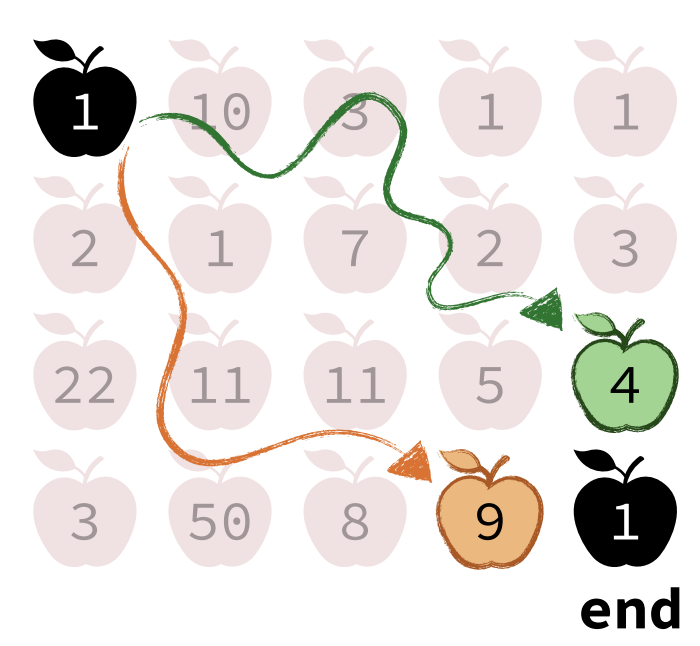

## Memoized Solution

### **COLLECT\_APPLES**(apples[])

```
 create array result[N][M]
initialize result[][] to -1
result[0][0] = apples[0][0] MAX_APPLES(N-1, M-1, apples, result) 
        fill the table
```
#### result[][]

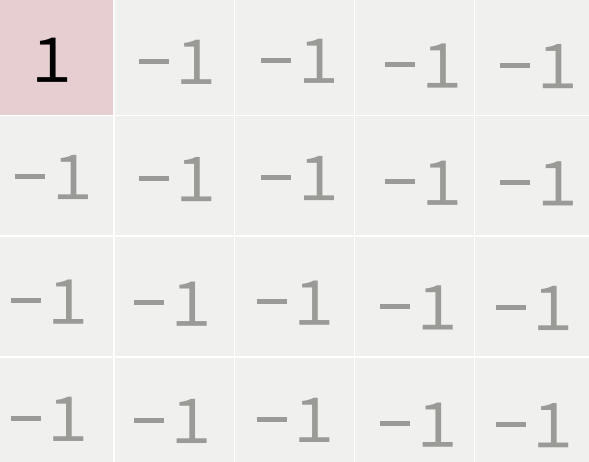

stores the solution for each subproblem

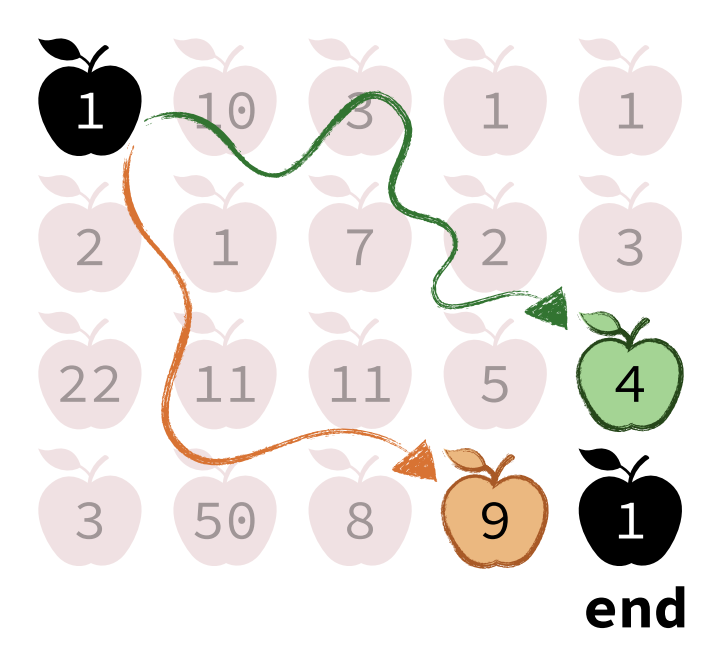

## Memoized Solution

#### **COLLECT\_APPLES**(apples[])

```
 create array result[N][M]
initialize result[][] to -1
result[0][0] = apples[0][0] MAX_APPLES(N-1, M-1, apples, result) 
 return result[N-1][M-1]
```
### result[][]

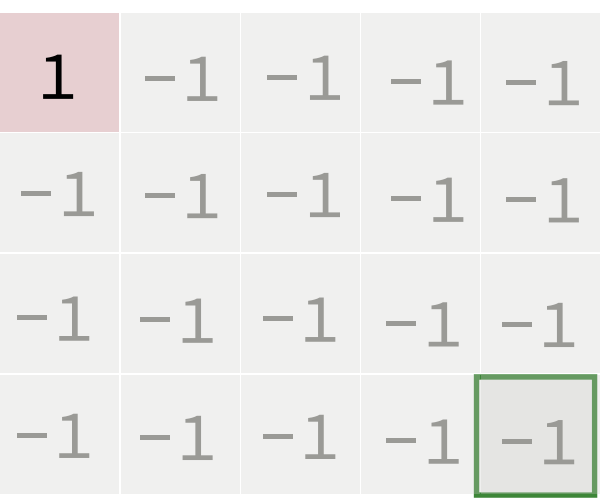

this is where the final result will be!

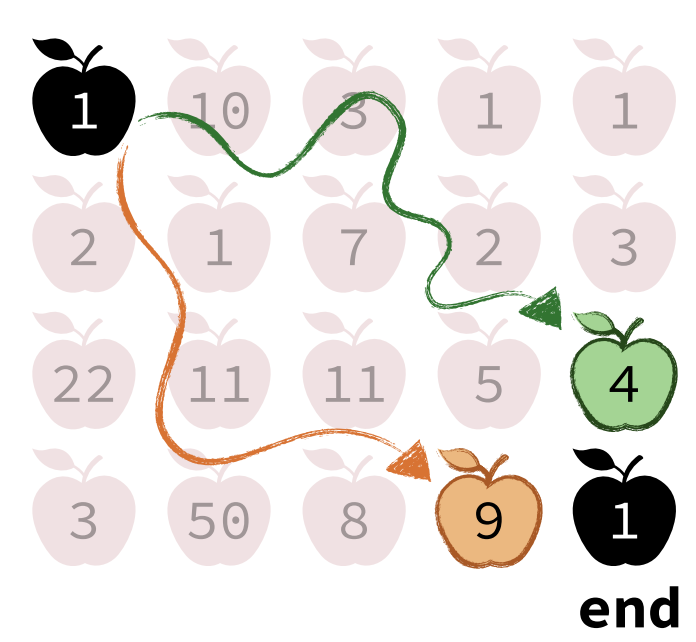

## Memoized Solution

### **COLLECT\_APPLES**(apples[])

```
 create array result[N][M]
initialize result[][] to -1
result[0][0] = apples[0][0] MAX_APPLES(N-1, M-1, apples, result) 
 return result[N-1][M-1]
```
## **MAX\_APPLES**(i, j, apples[], result[])

```
if (result[i][j] != -1): return result[i][j]
```
### base case: if we solved this subproblem before, return the solution!

### result[][]

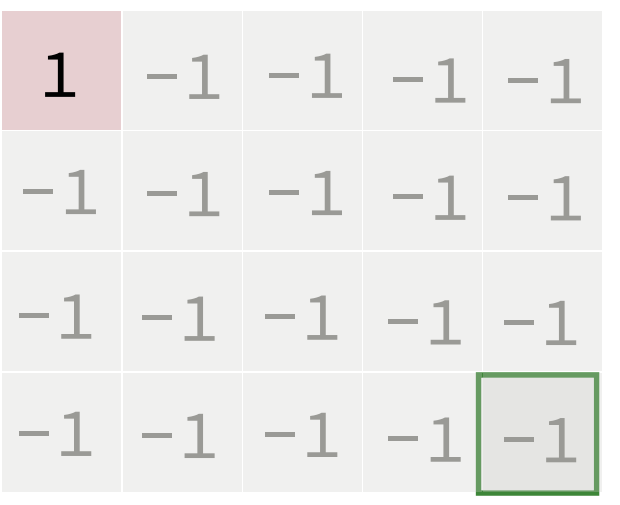

this is where the final result will be!

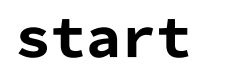

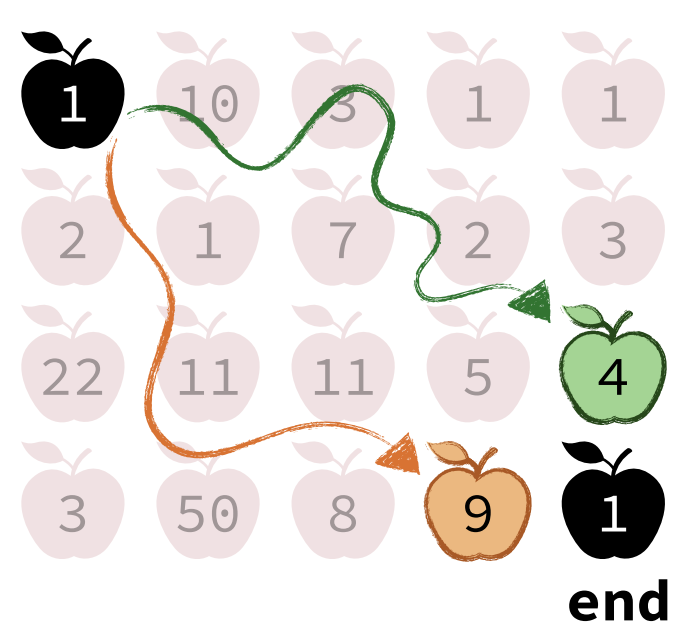

## Memoized Solution

### **COLLECT\_APPLES**(apples[])

```
 create array result[N][M]
initialize result[][] to -1
result[0][0] = apples[0][0] MAX_APPLES(N-1, M-1, apples, result) 
 return result[N-1][M-1]
```
### **MAX\_APPLES**(i, j, apples[], result[])

```
if (result[i][j] != -1): return result[i][j]max\_left = 0, max\_up = 0if (j > 0): max\_left = MAX\_APPLES(i, j-1)if (i > 0) : max_{up} = MAX_{APPLES}(i-1, j)result[i][j] = apples[i][j] + MAX(max_left, max_up)
```
## recursively solve the needed subproblems and store the result

### result[][]

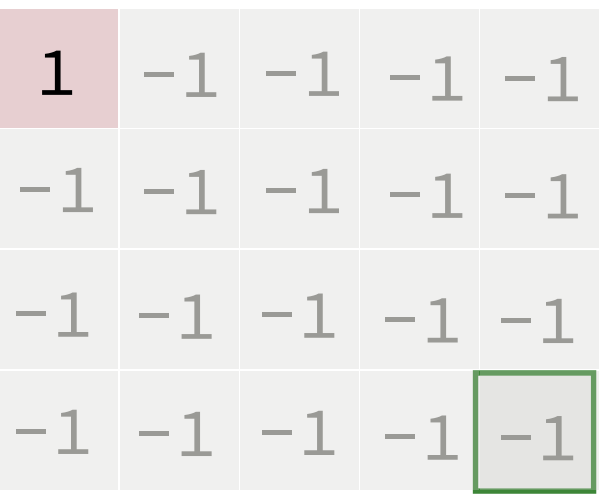

this is where the final result will be!

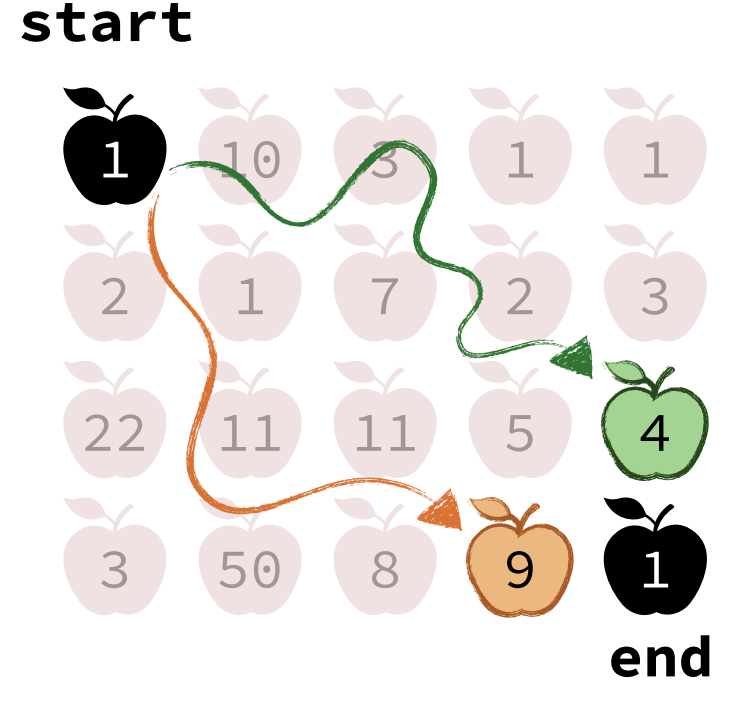

## Memoized Solution

### **COLLECT\_APPLES**(apples[])

```
 create array result[N][M]
initialize result[][] to -1
result[0][0] = apples[0][0] MAX_APPLES(N-1, M-1, apples, result) 
 return result[N-1][M-1]
```
## will be! **MAX\_APPLES**(i, j, apples[], result[])

```
if (result[i][j] != -1): return result[i][j]max\_left = 0, max\_up = 0if (j > 0): max left = MAX APPLES(i, j-1)if (i > 0): max_{1}up = MAX_{APPLES}(i-1, j)result[i][j] = apples[i][j] + MAX(max_left, max_up)
```

```
 return result[i][j]
```
### result[][]

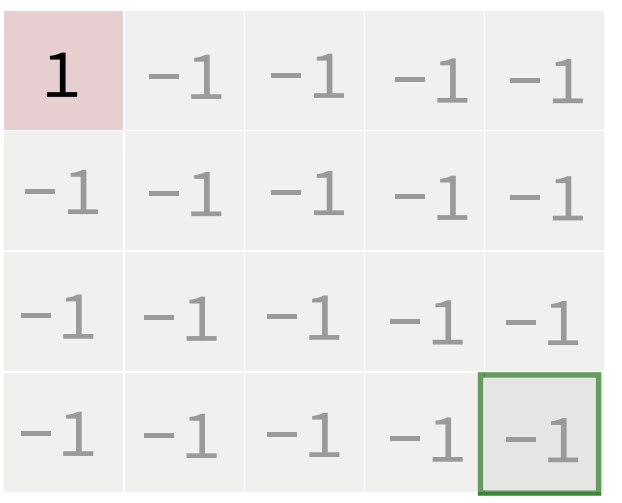

this is where the final result

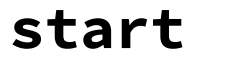

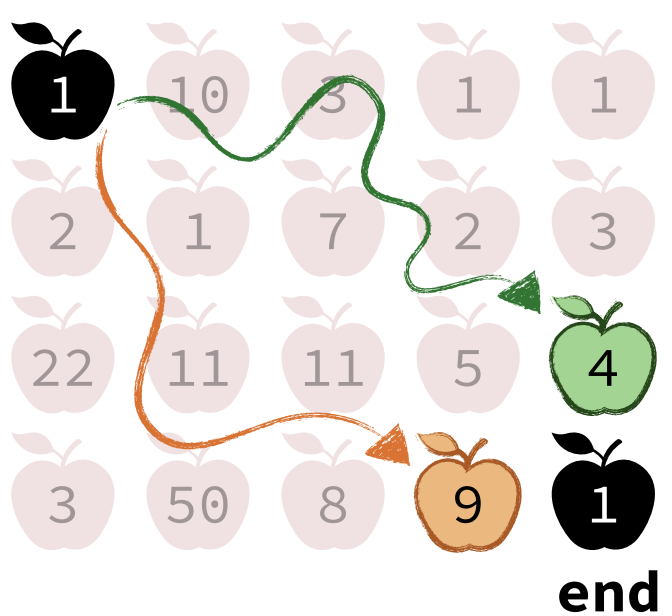

## Memoized Solution

### **COLLECT\_APPLES**(apples[])

```
 create array result[N][M]
initialize result[][] to -1
result[0][0] = apples[0][0] MAX_APPLES(N-1, M-1, apples, result) 
 return result[N-1][M-1]
```
## **MAX\_APPLES**(i, j, apples[], result[])

```
if (result[i][j] != -1): return result[i][j]max\_left = 0, max\_up = 0if (j > 0): max\_left = MAX\_APPLES(i, j-1)if (i > 0): max_{1}up = MAX_{APPLES}(i-1, j)result[i][j] = apples[i][j] + MAX(max_left, max_up)
```

```
 return result[i][j]
```
#### **Trace**

## result[][]

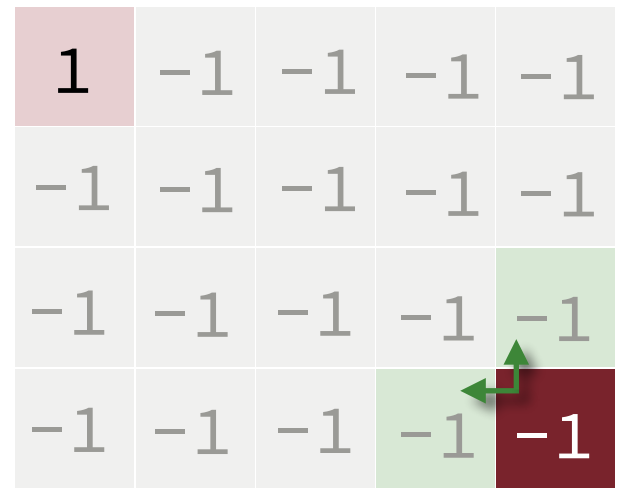

This problem was not solved before. We need to solve the *left* and *upper* subproblems

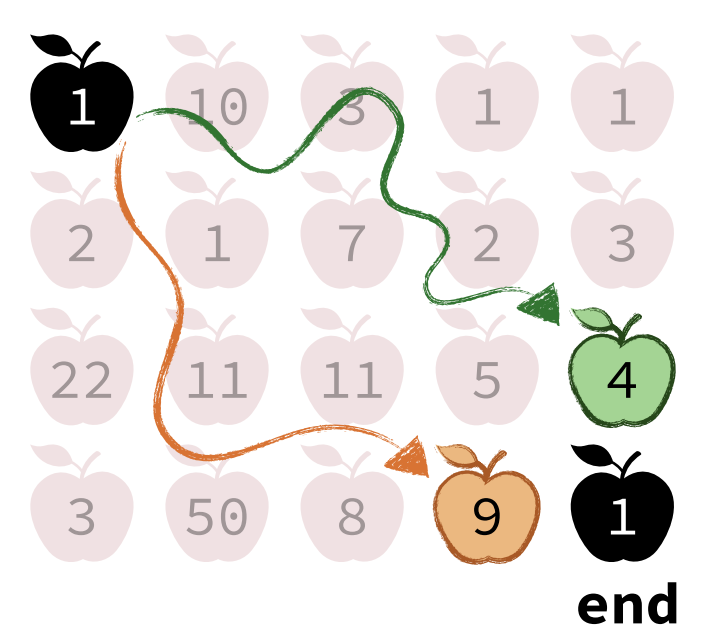

## Memoized Solution

### **COLLECT\_APPLES**(apples[])

```
 create array result[N][M]
initialize result[][] to -1
result[0][0] = apples[0][0] MAX_APPLES(N-1, M-1, apples, result) 
 return result[N-1][M-1]
```
## **MAX\_APPLES**(i, j, apples[], result[])

```
if (result[i][j] != -1): return result[i][j]max\_left = 0, max\_up = 0if (j > 0): max\_left = MAX\_APPLES(i, j-1)if (i > 0): max_{1}up = MAX_{APPLES}(i-1, j)result[i][j] = apples[i][j] + MAX(max_left, max_up)
```

```
 return result[i][j]
```
#### **Trace**

## result[][]

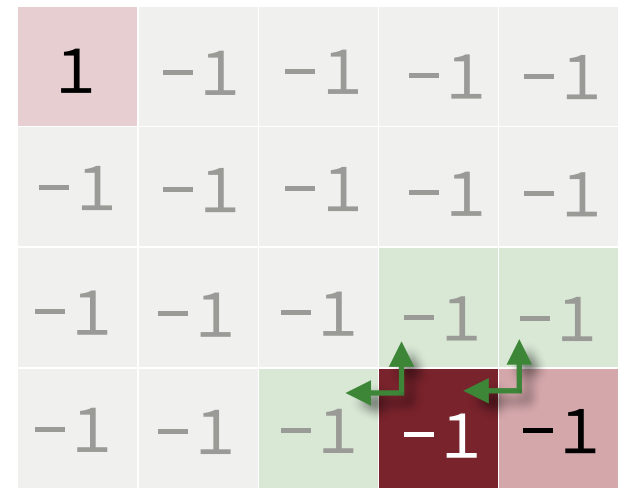

This problem was not solved before. We need to solve the *left* and *upper* subproblems

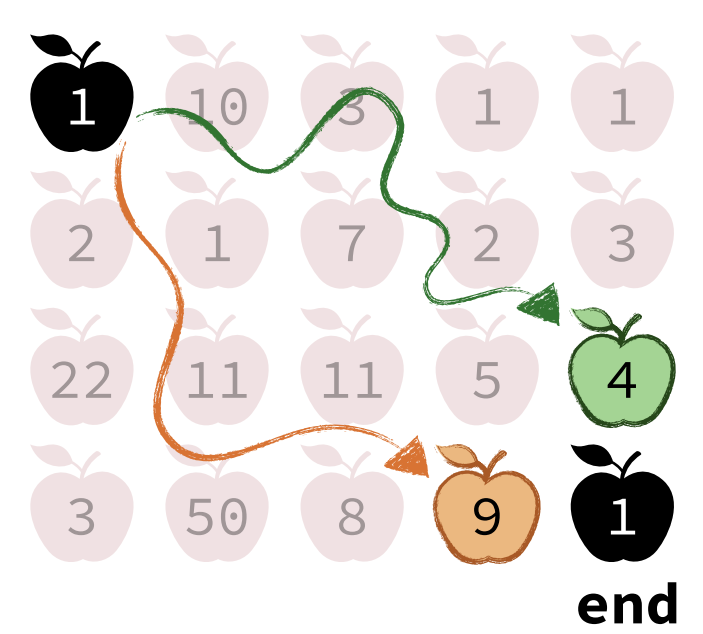

## Memoized Solution

### **COLLECT\_APPLES**(apples[])

```
 create array result[N][M]
initialize result[][] to -1
result[0][0] = apples[0][0] MAX_APPLES(N-1, M-1, apples, result) 
 return result[N-1][M-1]
```
## **MAX\_APPLES**(i, j, apples[], result[])

```
if (result[i][j] != -1): return result[i][j]max\_left = 0, max\_up = 0if (j > 0): max\_left = MAX\_APPLES(i, j-1)if (i > 0): max_{up} = MAX_{APPLES}(i-1, j)result[i][j] = apples[i][j] + MAX(max_left, max_up)
```
#### **return** result[i][j]

#### **Trace**

## result[][]

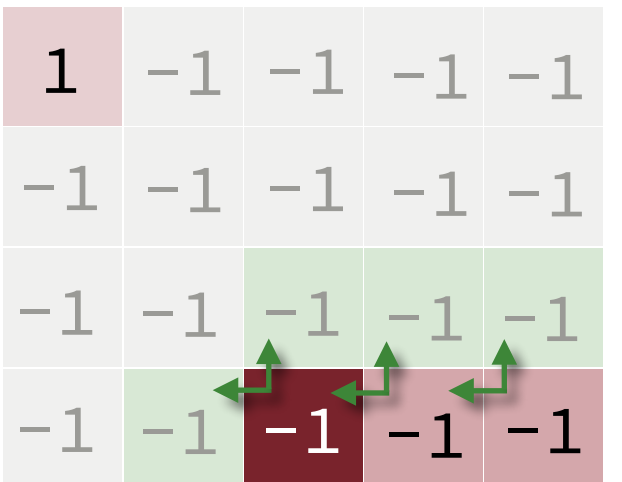

This problem was not solved before. We need to solve the *left* and *upper* subproblems

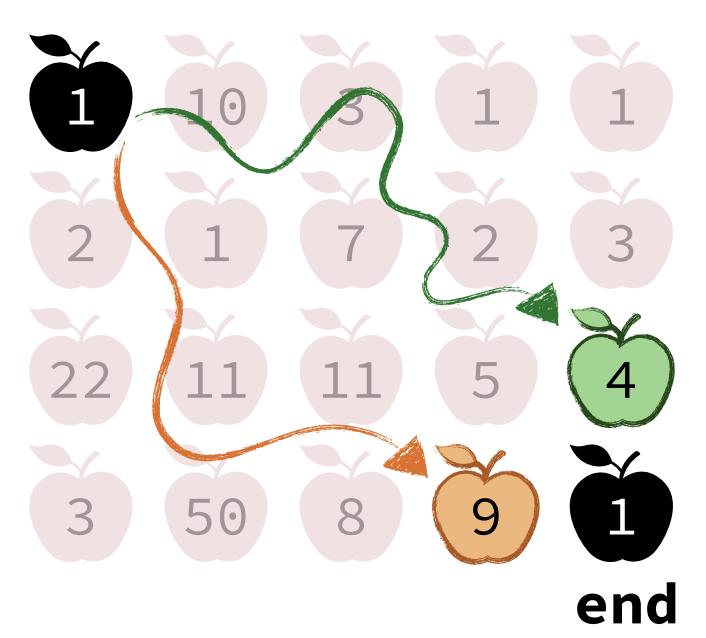

## Memoized Solution

### **COLLECT\_APPLES**(apples[])

```
 create array result[N][M]
initialize result[][] to -1
result[0][0] = apples[0][0] MAX_APPLES(N-1, M-1, apples, result) 
 return result[N-1][M-1]
```
## **MAX\_APPLES**(i, j, apples[], result[])

```
if (result[i][j] != -1): return result[i][j]max\_left = 0, max\_up = 0if (j > 0): max\_left = MAX\_APPLES(i, j-1)if (i > 0): max_{up} = MAX_{APPLES}(i-1, j)result[i][j] = apples[i][j] + MAX(max_left, max_up)
```

```
 return result[i][j]
```
#### **Trace**

## result[][]

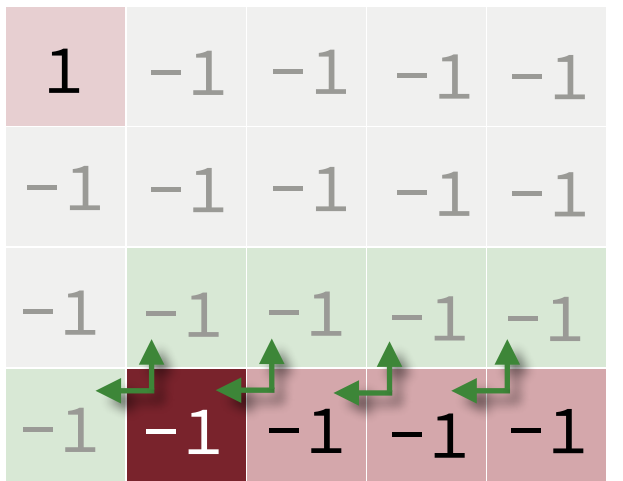

This problem was not solved before. We need to solve the *left* and *upper* subproblems

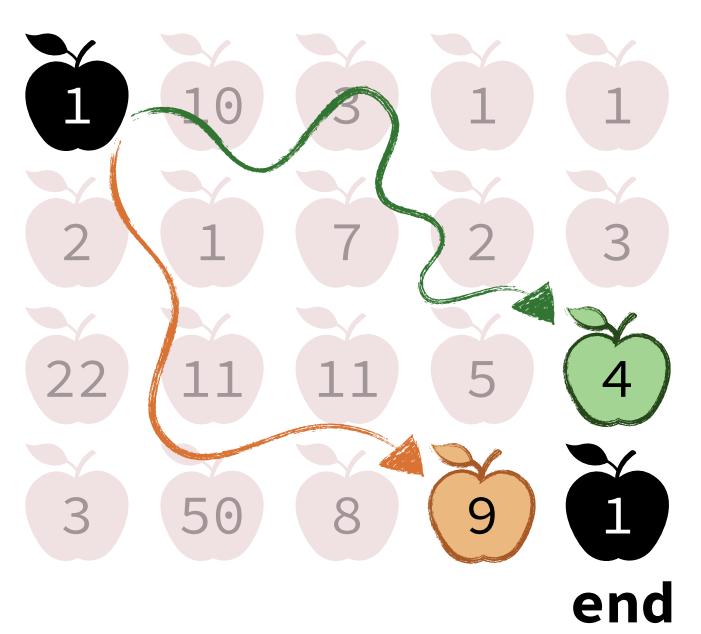

## Memoized Solution

### **COLLECT\_APPLES**(apples[])

```
 create array result[N][M]
initialize result[][] to -1
result[0][0] = apples[0][0] MAX_APPLES(N-1, M-1, apples, result) 
 return result[N-1][M-1]
```
## **MAX\_APPLES**(i, j, apples[], result[])

```
if (result[i][j] != -1): return result[i][j]max\_left = 0, max\_up = 0if (j > 0): max\_left = MAX\_APPLES(i, j-1)if (i > 0): max_{1}up = MAX_{APPLES}(i-1, j)result[i][j] = apples[i][j] + MAX(max_left, max_up)
```

```
 return result[i][j]
```
#### **Trace**

## result[][]

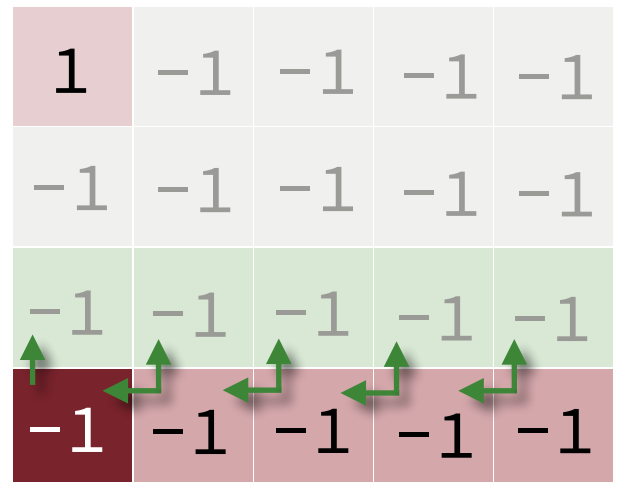

This problem was not solved before. We need to solve the *upper* subproblem

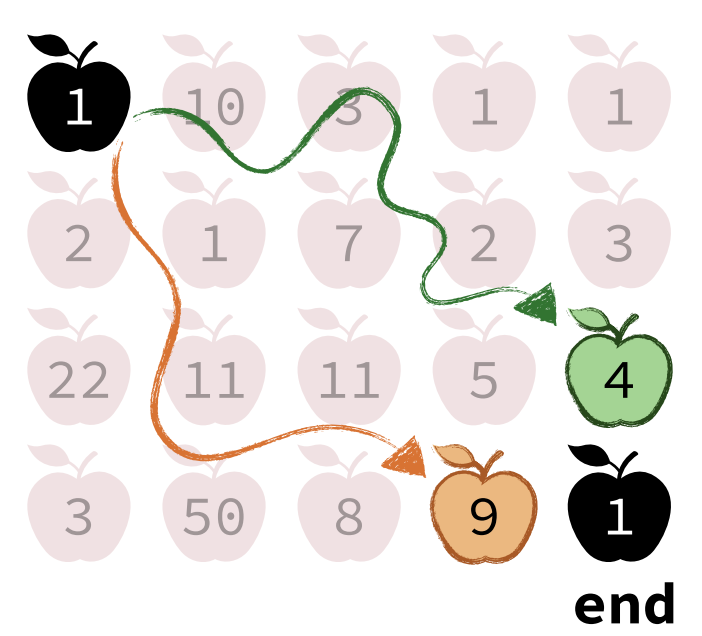

## Memoized Solution

### **COLLECT\_APPLES**(apples[])

```
 create array result[N][M]
initialize result[][] to -1
result[0][0] = apples[0][0] MAX_APPLES(N-1, M-1, apples, result) 
 return result[N-1][M-1]
```
### **MAX\_APPLES**(i, j, apples[], result[])

```
if (result[i][j] != -1): return result[i][j]max\_left = 0, max\_up = 0if (j > 0): max\_left = MAX\_APPLES(i, j-1)if (i > 0): max_{1}up = MAX_{APPLES}(i-1, j)result[i][j] = apples[i][j] + MAX(max_left, max_up)
```

```
 return result[i][j]
```
#### **Trace**

## result[][]

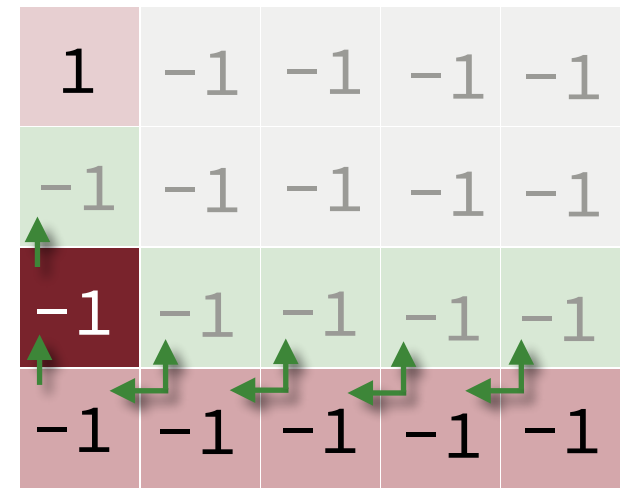

This problem was not solved before. We need to solve the *upper* subproblem

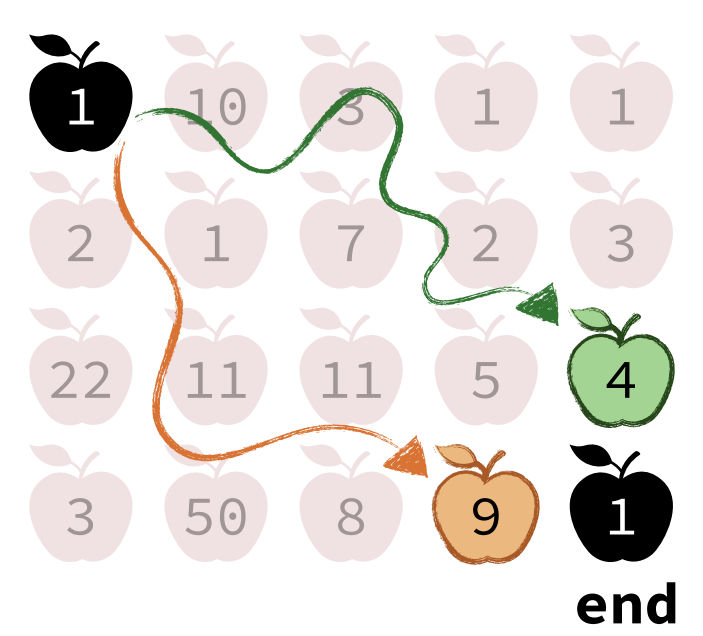

## Memoized Solution

### **COLLECT\_APPLES**(apples[])

```
 create array result[N][M]
initialize result[][] to -1
result[0][0] = apples[0][0] MAX_APPLES(N-1, M-1, apples, result) 
 return result[N-1][M-1]
```
## **MAX\_APPLES**(i, j, apples[], result[])

```
if (result[i][j] != -1): return result[i][j]max\_left = 0, max\_up = 0if (j > 0): max\_left = MAX\_APPLES(i, j-1)if (i > 0): max_{up} = MAX_{APPLES}(i-1, j)result[i][j] = apples[i][j] + MAX(max_left, max_up)
```

```
 return result[i][j]
```
#### **Trace**

## result[][]

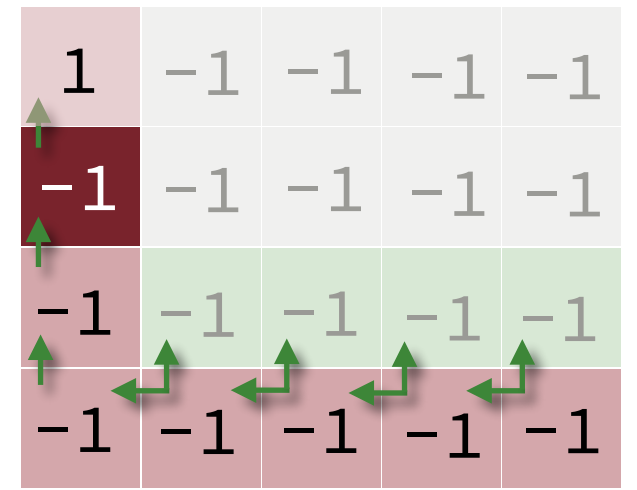

This problem was not solved before. We need to solve the *upper* subproblem

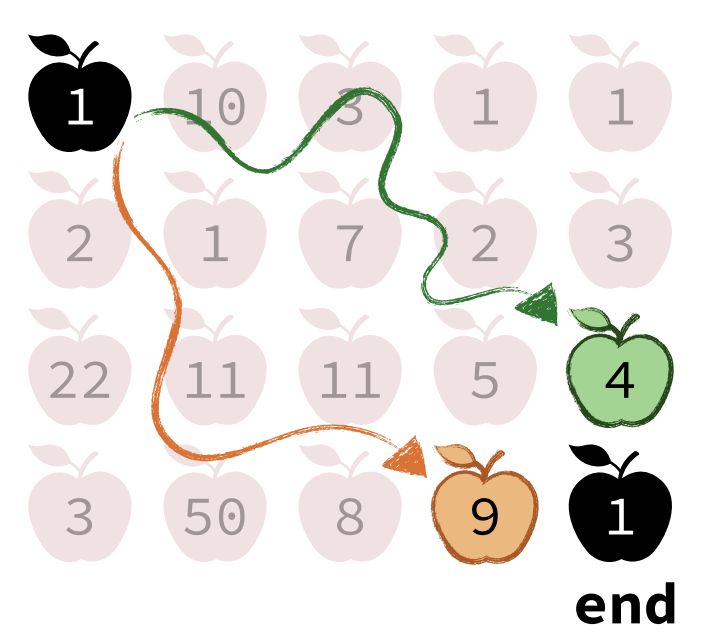

## Memoized Solution

### **COLLECT\_APPLES**(apples[])

```
 create array result[N][M]
initialize result[][] to -1
result[0][0] = apples[0][0] MAX_APPLES(N-1, M-1, apples, result) 
 return result[N-1][M-1]
```
### **MAX\_APPLES**(i, j, apples[], result[])

```
if (result[i][j] != -1): return result[i][j]max\_left = 0, max\_up = 0if (j > 0): max\_left = MAX\_APPLES(i, j-1)if (i > 0): max_{1}up = MAX_{APPLES}(i-1, j)result[i][j] = apples[i][j] + MAX(max_left, max_up)
```
#### **return** result[i][j]

#### **Trace**

## result[][]

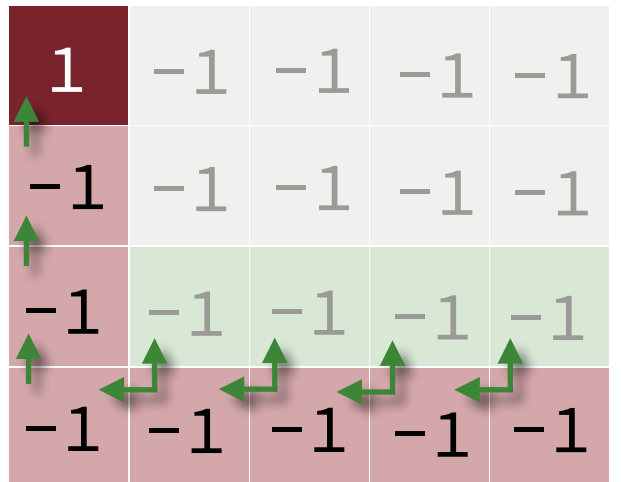

This problem was solved before. It is a *base case!*

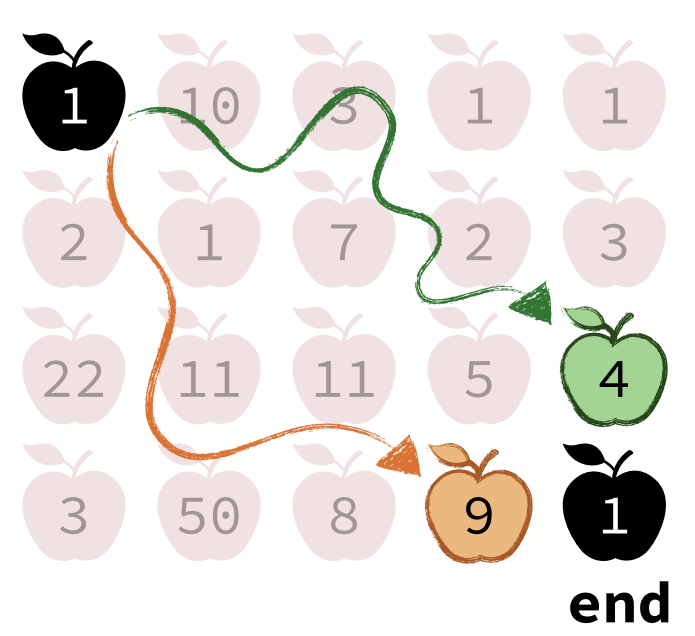

## Memoized Solution

### **COLLECT\_APPLES**(apples[])

```
 create array result[N][M]
initialize result[][] to -1
result[0][0] = apples[0][0] MAX_APPLES(N-1, M-1, apples, result) 
 return result[N-1][M-1]
```
## **MAX\_APPLES**(i, j, apples[], result[])

```
if (result[i][j] != -1): return result[i][j]max\_left = 0, max\_up = 0if (j > 0): max\_left = MAX\_APPLES(i, j-1)if (i > 0): max_{up} = MAX_{APPLES}(i-1, j)result[i][j] = apples[i][j] + MAX(max_left, max_up)
```

```
 return result[i][j]
```
#### **Trace**

## result[][]

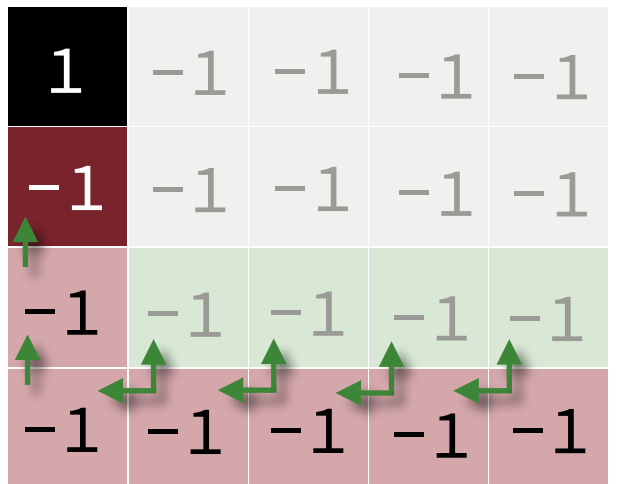

This problem has what it needs (solution of the *upper* subproblem)

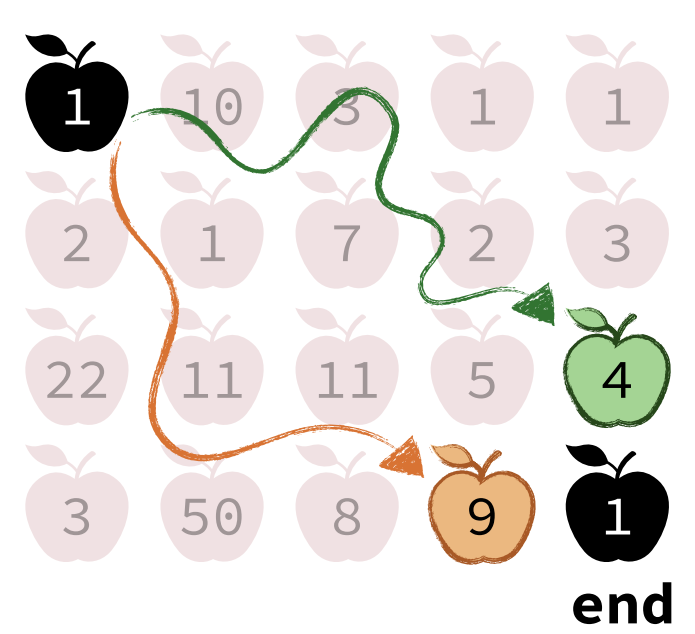

## Memoized Solution

### **COLLECT\_APPLES**(apples[])

```
 create array result[N][M]
initialize result[][] to -1
result[0][0] = apples[0][0] MAX_APPLES(N-1, M-1, apples, result) 
 return result[N-1][M-1]
```
## **MAX\_APPLES**(i, j, apples[], result[])

```
if (result[i][j] != -1): return result[i][j]max\_left = 0, max\_up = 0if (j > 0): max\_left = MAX\_APPLES(i, j-1)if (i > 0): max_{up} = MAX_{APPLES}(i-1, j)result[i][j] = apples[i][j] + MAX(max_left, max_up)
```

```
 return result[i][j]
```
#### **Trace**

## result[][]

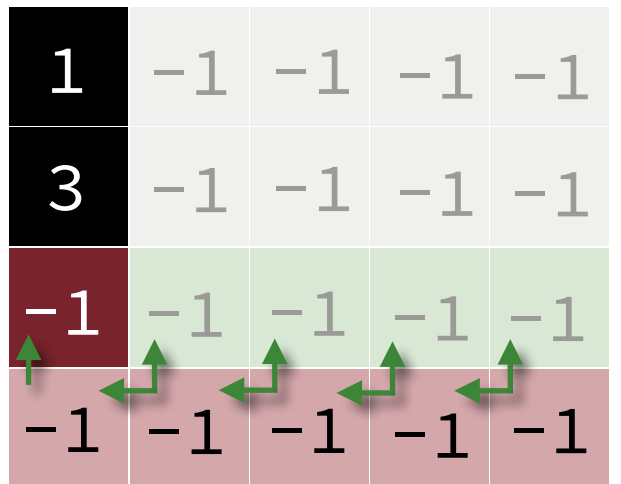

This problem has what it needs (solution of the *upper* subproblem)

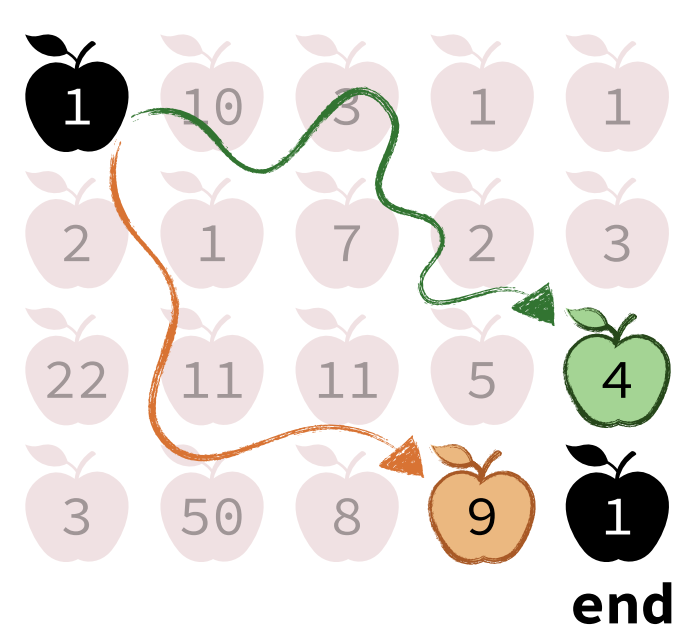

## Memoized Solution

### **COLLECT\_APPLES**(apples[])

```
 create array result[N][M]
initialize result[][] to -1
result[0][0] = apples[0][0] MAX_APPLES(N-1, M-1, apples, result) 
 return result[N-1][M-1]
```
## **MAX\_APPLES**(i, j, apples[], result[])

```
if (result[i][j] != -1): return result[i][j]max\_left = 0, max\_up = 0if (j > 0): max\_left = MAX\_APPLES(i, j-1)if (i > 0): max_{up} = MAX_{APPLES}(i-1, j)result[i][j] = apples[i][j] + MAX(max_left, max_up)
```
#### **return** result[i][j]

#### **Trace**

## result[][]

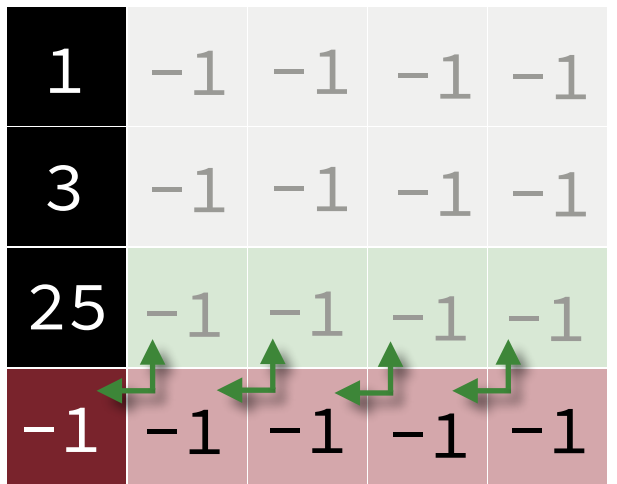

This problem has what it needs (solution of the *upper* subproblem)

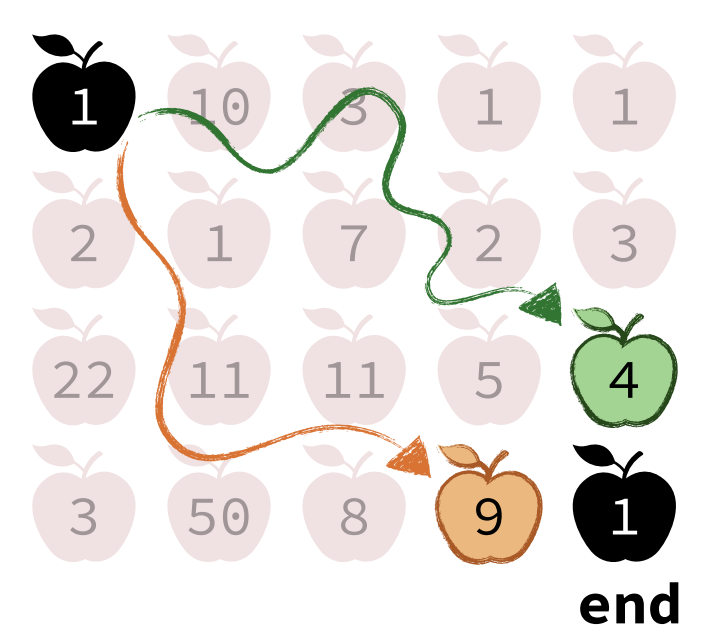

## Memoized Solution

### **COLLECT\_APPLES**(apples[])

```
 create array result[N][M]
initialize result[][] to -1
result[0][0] = apples[0][0] MAX_APPLES(N-1, M-1, apples, result) 
 return result[N-1][M-1]
```
## **MAX\_APPLES**(i, j, apples[], result[])

```
if (result[i][j] != -1): return result[i][j]max\_left = 0, max\_up = 0if (j > 0): max\_left = MAX\_APPLES(i, j-1)if (i > 0): max_{up} = MAX_{APPLES}(i-1, j)
```

```
result[i][j] = apples[i][j] + MAX(max_left, max_up)
```

```
 return result[i][j]
```
#### **Trace**

## result[][]

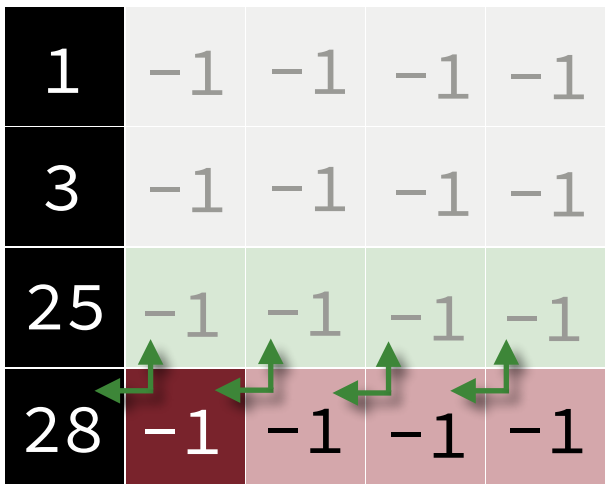

This problem has the solution to the *left* subproblem but not the *upper* subproblem.

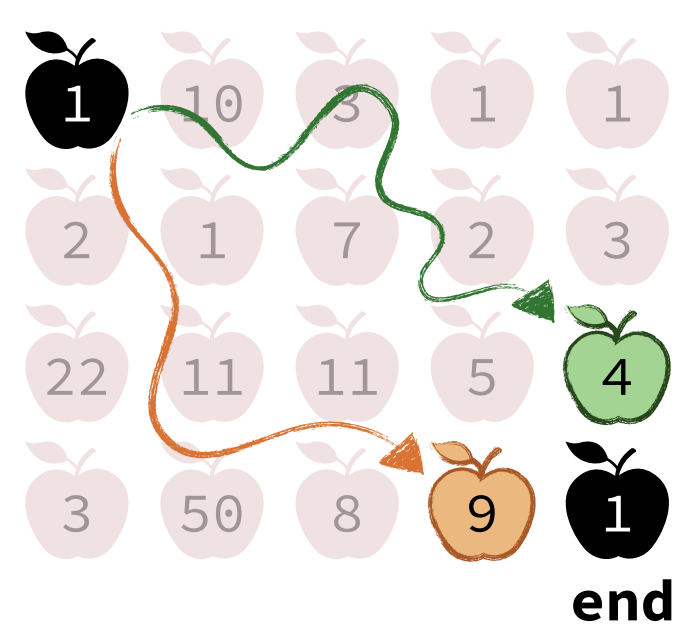
### Memoized Solution

#### **COLLECT\_APPLES**(apples[])

```
 create array result[N][M]
initialize result[][] to -1
result[0][0] = apples[0][0] MAX_APPLES(N-1, M-1, apples, result) 
 return result[N-1][M-1]
```
#### **MAX\_APPLES**(i, j, apples[], result[])

```
if (result[i][j] != -1): return result[i][j]max\_left = 0, max\_up = 0if (j > 0): max\_left = MAX\_APPLES(i, j-1)if (i > 0): max_{up} = MAX_{APPLES}(i-1, j)
```

```
result[i][j] = apples[i][j] + MAX(max_left, max_up)
```

```
 return result[i][j]
```
#### **Trace**

## result[][]

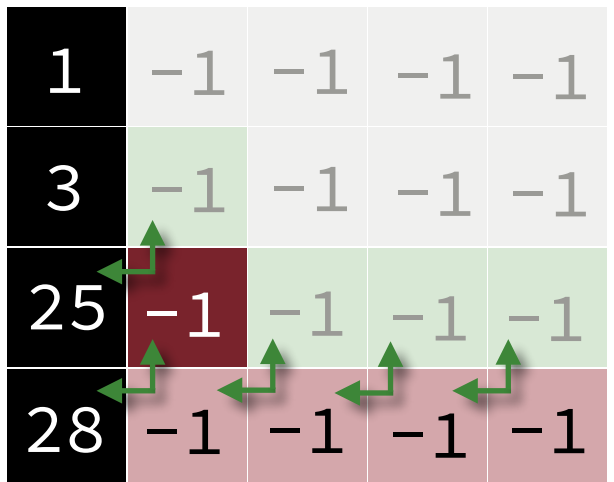

This problem has the solution to the *left* subproblem but not the *upper* subproblem.

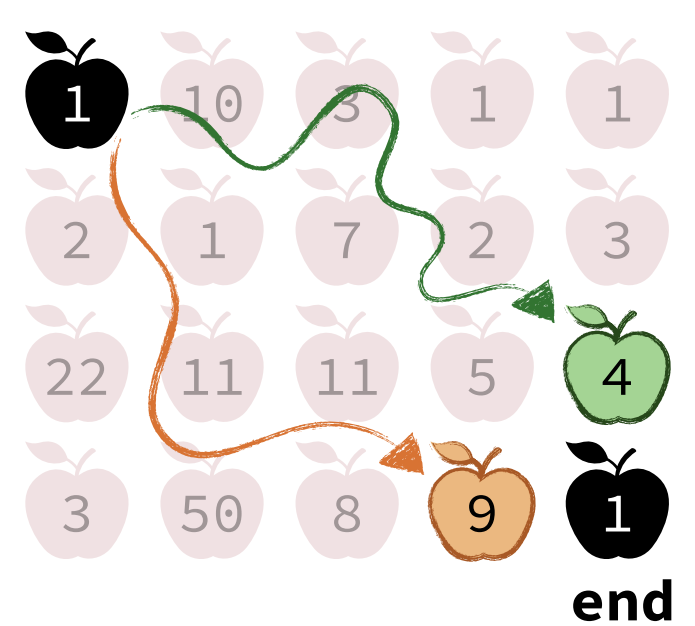

## Memoized Solution

#### **COLLECT\_APPLES**(apples[])

```
 create array result[N][M]
initialize result[][] to -1
result[0][0] = apples[0][0] MAX_APPLES(N-1, M-1, apples, result) 
 return result[N-1][M-1]
```
#### **MAX\_APPLES**(i, j, apples[], result[])

```
if (result[i][j] != -1): return result[i][j]
```

```
max\_left = 0, max\_up = 0if (j > 0): max\_left = MAX\_APPLES(i, j-1)if (i > 0): max_{up} = MAX_{APPLES}(i-1, j)
```

```
result[i][j] = apples[i][j] + MAX(max_left, max_up)
```

```
 return result[i][j]
```
#### **Trace**

### result[][]

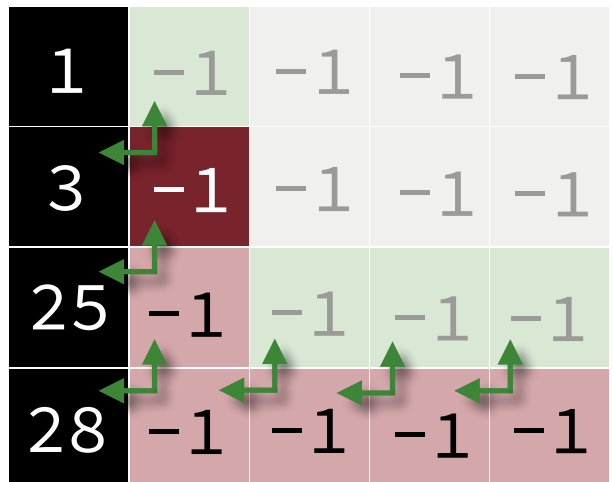

This problem has the solution to the *left* subproblem but not the *upper* subproblem.

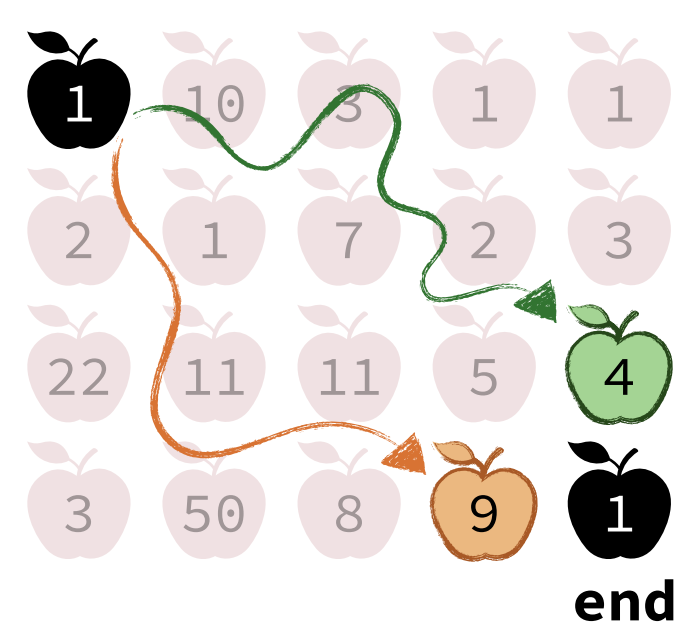

## Memoized Solution

#### **COLLECT\_APPLES**(apples[])

```
 create array result[N][M]
initialize result[][] to -1
result[0][0] = apples[0][0] MAX_APPLES(N-1, M-1, apples, result) 
 return result[N-1][M-1]
```
### **MAX\_APPLES**(i, j, apples[], result[])

```
if (result[i][j] != -1): return result[i][j]max\_left = 0, max\_up = 0if (j > 0): max\_left = MAX\_APPLES(i, j-1)if (i > 0): max_{1}up = MAX_{APPLES}(i-1, j)result[i][j] = apples[i][j] + MAX(max_left, max_up)
```

```
 return result[i][j]
```
#### **Trace**

#### result[][]

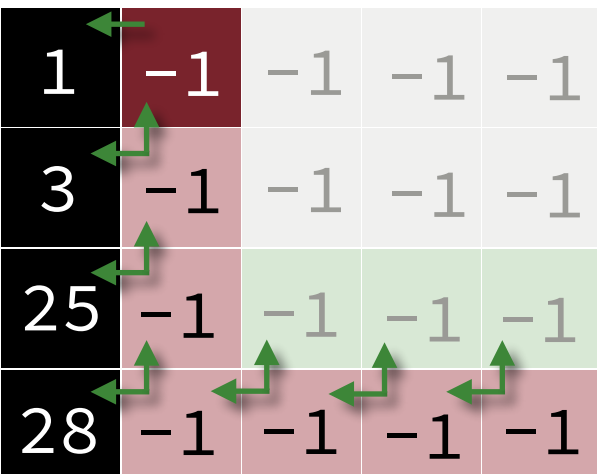

This problem has the solution to the *left* subproblem.

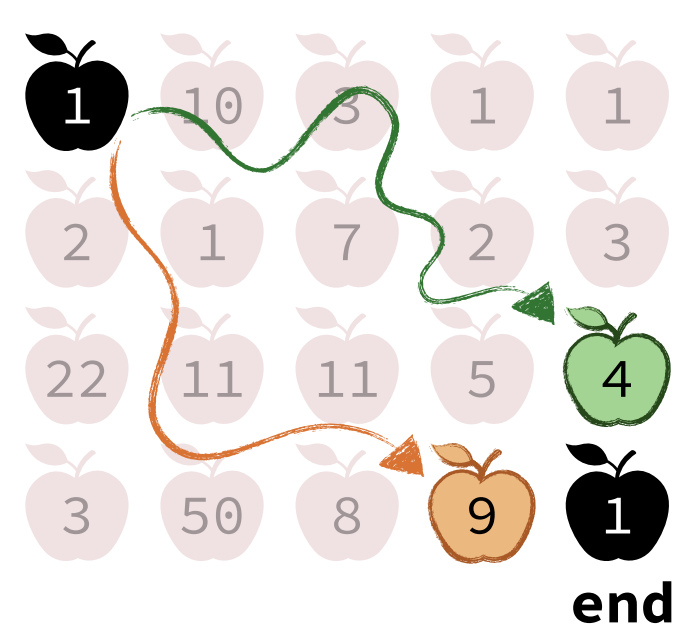

## Memoized Solution

#### **COLLECT\_APPLES**(apples[])

```
 create array result[N][M]
initialize result[][] to -1
result[0][0] = apples[0][0] MAX_APPLES(N-1, M-1, apples, result) 
 return result[N-1][M-1]
```
### **MAX\_APPLES**(i, j, apples[], result[])

```
if (result[i][j] != -1): return result[i][j]max\_left = 0, max\_up = 0if (j > 0): max\_left = MAX\_APPLES(i, j-1)if (i > 0): max_{up} = MAX_{APPLES}(i-1, j)result[i][j] = apples[i][j] + MAX(max_left, max_up)
```

```
 return result[i][j]
```
#### **Trace**

#### result[][]

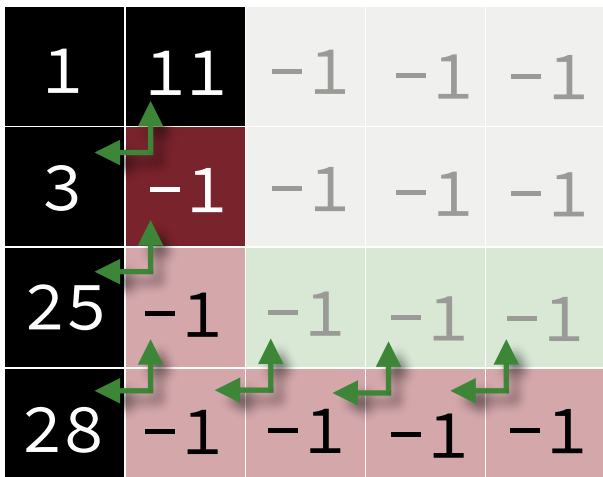

This problem has the solution to the *left* and *upper* subproblems.

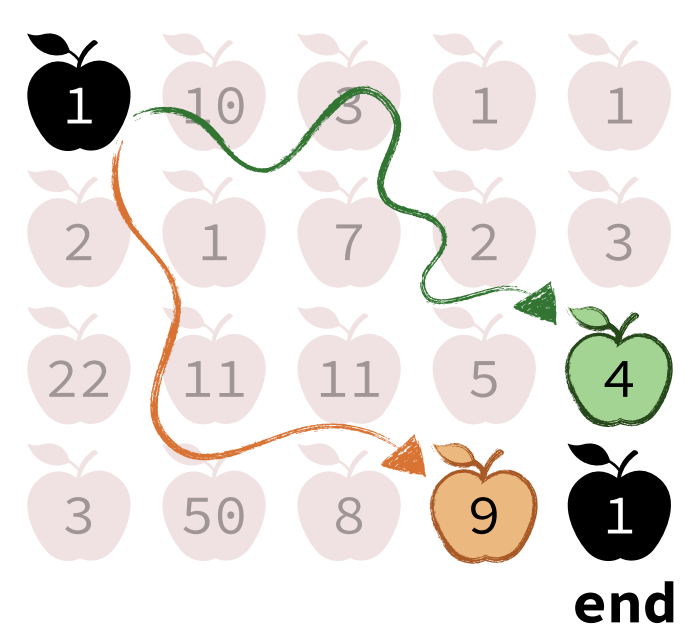

## Memoized Solution

#### **COLLECT\_APPLES**(apples[])

```
 create array result[N][M]
initialize result[][] to -1
result[0][0] = apples[0][0] MAX_APPLES(N-1, M-1, apples, result) 
 return result[N-1][M-1]
```
# *upper* subproblems. **MAX\_APPLES**(i, j, apples[], result[])

```
if (result[i][j] != -1): return result[i][j]max\_left = 0, max\_up = 0if (j > 0): max\_left = MAX\_APPLES(i, j-1)if (i > 0): max_{up} = MAX_{APPLES}(i-1, j)result[i][j] = apples[i][j] + MAX(max_left, max_up)
```

```
 return result[i][j]
```
#### **Trace**

#### result[][]

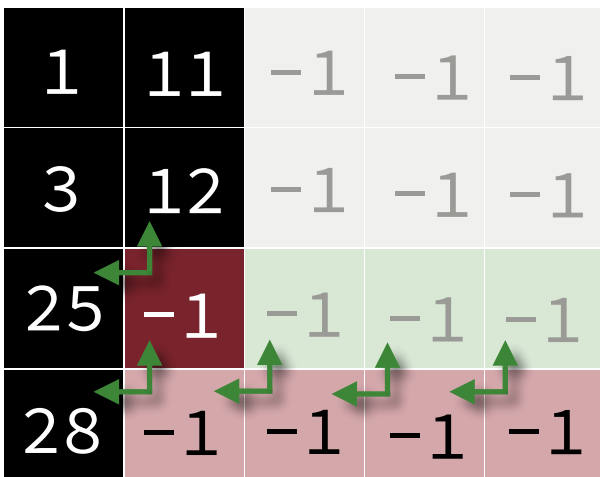

This problem has the solution to the *left* and

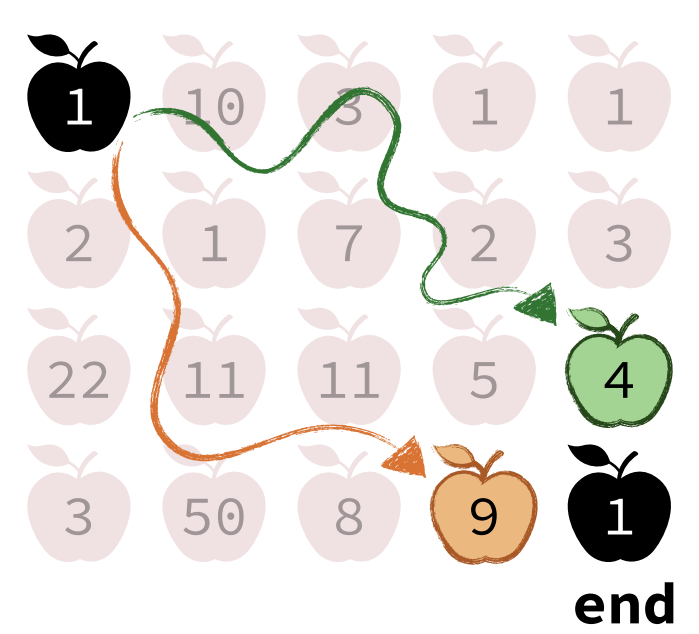

## Memoized Solution

#### **COLLECT\_APPLES**(apples[])

```
 create array result[N][M]
initialize result[][] to -1
result[0][0] = apples[0][0] MAX_APPLES(N-1, M-1, apples, result) 
 return result[N-1][M-1]
```
# *upper* subproblems. **MAX\_APPLES**(i, j, apples[], result[])

```
if (result[i][j] != -1): return result[i][j]max\_left = 0, max\_up = 0if (j > 0): max\_left = MAX\_APPLES(i, j-1)if (i > 0): max_{up} = MAX_{APPLES}(i-1, j)result[i][j] = apples[i][j] + MAX(max_left, max_up)
```

```
 return result[i][j]
```
#### **Trace**

#### result[][]

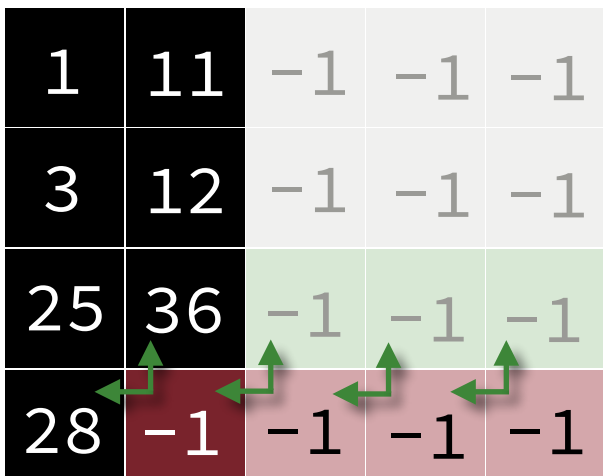

This problem has the solution to the *left* and

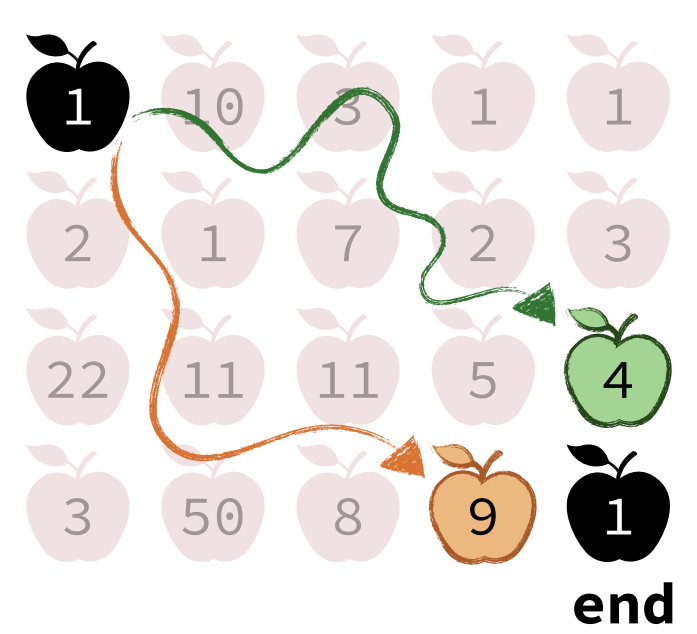

## Memoized Solution

#### **COLLECT\_APPLES**(apples[])

```
 create array result[N][M]
initialize result[][] to -1
result[0][0] = apples[0][0] MAX_APPLES(N-1, M-1, apples, result) 
 return result[N-1][M-1]
```
### **MAX\_APPLES**(i, j, apples[], result[])

```
if (result[i][j] != -1): return result[i][j]max\_left = 0, max\_up = 0if (j > 0): max\_left = MAX\_APPLES(i, j-1)if (i > 0): max_{up} = MAX_{APPLES}(i-1, j)result[i][j] = apples[i][j] + MAX(max_left, max_up)
```

```
 return result[i][j]
```
#### **Trace**

result[][]

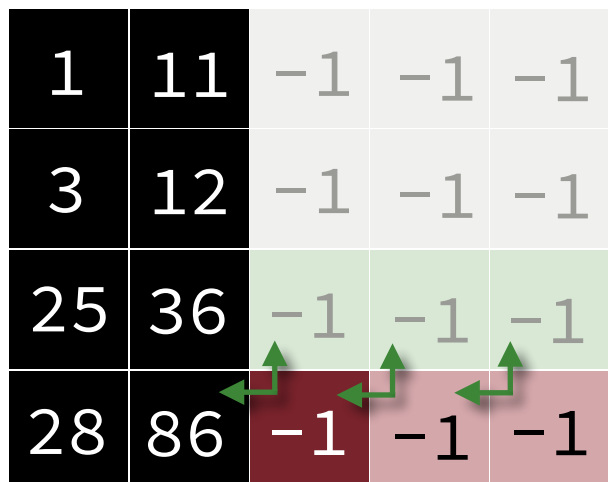

This problem has the solution to the *left* but still needs the *upper*

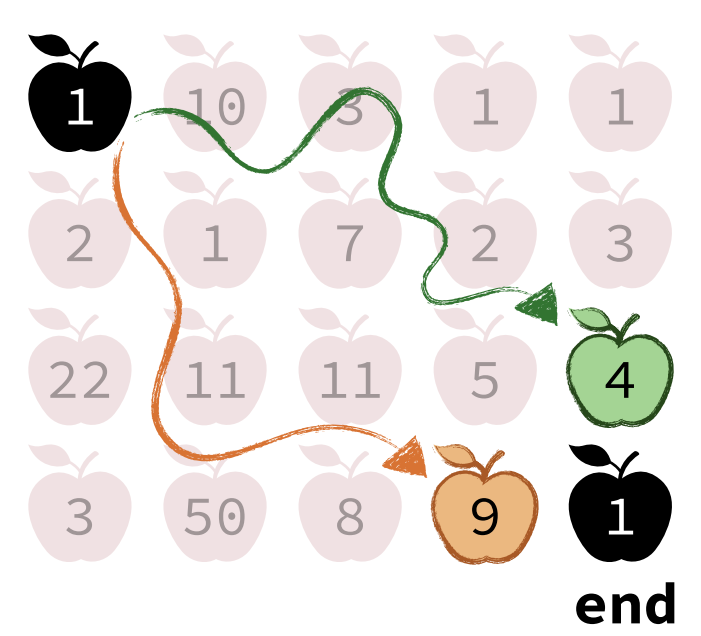

## Memoized Solution

#### **COLLECT\_APPLES**(apples[])

```
 create array result[N][M]
initialize result[][] to -1
result[0][0] = apples[0][0] MAX_APPLES(N-1, M-1, apples, result) 
 return result[N-1][M-1]
```
### **MAX\_APPLES**(i, j, apples[], result[])

```
if (result[i][j] != -1): return result[i][j]
```

```
max\_left = 0, max\_up = 0if (j > 0): max\_left = MAX\_APPLES(i, j-1)if (i > 0): max_{up} = MAX_{APPLES}(i-1, j)
```

```
result[i][j] = apples[i][j] + MAX(max_left, max_up)
```

```
 return result[i][j]
```
#### **Trace**

#### result[][]

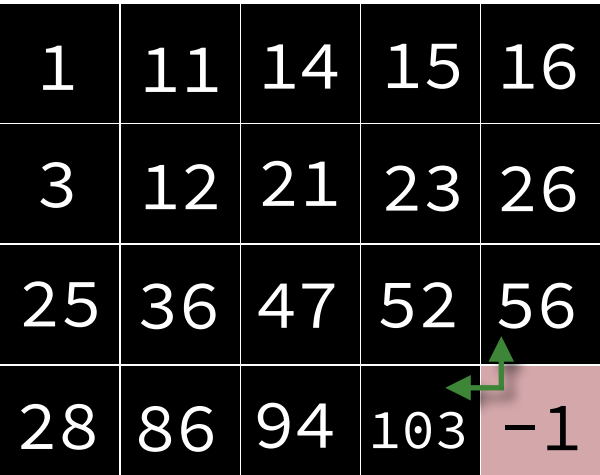

Eventually, the main problem has the solution to the *left* and *upper* subproblems

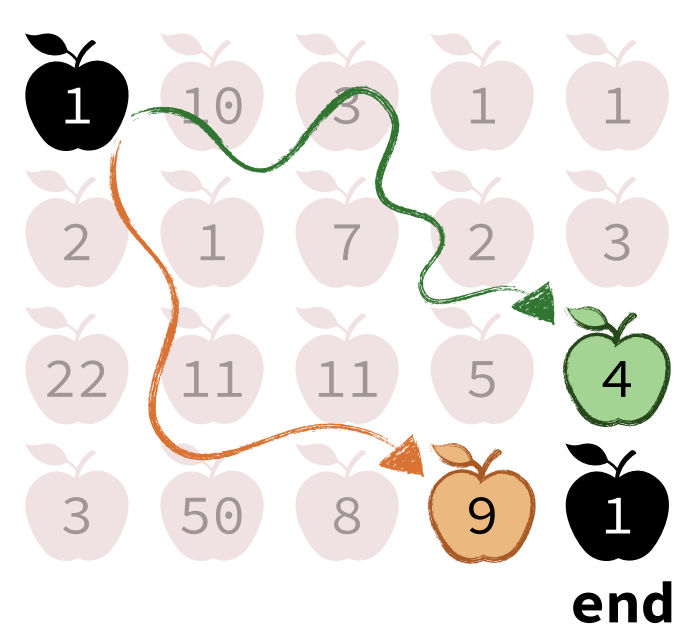

### Memoized Solution

#### **COLLECT\_APPLES**(apples[])

```
 create array result[N][M]
initialize result[][] to -1
result[0][0] = apples[0][0] MAX_APPLES(N-1, M-1, apples, result) 
 return result[N-1][M-1]
```
#### **MAX\_APPLES**(i, j, apples[], result[])

```
if (result[i][j] != -1): return result[i][j]
```

```
max\_left = 0, max\_up = 0if (j > 0): max\_left = MAX\_APPLES(i, j-1)if (i > 0): max_{up} = MAX_{APPLES}(i-1, j)
```

```
result[i][j] = apples[i][j] + MAX(max_left, max_up)
```

```
 return result[i][j]
```
#### **Trace**

#### result[][]

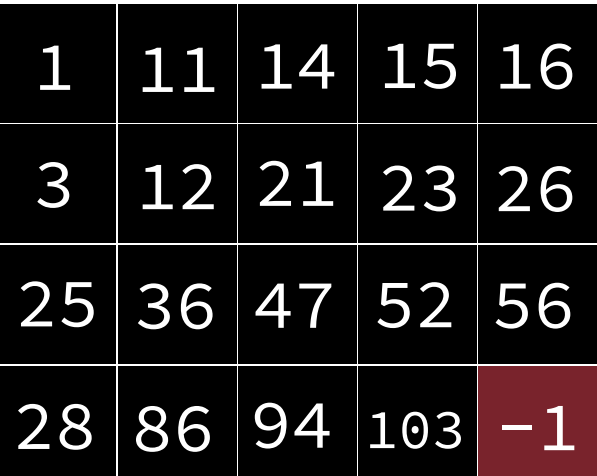

Eventually, the main problem has the solution to the *left* and *upper* subproblems

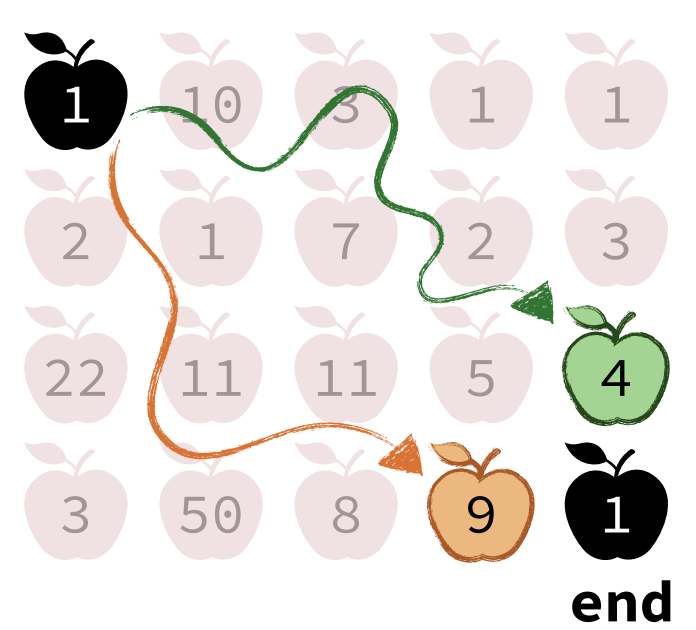

### Memoized Solution

#### **COLLECT\_APPLES**(apples[])

```
 create array result[N][M]
initialize result[][] to -1
result[0][0] = apples[0][0] MAX_APPLES(N-1, M-1, apples, result) 
 return result[N-1][M-1]
```
#### **MAX\_APPLES**(i, j, apples[], result[])

```
if (result[i][j] != -1): return result[i][j]
```

```
max\_left = 0, max\_up = 0if (j > 0): max\_left = MAX\_APPLES(i, j-1)if (i > 0): max_{up} = MAX_{APPLES}(i-1, j)
```

```
result[i][j] = apples[i][j] + MAX(max_left, max_up)
```

```
 return result[i][j]
```
#### **Trace**

#### result[][]

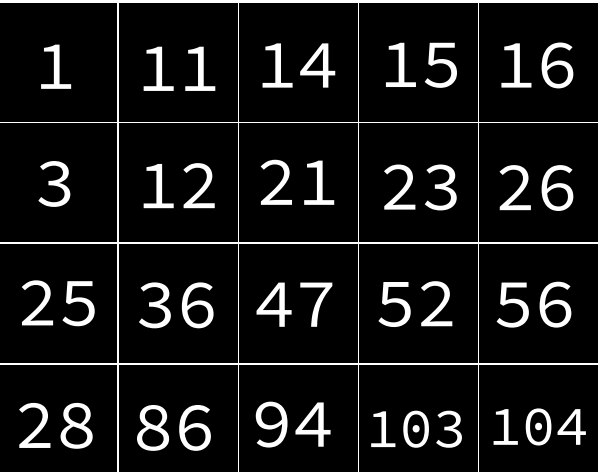

Eventually, the main problem has the solution to the *left* and *upper* subproblems

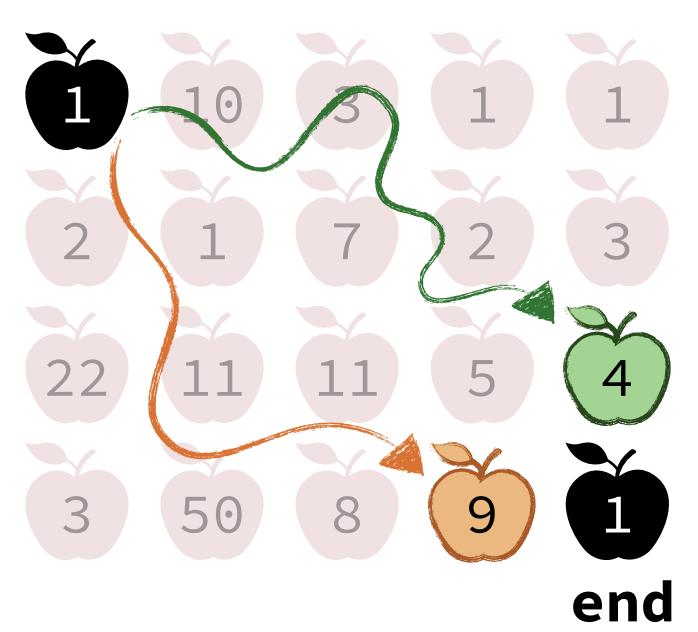

### Memoized Solution

# **COLLECT\_APPLES**(apples[]) Running Time.

```
 create array result[N][M]
initialize result[][] to -1
result[0][0] = apples[0][0] MAX_APPLES(N-1, M-1, apples, result) 
 return result[N-1][M-1]
```

```
(NM subproblems 
solved, each once)
Θ(NM)
```
#### result[][]

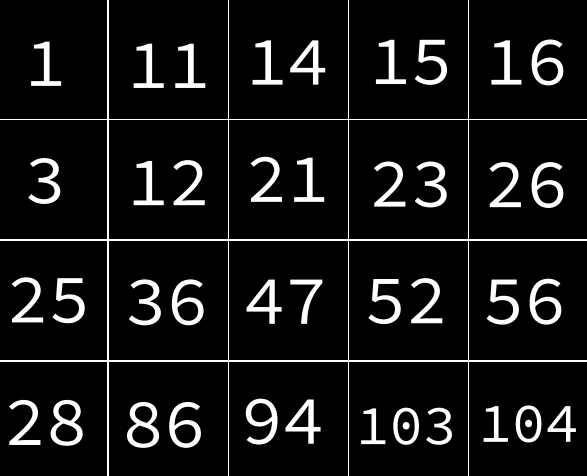

### **MAX\_APPLES**(i, j, apples[], result[])

```
if (result[i][j] != -1): return result[i][j]max\_left = 0, max\_up = 0if (j > 0): max\_left = MAX\_APPLES(i, j-1)if (i > 0): max_{1}up = MAX_{APPLES}(i-1, j)result[i][j] = apples[i][j] + MAX(max_left, max_up)
```

```
 return result[i][j]
```
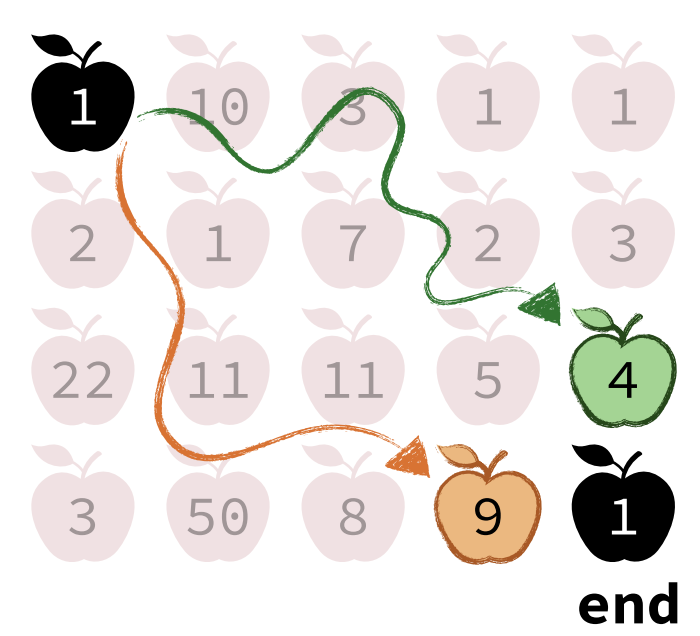

### Bottom-up Solution.

## **MAX\_APPLES**(i, j, apples[])

**create** array result[N][M]

### result[][]

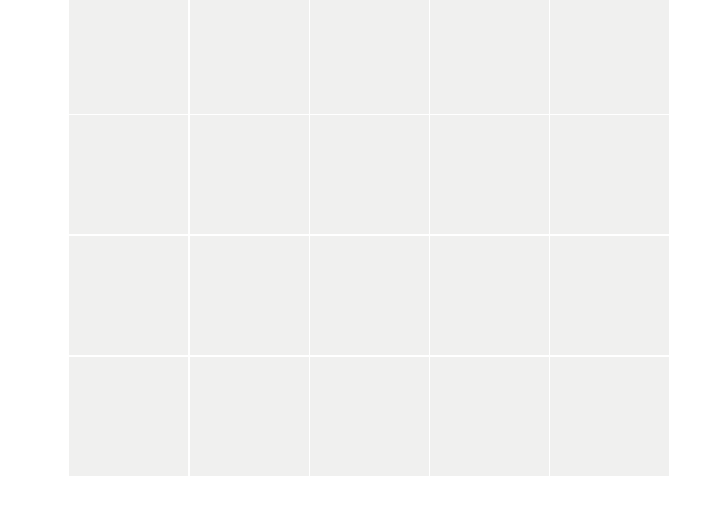

stores the solution for each subproblem

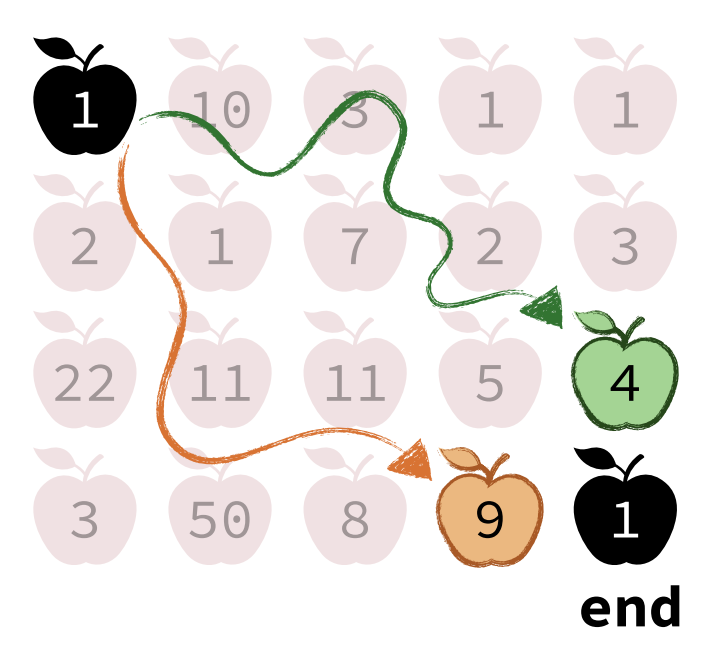

## Bottom-up Solution.

### **MAX\_APPLES**(i, j, apples[])

#### **create** array result[N][M]

#### Note:

- The problem at  $[i][j]$  needs the problems above and left.
- Therefore, result $[i-1][j]$  and result $[i][j-1]$  must be filled before the result[i][j].
- This can be done by going row-by-row or column-by-column.

### result[][]

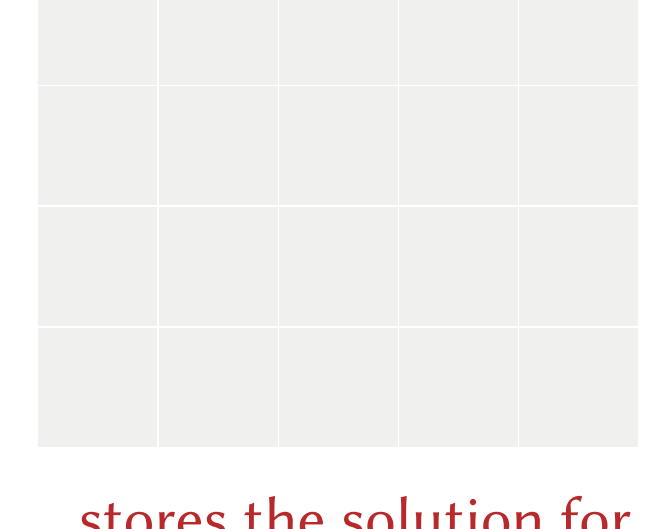

stores the solution for each subproblem

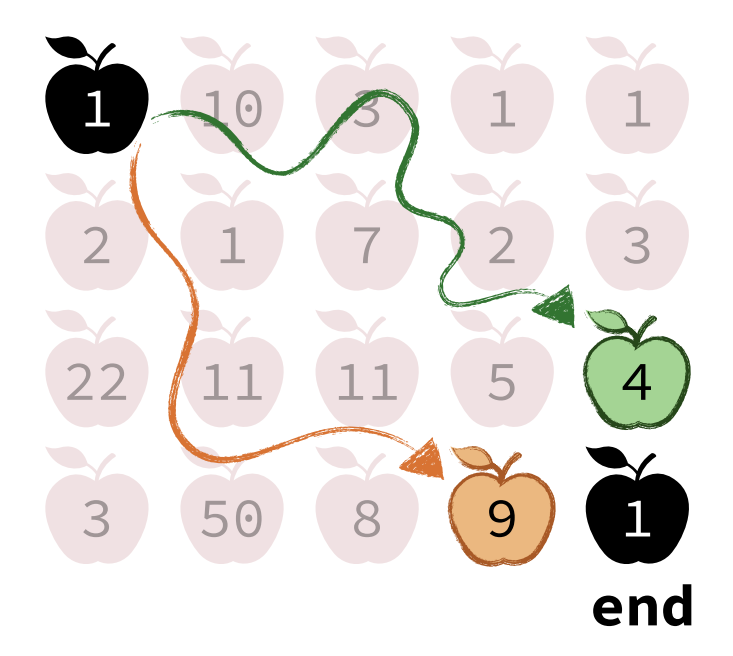

## Bottom-up Solution.

### result[][]

### **MAX\_APPLES**(i, j, apples[])

```
 create array result[N][M]
```

$$
\begin{array}{rcl}\n\textbf{for} & (i = 0 \implies N-1): \\
\textbf{for} & (j = 0 \implies M-1): \\
\end{array}
$$

solve all subproblems from smallest to largest (row by row)

#### Note:

- The problem at  $[i][j]$  needs the problems **above** and **left**.
- Therefore, result $[i-1][j]$  and result $[i][j-1]$  must be filled before the result[i][j].
- This can be done by going row-by-row or column-by-column.

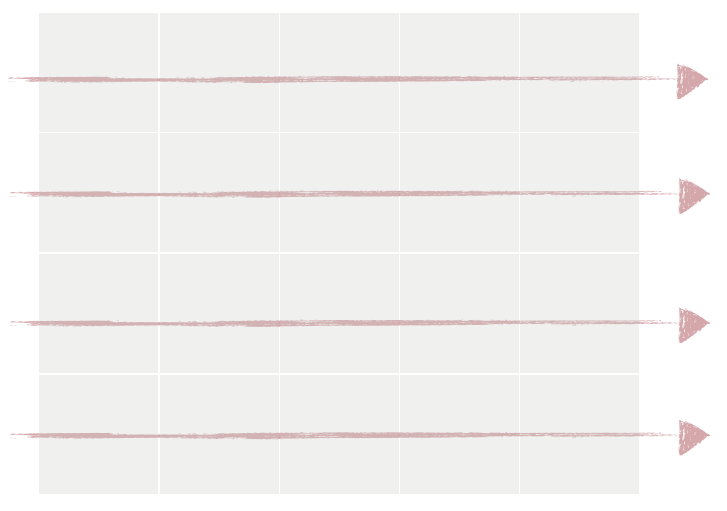

stores the solution for each subproblem

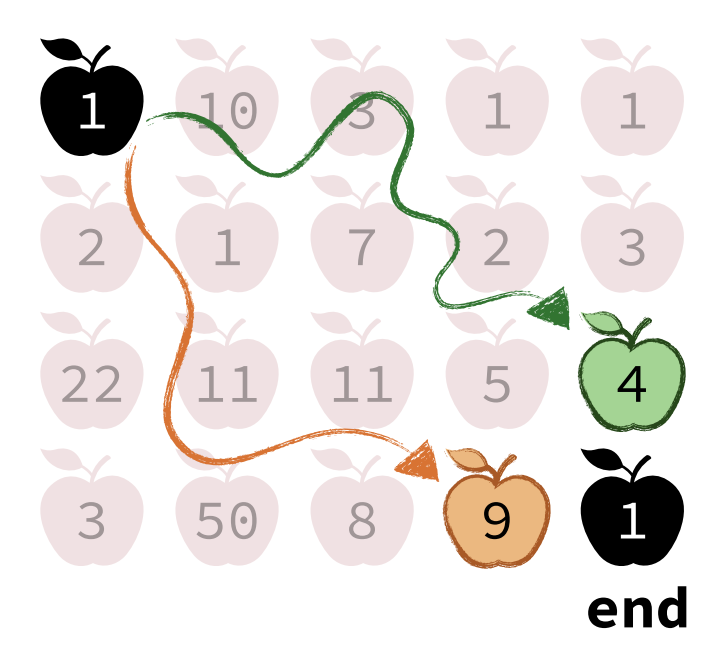

## Bottom-up Solution.

## result[][]

#### **MAX\_APPLES**(i, j, apples[])

```
 create array result[N][M]
for (i = 0 \longrightarrow N-1):
for (j = 0 \rightarrow M-1):left = 0, up = 0if (j > 0): left = result[i][j-1]
       if (i > 0): up = result[i-1][j]
       result[i][j] = MAX(left, up) + apples[i][j]
```
#### Note:

- The problem at  $[i][j]$  needs the problems **above** and **left**.
- Therefore, result $[i-1][j]$  and result $[i][j-1]$  must be filled before the result[i][j].
- This can be done by going row-by-row or column-by-column.

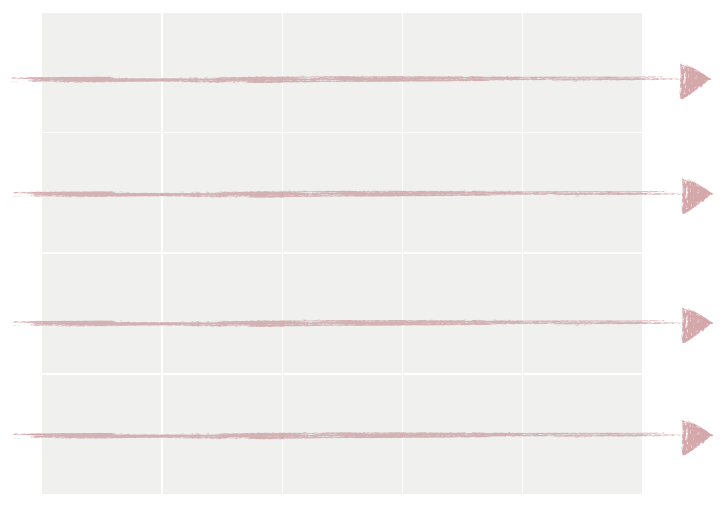

stores the solution for each subproblem

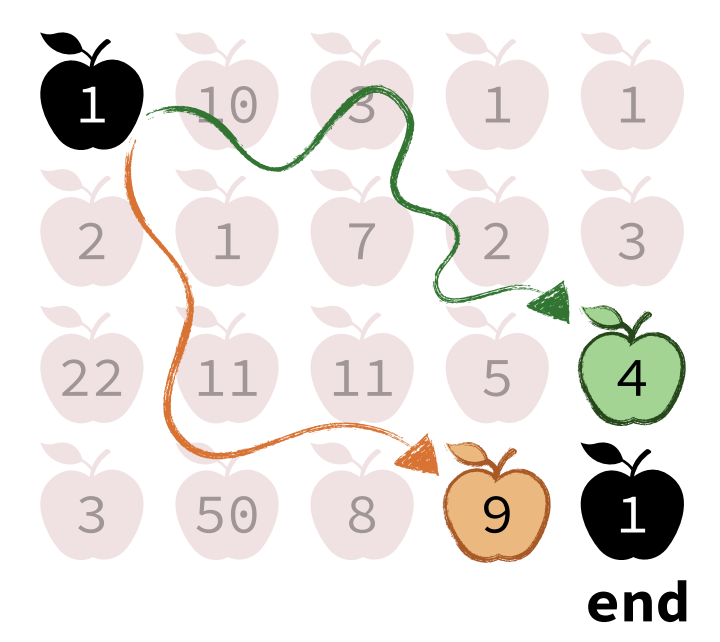

# Bottom-up Solution.

## result[][]

#### **MAX\_APPLES**(i, j, apples[])

```
 create array result[N][M]
```

```
for (i = 0 \longrightarrow N-1):
for (j = 0 \rightarrow M-1):left = 0, up = 0if (j > 0): left = result[i][j-1]
       if (i > 0): up = result[i-1][j]
       result[i][j] = MAX(left, up) + apples[i][j]
```
 **return** result[N-1][M-1]

#### Note:

- The problem at  $[i][j]$  needs the problems **above** and **left**.
- Therefore, result[ $i-1$ ][j] and result[ $i$ ][ $j-1$ ] must be filled before the result[i][j].
- This can be done by going row-by-row or column-by-column.

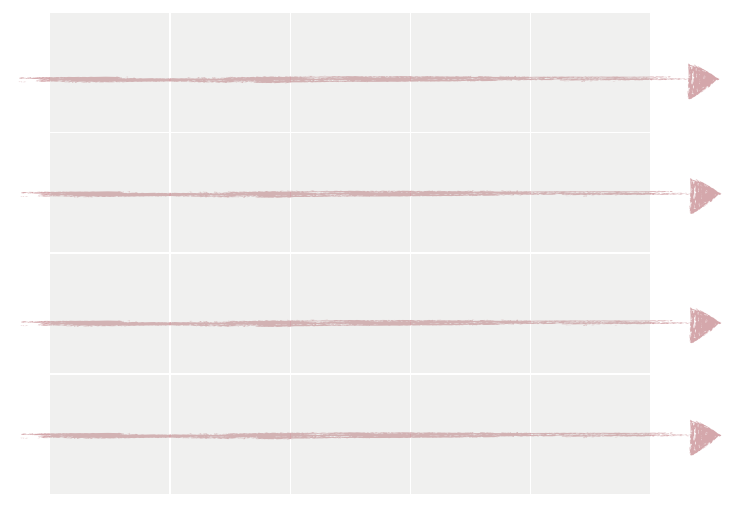

stores the solution for each subproblem

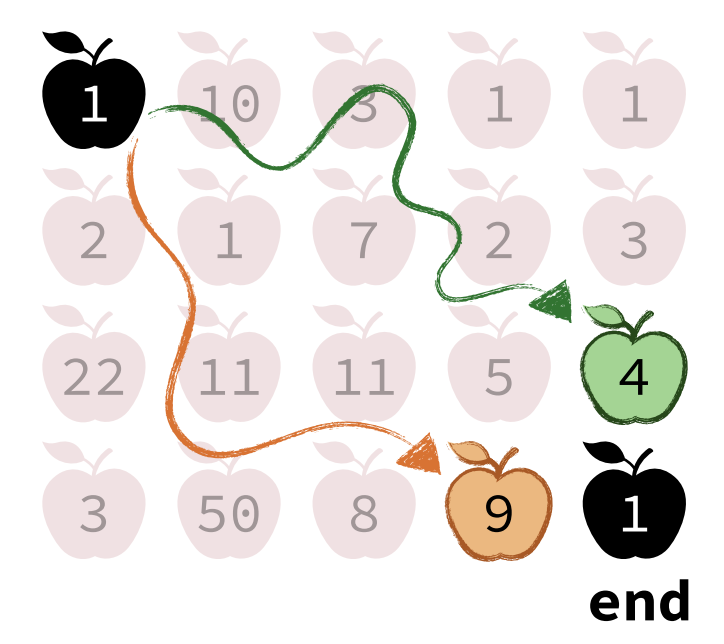

### Bottom-up Solution.

#### **MAX\_APPLES**(i, j, apples[])

```
 create array result[N][M]
for (i = 0 \longrightarrow N-1):
for (j = 0 \rightarrow M-1):left = 0, up = 0if (j > 0): left = result[i][j-1]
       if (i > 0): up = result[i-1][j]
       result[i][j] = MAX(left, up) + apples[i][j] return result[N-1][M-1]
```
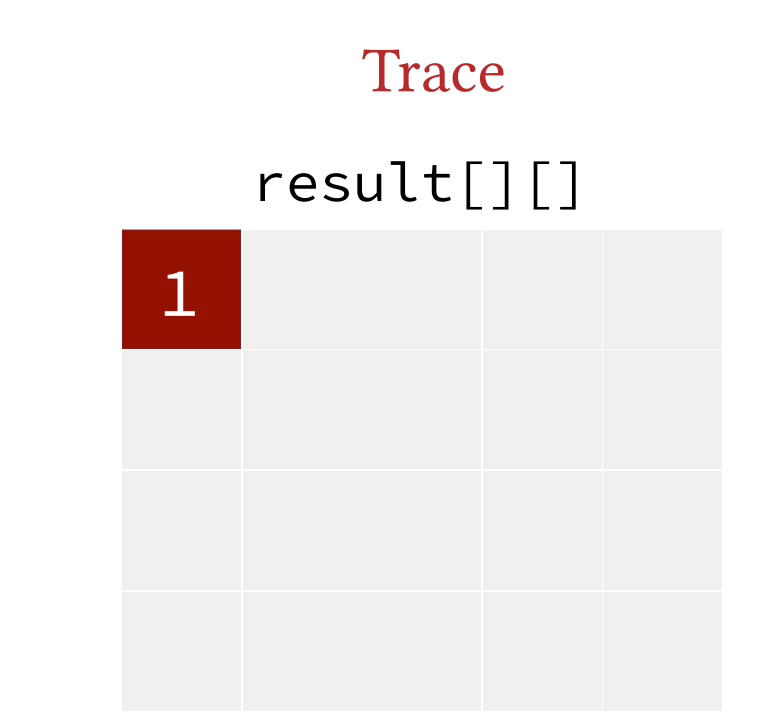

 $result[0][0] = apples[0][0]$ 

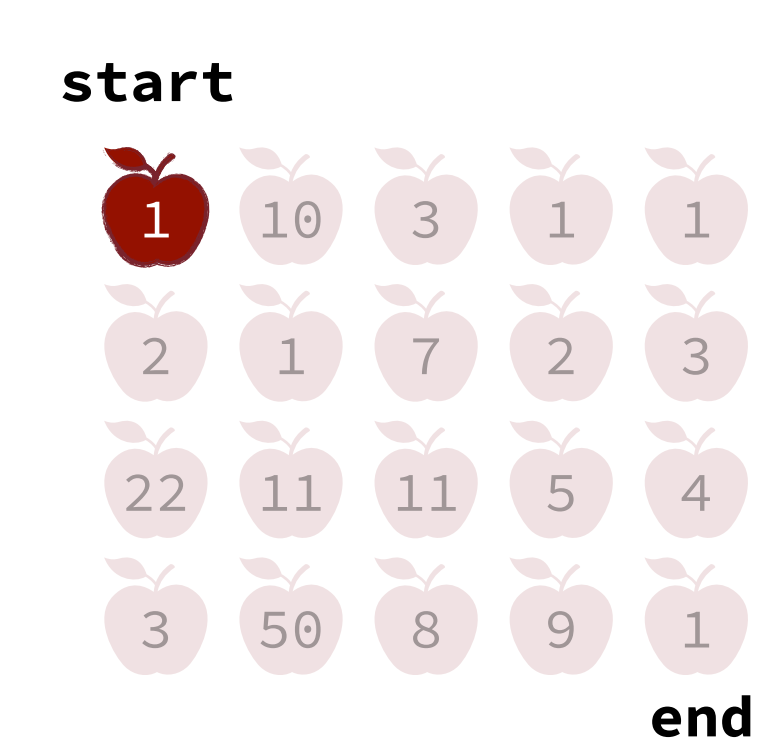

### Bottom-up Solution.

### **Trace**

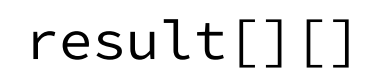

1 11

#### **MAX\_APPLES**(i, j, apples[])

```
 create array result[N][M]
for (i = 0 \longrightarrow N-1):
for (j = 0 \rightarrow M-1):left = 0, up = 0if (j > 0): left = result[i][j-1]
       if (i > 0): up = result[i-1][j]
       result[i][j] = MAX(left, up) + apples[i][j] return result[N-1][M-1]
```
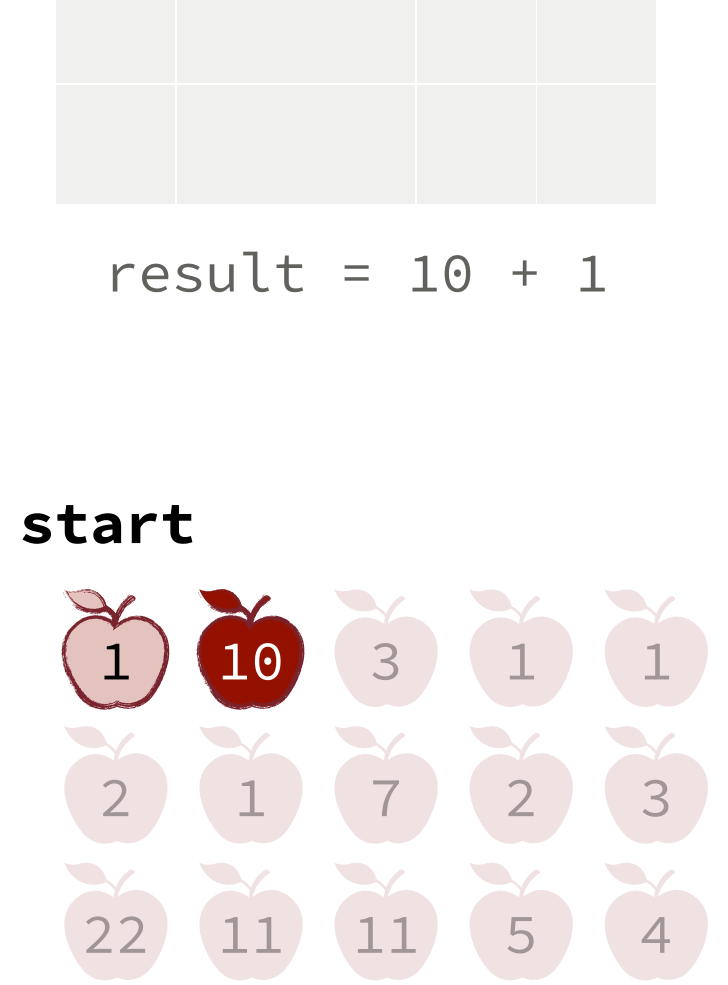

50

3

8 9 1

### Bottom-up Solution.

**Trace** 

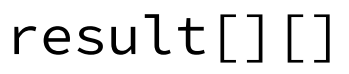

#### **MAX\_APPLES**(i, j, apples[])

```
 create array result[N][M]
for (i = 0 \longrightarrow N-1):
for (j = 0 \rightarrow M-1):left = 0, up = 0if (j > 0): left = result[i][j-1]
       if (i > 0): up = result[i-1][j]
       result[i][j] = MAX(left, up) + apples[i][j] return result[N-1][M-1]
```
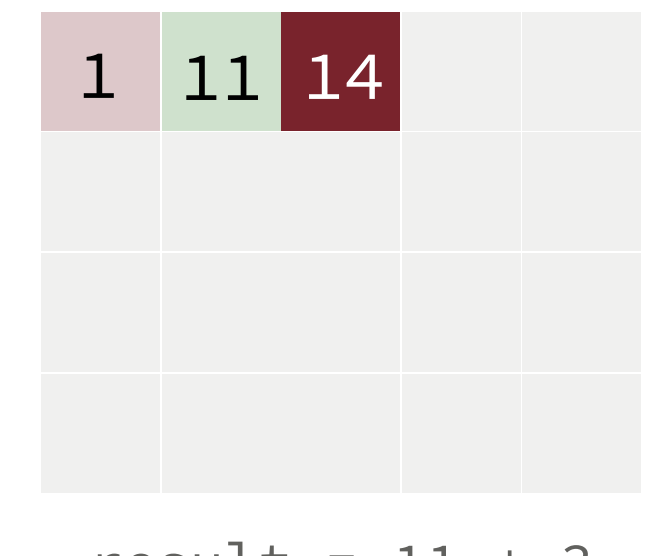

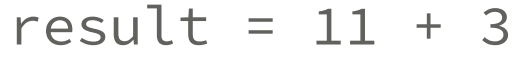

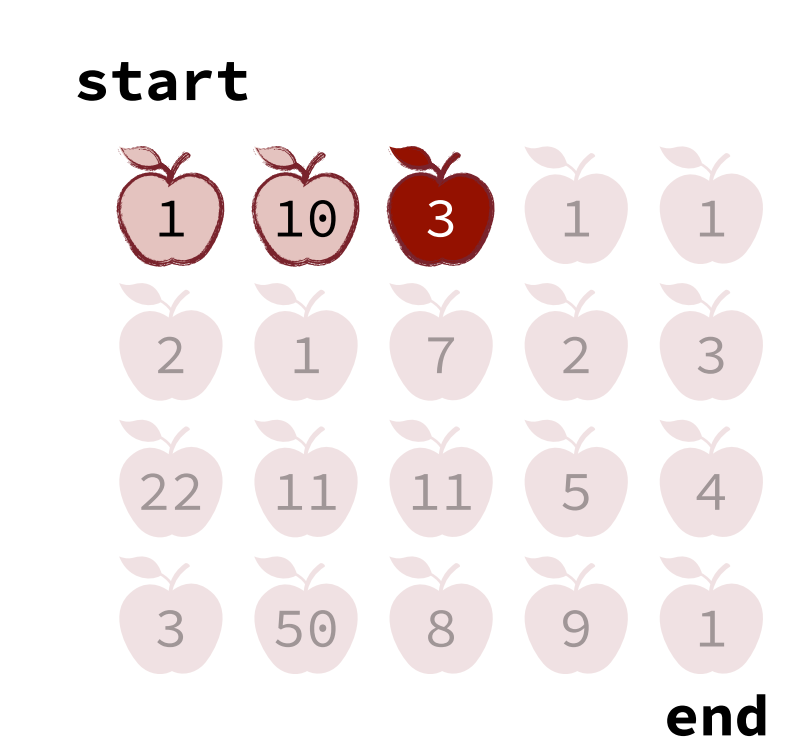

### Bottom-up Solution.

#### **MAX\_APPLES**(i, j, apples[])

```
 create array result[N][M]
```

```
for (i = 0 \longrightarrow N-1):
for (j = 0 \rightarrow M-1):left = 0, up = 0if (j > 0): left = result[i][j-1]
       if (i > 0): up = result[i-1][j]
       result[i][j] = MAX(left, up) + apples[i][j]
```
 **return** result[N-1][M-1]

# 1 11 14 15 16 result[][] **Trace**

 $result[i][j] = apples[i][j]$ + result[i][j-1] because there are no subproblems above

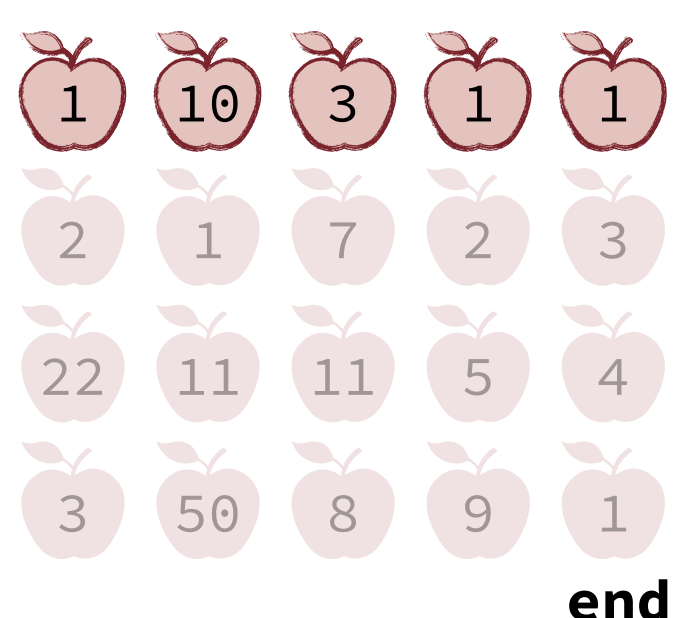

### Bottom-up Solution.

#### **MAX\_APPLES**(i, j, apples[])

```
 create array result[N][M]
for (i = 0 \longrightarrow N-1):
for (j = 0 \rightarrow M-1):left = 0, up = 0if (j > 0): left = result[i][j-1]
       if (i > 0): up = result[i-1][j]
       result[i][j] = MAX(left, up) + apples[i][j] return result[N-1][M-1]
```
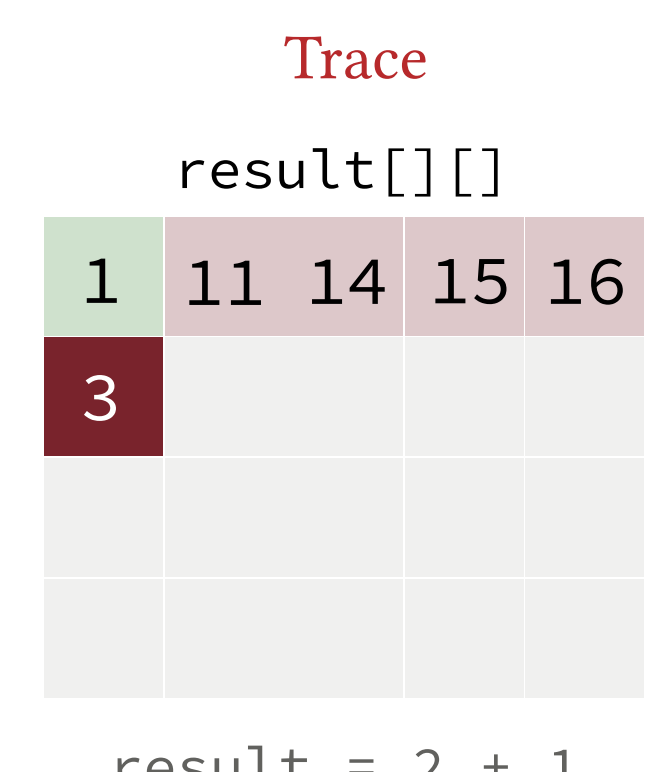

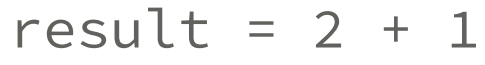

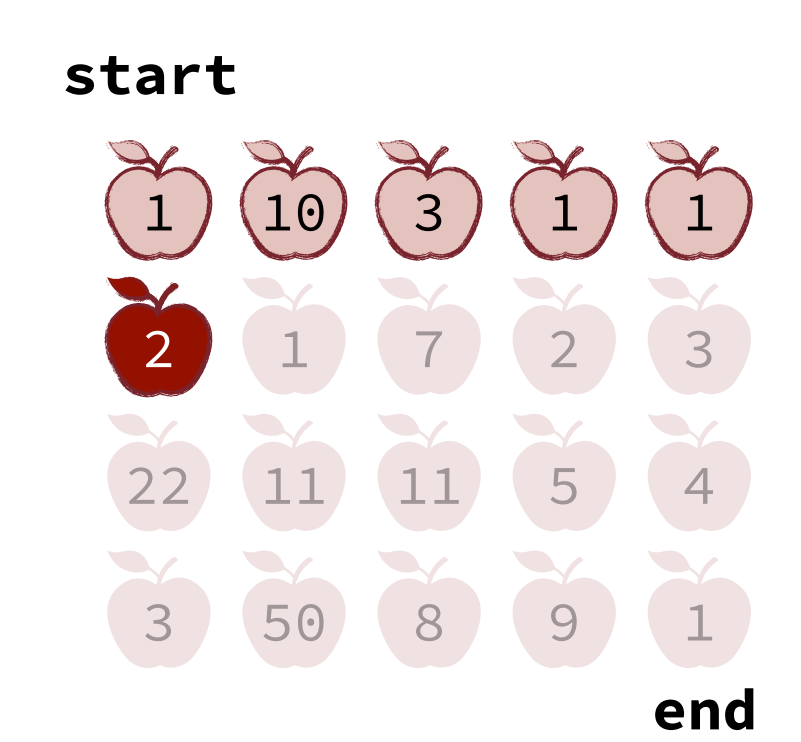

### Bottom-up Solution.

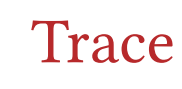

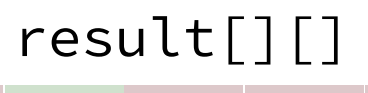

#### **MAX\_APPLES**(i, j, apples[])

```
 create array result[N][M]
for (i = 0 \longrightarrow N-1):
for (j = 0 \rightarrow M-1):left = 0, up = 0if (j > 0): left = result[i][j-1]
       if (i > 0): up = result[i-1][j]
       result[i][j] = MAX(left, up) + apples[i][j] return result[N-1][M-1]
```
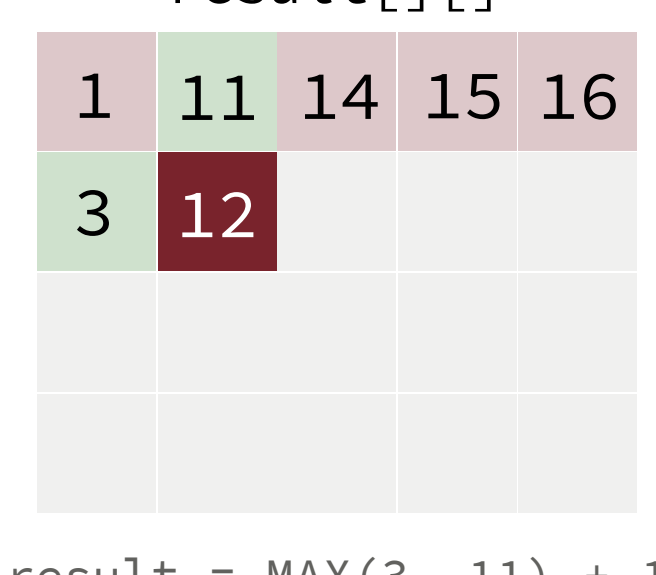

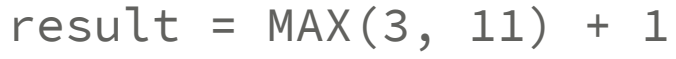

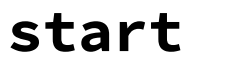

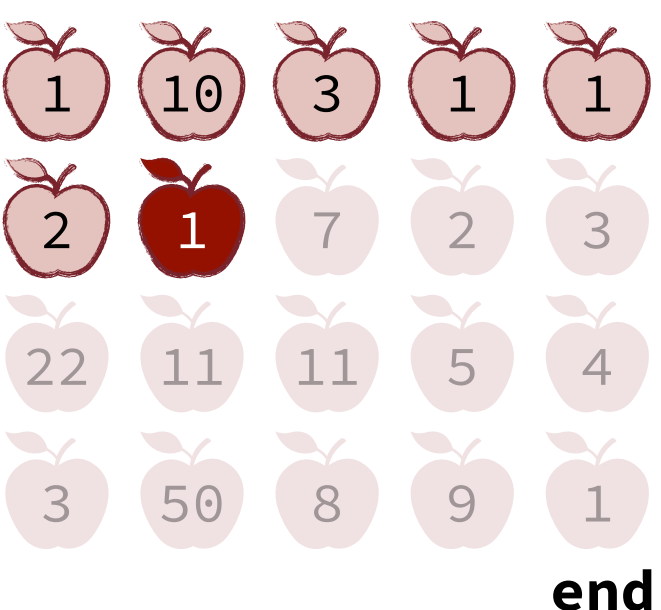

### Bottom-up Solution.

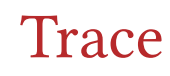

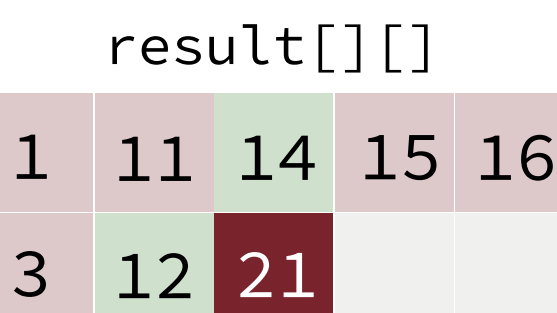

 $result = MAX(12, 14) + 7$ 

**start**

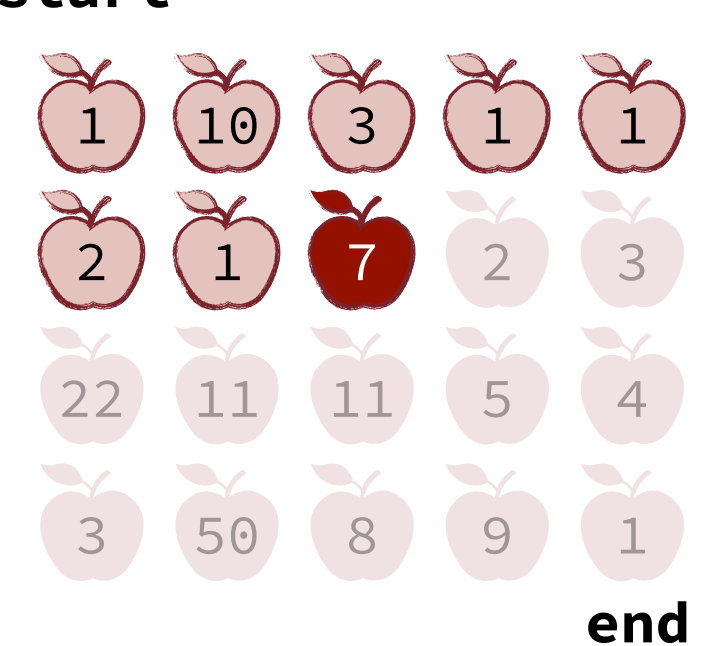

#### **MAX\_APPLES**(i, j, apples[])

```
 create array result[N][M]
for (i = 0 \longrightarrow N-1):
for (j = 0 \rightarrow M-1):left = 0, up = 0if (j > 0): left = result[i][j-1]
       if (i > 0): up = result[i-1][j]
       result[i][j] = MAX(left, up) + apples[i][j]
```
### Bottom-up Solution.

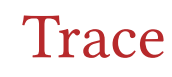

result[][]

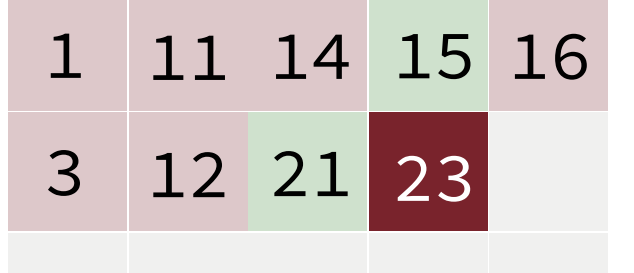

 $result = MAX(21, 15) + 2$ 

**start**

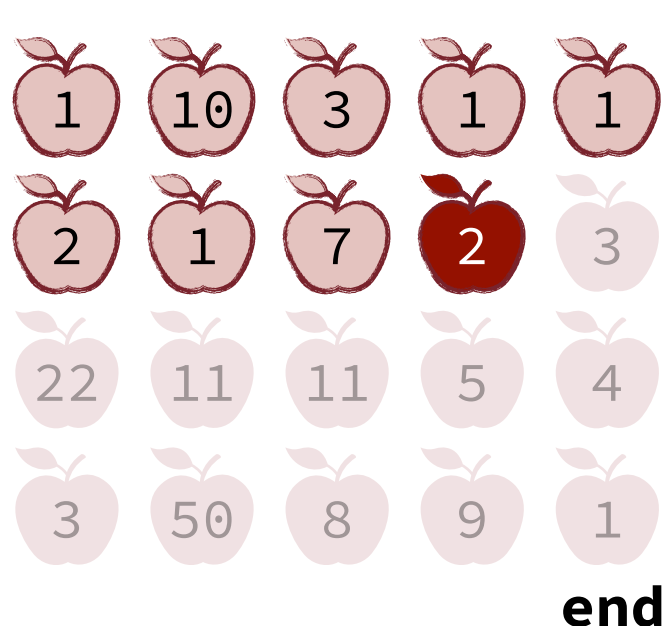

#### **MAX\_APPLES**(i, j, apples[])

```
 create array result[N][M]
for (i = 0 \longrightarrow N-1):
for (j = 0 \rightarrow M-1):left = 0, up = 0if (j > 0): left = result[i][j-1]
       if (i > 0): up = result[i-1][j]
       result[i][j] = MAX(left, up) + apples[i][j]
```
### Bottom-up Solution.

### **Trace**

result[][]

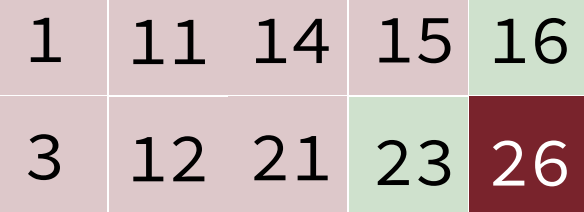

 $result = MAX(23, 16) + 3$ 

**start**

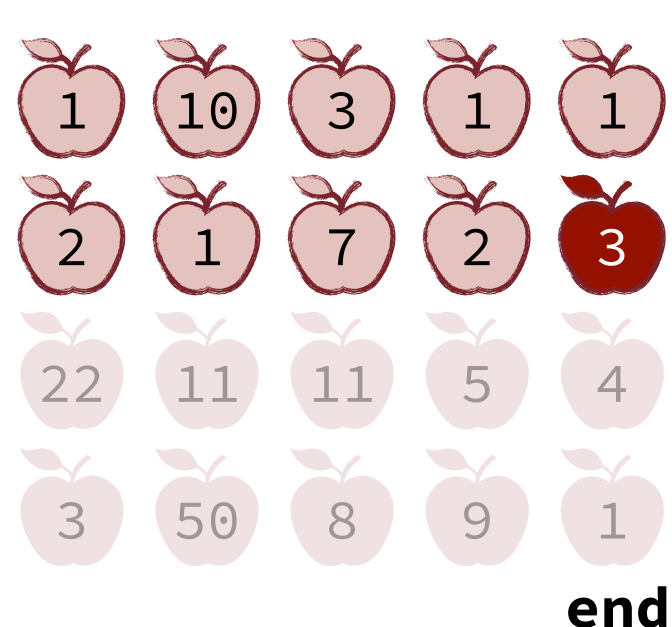

#### **MAX\_APPLES**(i, j, apples[])

```
 create array result[N][M]
```

```
for (i = 0 \longrightarrow N-1):
for (j = 0 \rightarrow M-1):left = 0, up = 0if (j > 0): left = result[i][j-1]
       if (i > 0): up = result[i-1][j]
       result[i][j] = MAX(left, up) + apples[i][j]
```
### Bottom-up Solution.

#### **Trace**

#### result[][]

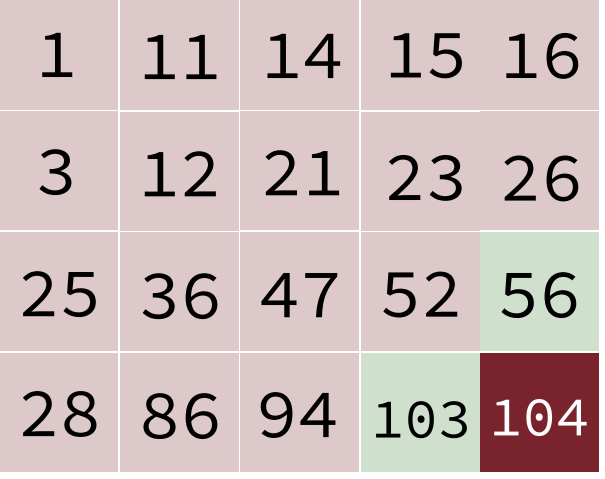

 $result = MAX(103, 56) + 1$ 

**start**

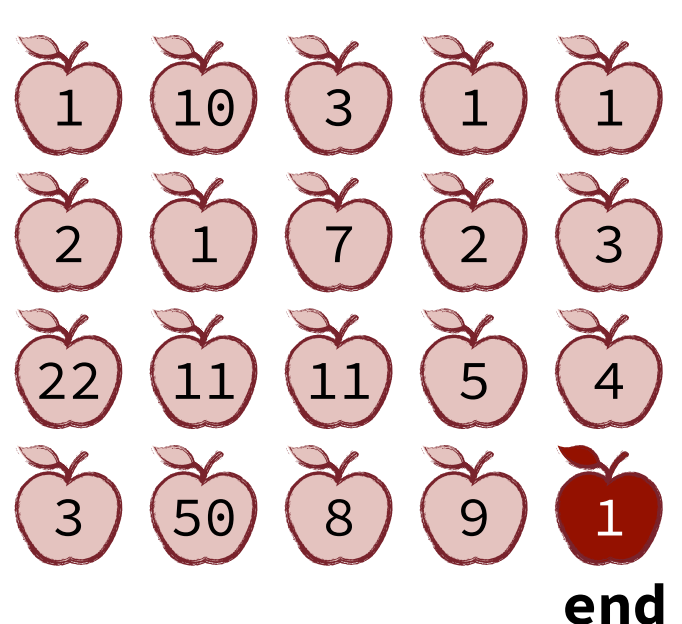

#### **MAX\_APPLES**(i, j, apples[])

```
 create array result[N][M]
```

```
for (i = 0 \longrightarrow N-1):
for (j = 0 \rightarrow M-1):left = 0, up = 0if (j > 0): left = result[i][j-1]
       if (i > 0): up = result[i-1][j]
       result[i][j] = MAX(left, up) + apples[i][j]
```
### Bottom-up Solution.

#### **Trace**

#### result[][]

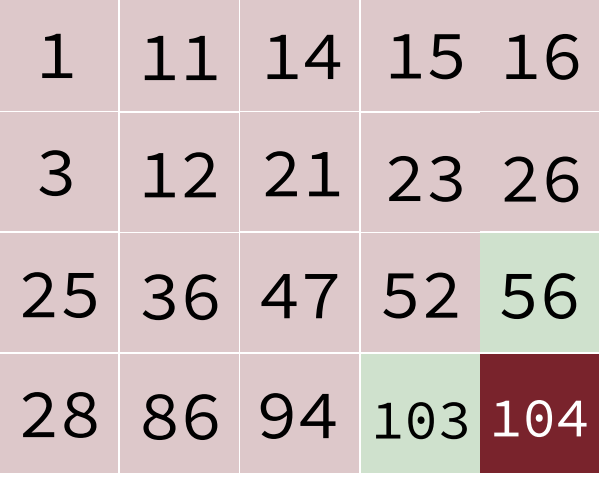

 $result = MAX(103, 56) + 1$ 

**start**

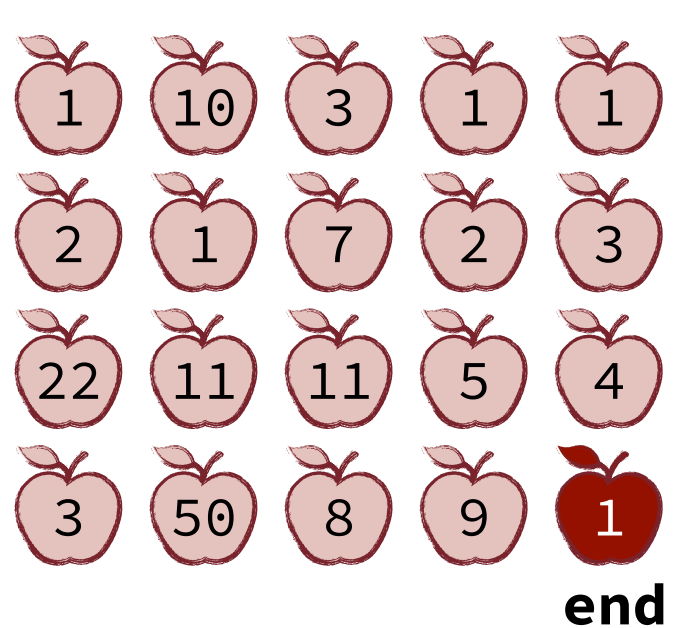

#### **MAX\_APPLES**(i, j, apples[])

```
 create array result[N][M]
for (i = 0 \longrightarrow N-1):
for (j = 0 \rightarrow M-1):left = 0, up = 0
```

```
if (j > 0): left = result[i][j-1]
```

```
if (i > 0): up = result[i-1][j]
```
 $result[i][j] = MAX(left, up) + apples[i][j]$ 

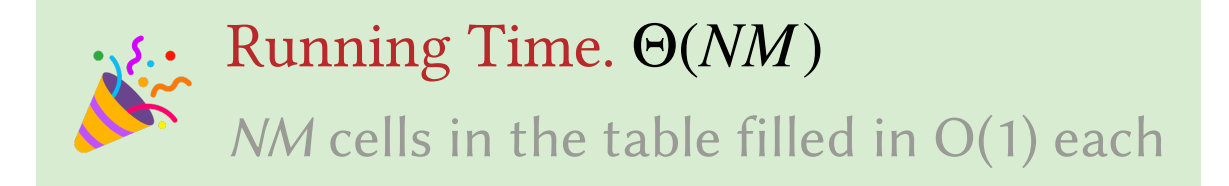

1. Found the optimal Substructure.

$$
\text{max\_apples}(i, j) = \text{apples}[i][j] + \text{MAX}(\text{max\_apples}(i-1, j),
$$
\n
$$
\text{max\_apples}(i, j-1))
$$

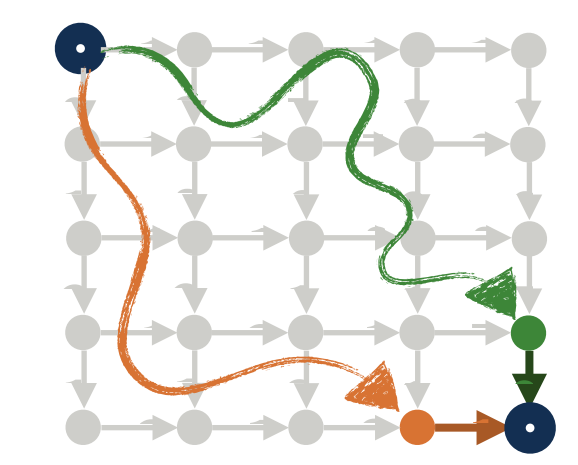

1. Found the optimal Substructure.

$$
\text{max\_apples}(i, j) = \text{apples}[i][j] + \text{MAX}(\text{max\_apples}(i-1, j),
$$
\n
$$
\text{max\_apples}(i, j-1))
$$

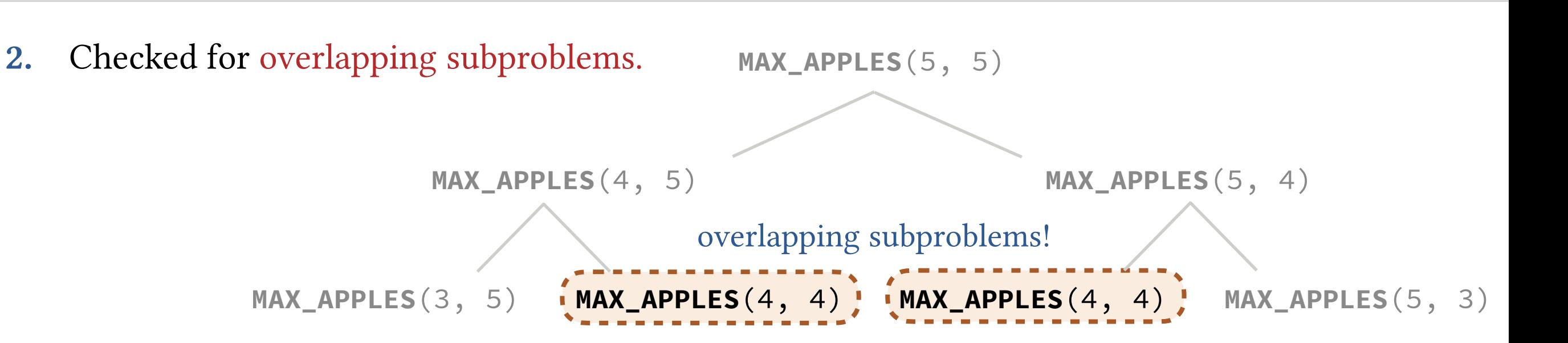

**1 1 1**

**1 7 9**

**1 8 8**

**3 1 7**

**1 2 1**

1. Found the optimal Substructure.

$$
\text{max\_apples}(i, j) = \text{apples}[i][j] + \text{MAX}(\text{max\_apples}(i-1, j),
$$
\n
$$
\text{max\_apples}(i, j-1))
$$

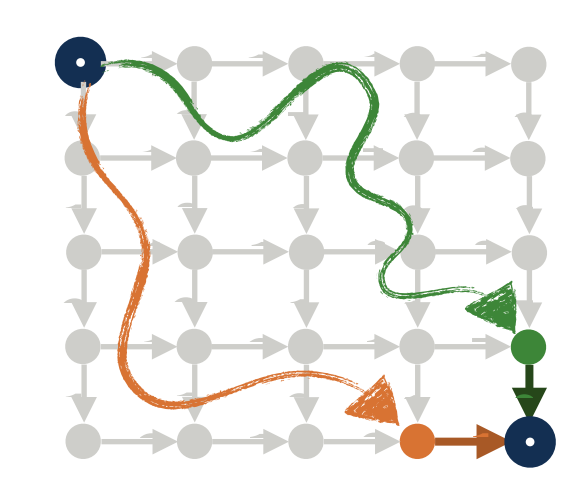

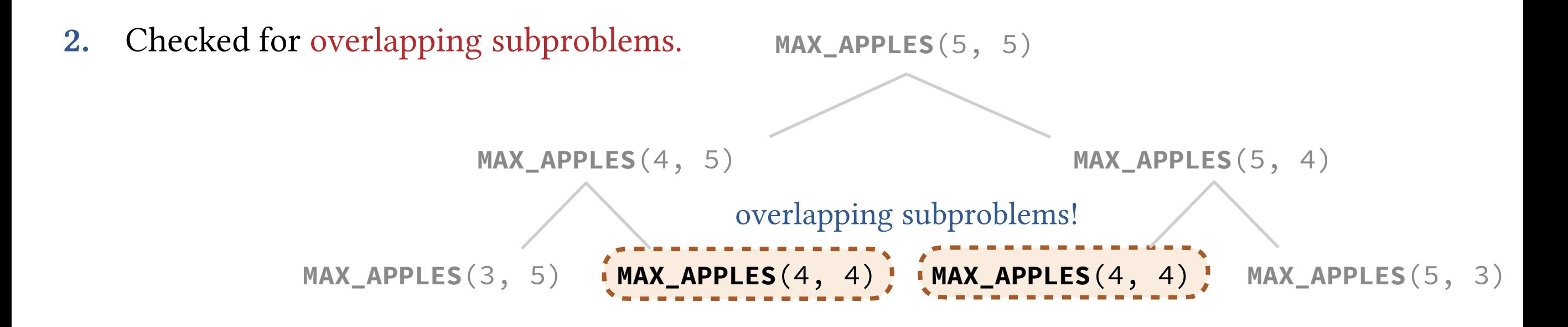

3. Created a table for storing the solutions to subproblems. Used memoization or bottom-up dynamic programming.

#### result[][]

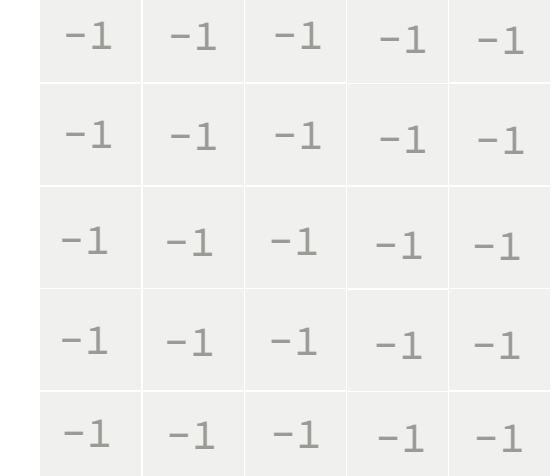

1. Found the optimal Substructure.

$$
\text{max\_apples}(i, j) = \text{apples}[i][j] + \text{MAX}(\text{max\_apples}(i-1, j),
$$
\n
$$
\text{max\_apples}(i, j-1))
$$

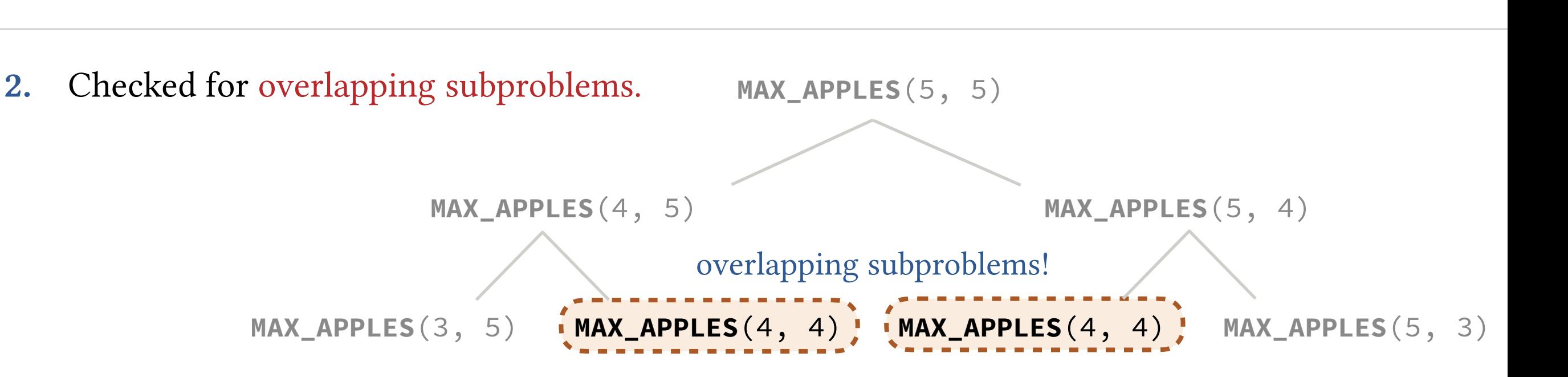

3. Created a table for storing the solutions to subproblems. Used memoization or bottom-up dynamic programming.

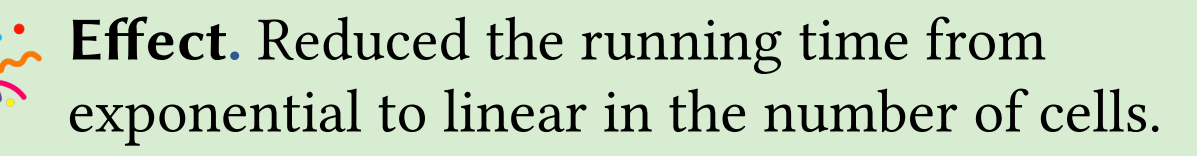

# $-1$   $-1$   $-1$   $-1$   $-1$  $-1$   $-1$   $-1$   $-1$  $-1$   $-1$   $-1$   $-1$   $-1$  $-1$   $-1$   $-1$   $-1$   $-1$  $-1$   $-1$   $-1$   $-1$   $-1$ result[][]

**9**

**9**

**7**

**1 1 1 1**

**1 1 7 9**

**1 1 8 8**

**1 3 1 7**

**3 1 2 1**

**9**

**9**

**8**

**7**

**9**

**9**

**1**

**1**

**6**

**1**

**2**

**8**

**2**

**1**

**1**

**2**

**1**

# Same Steps for Fibonacci

1. Found the optimal Substructure.

This was already given by the definition of the problem.

 $fib(n) = fib(n-1) + fib(n-2)$ 

2. Checked for overlapping subproblems.

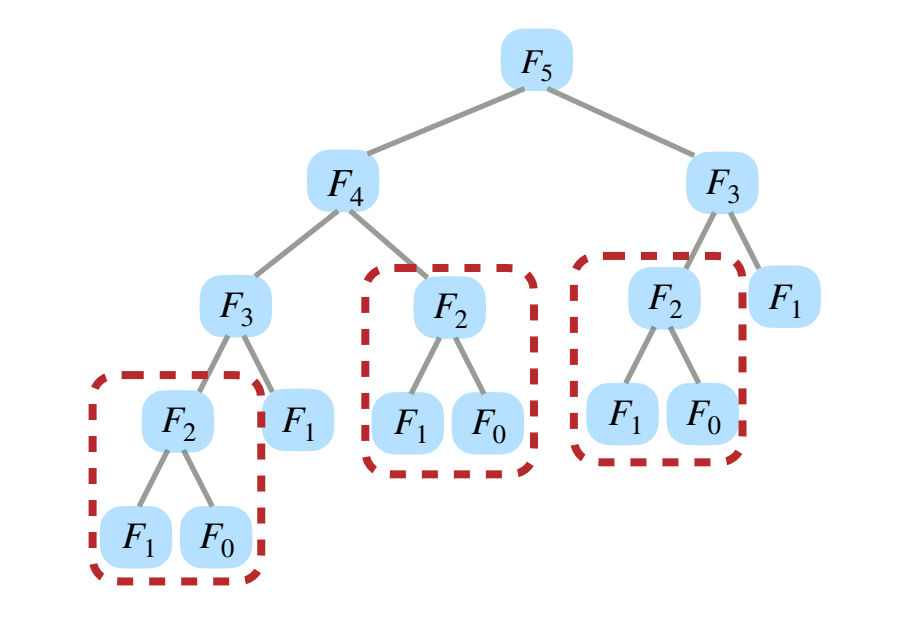

3. Created a table for storing the solutions to subproblems. Used memoization or bottom-up dynamic programming.

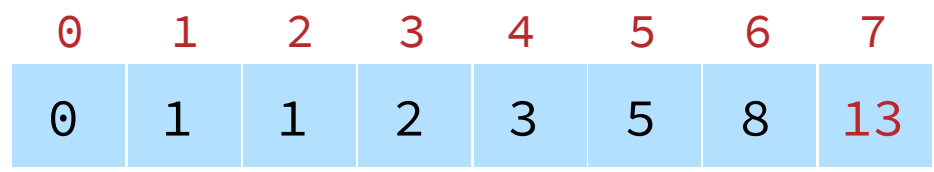

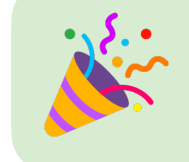

Effect. Reduced the running time from exponential to linear in *n*.

# Those who cannot remember the past are condemned to repeat it.

-George Santayana

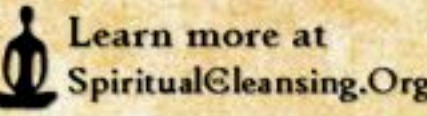